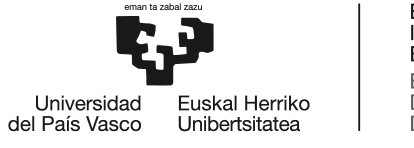

**BILBOKO INGENIARITZA ESKOLA ESCUELA** DE INGENIERÍA **DE BILBAO** 

# INDUSTRIA INGENIARITZAKO UNIBERTSITATE MASTERRA **MASTERAMAIERAKOLANA**

# **Hiru zutabeko transformadore baten modelizazio xehatua saiakuntza esperimentalen bidez**

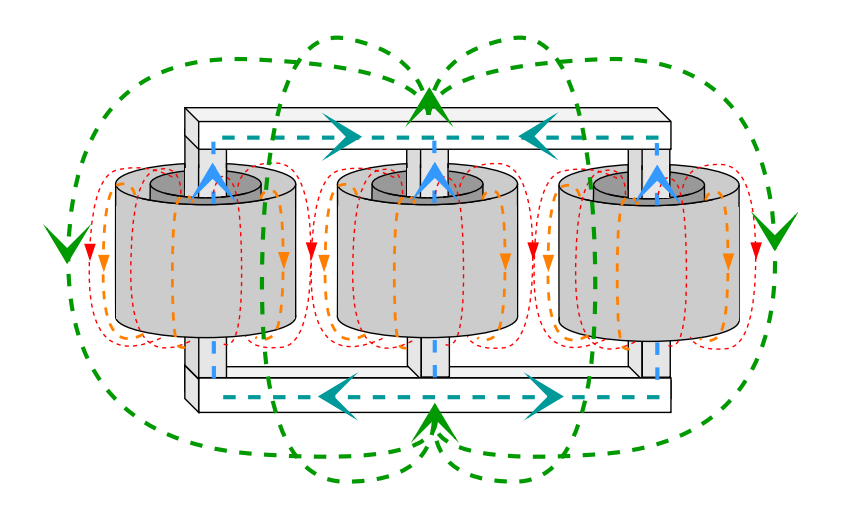

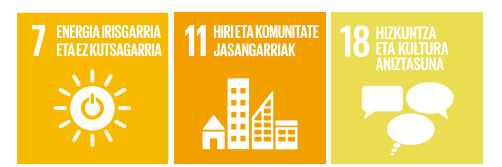

**Ikaslea:** Garcia Romera, Unai

**Zuzendaria:** Planas Fullaondo, Estefanía

**Ikasturtea:** 2023-2024 **Data:** Bilbon, 2024ko Ekainaren 6an

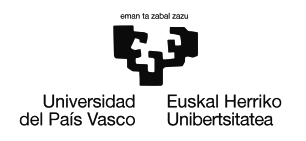

# <span id="page-2-0"></span>**Laburpen hirueleduna**

**Izenburua:** Hiru zutabeko transformadore baten modelizazio xehatua saiakuntza esperimentalen bidez

**Laburpena:** Master Amaierako Lan (MAL) honek hiru zutabeko transformadore baten modelizazio xehatua garatzen du saiakuntza esperimentalen bidez. Helburua plataforma esperimental bateko transformadore baten eredu digitala sortzea eta ezaugarritzea da. Proiektuan ereduaren garapena, saiakuntzetan oinarritutako emaitzen azterketa eta balidazioa barneratzen dira. Lan honek, transformadorearen portaera ulertzea eta banaketa-sareetan aplikazio berriak garatzea bilatzen du.

**Gako-hitzak:** Potentzia-transformadorea, inpedantzia homopolarra, saiakuntzak, simulazioa.

**Título:** Modelización detallada de un transformador de tres columnas mediante ensayos experimentales

**Resumen:** Este Trabajo de Fin de Máster desarrolla una modelización detallada de un transformador de tres columnas a través de pruebas experimentales. El objetivo es crear y caracterizar un modelo digital de un transformador en una plataforma experimental. El proyecto incluye el desarrollo, análisis de los resultados basados en ensayos y validación del modelo. Este trabajo busca comprender el comportamiento del transformador y desarrollar nuevas aplicaciones en redes de distribución.

**Palabras clave:** Transformadordepotencia, inpedanciahomopolar, ensayos, simulación.

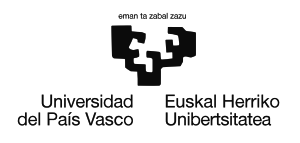

**Title:** Detailed modeling of a three-column transformer through experimental tests

**Abstract:** This Master's Final Project develops a detailed model of a three-column transformer through experimental testing. The goal is to create and characterize a digital model of a transformer on an experimental platform. The project includes the development, analysis of the model's results based on tests and validation. This work aims to understand transformer performance and develop new applications in distribution grids.

**Key words:** Power transformer, zero sequence inpedance, tests, simulation.

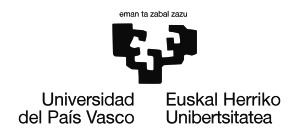

# **Aurkibidea**

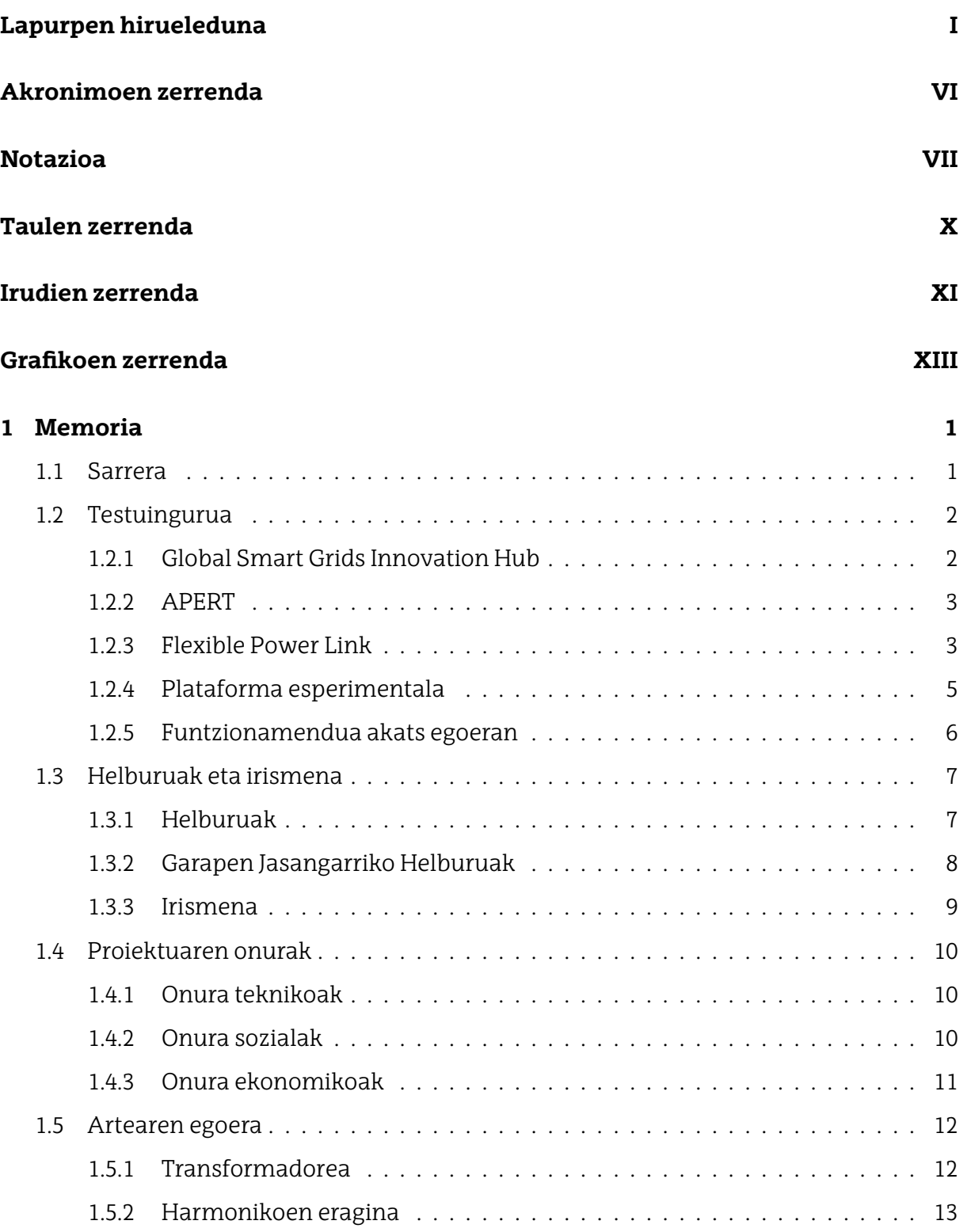

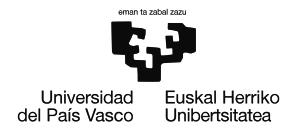

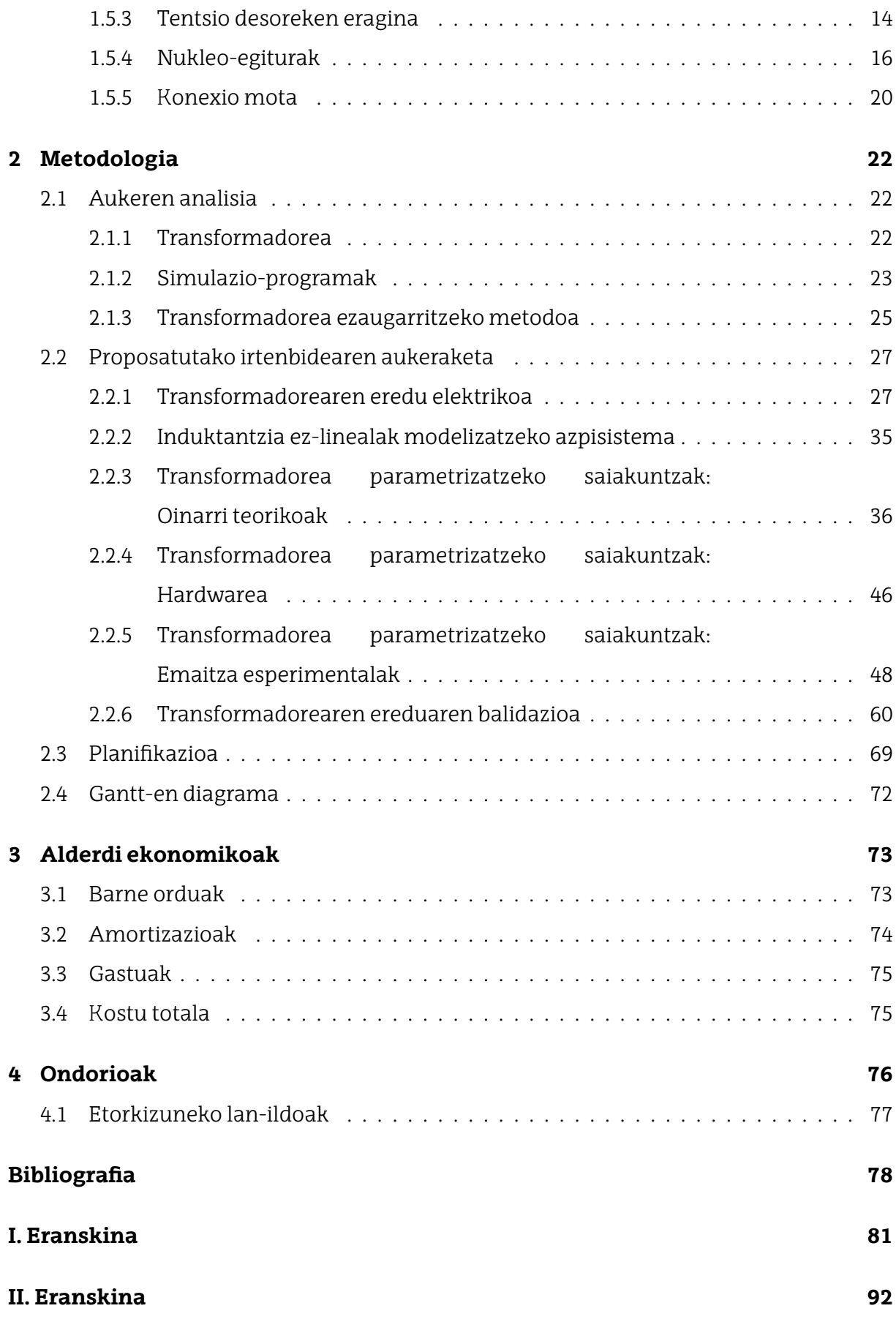

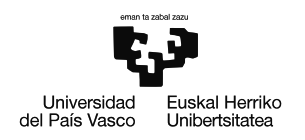

BILBOKO INGENIARITZA ESKOLA ESCUELA DE INGENIERÍA DE BILBAO

#### **[III. Eranskina](#page-108-0) 94**

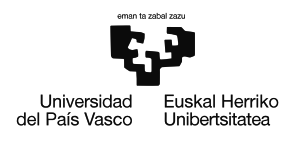

# <span id="page-7-0"></span>**Akronimoen zerrenda**

- **AC** Korronte Alterno.
- **Aenor** Asociación Española de Certificación y Normalización.
- **APERT** Aplied Electronics Research Team.
- **ATP** Alternative Transients Program.
- **DC** Korronte Zuzen.
- **EMTP** Electromagnetic Transients Program.
- **FPL** Flexible Power Link.
- **GJH** Garapen Jasangarriko Helburuak.
- **GSGIH** Global Smart Grid Innovation Hub.
- **GST** Grounded Specimen Test.
- **GSTg** Grounded Specimen Test with guard.
- **IEEE** Institute of Electrical and Electronics Engineers.
- **MAL** Master Amaierako Lan.
- **UPV/EHU** Euskal Herriko Unibertsitatea.
- **UST** Ungrounded Specimen Test.

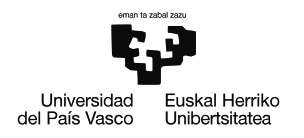

# <span id="page-8-0"></span>**Notazioa**

- $\mathcal{F}_{prim_A}$  A faseko harilkatu primarioaren indar magnetoeragilea.
- $\mathcal{F}_{prim_B}$  B faseko harilkatu primarioaren indar magnetoeragilea.
- $\mathcal{F}_{prim_{C}}$  C faseko harilkatu primarioaren indar magnetoeragilea.
- $\mathcal{F}_{\text{sek}_A}$  A faseko harilkatu sekundarioaren indar magnetoeragilea.
- $\mathcal{F}_{sek_B}$  B faseko harilkatu sekundarioaren indar magnetoeragilea.
- $\mathcal{F}_{\text{sek}_C}$  C faseko harilkatu sekundarioaren indar magnetoeragilea.
- $\mu$  Iragazkortasun magnetikoa.
- $\phi_0$  Fluxu magnetiko homopolarra.
- $\phi_1$  Zutabe eta barneko harilkatuen arteko fluxu magnetikoa.
- $\phi_{ihes}$  Barne eta kanpoko harilkatuen arteko fluxu magnetikoa.
- $\phi_y$  Uztarri bakoitza zeharkatzen duen fluxu magnetikoa.
- $\phi_z$  Zutabe bakoitza zeharkatzen duen fluxu magnetikoa.
- $\Re_0$  Fluxu homopolar magnetikoaren erreluktantzia.
- $\Re_1$  Zutabe eta barneko harilkatuen arteko fluxu magnetikoaren erreluktantzia.
- $\Re_{ihes}$  Ihes-fluxu magnetikoaren erreluktantzia.
- $\Re_{u}$  Harilkaturik gabeko nukleo zati horizontaleko (uztarriko) erreluktantzia.
- $\Re_z$  Zutabe bakoitzeko erreluktantzia.
- B Eremu magnetikoa.
- e Indar elektroeragilea.
- I Korrontea.

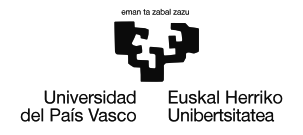

- $i$  Karga indizea.
- L Luzera.
- $L_0$  Induktantzia homopolarra.
- $L_{1_A}$  A faseko zutabe eta barneko harilkatuen arteko induktantzia.
- $L_{1p}$  B faseko zutabe eta barneko harilkatuen arteko induktantzia.
- $L_{1c}$  C faseko zutabe eta barneko harilkatuen arteko induktantzia.
- $L_{ihes_A}$  A faseko barne eta kanpoko harilkatuen arteko induktantzia.
- $L_{ihes_B}$  B faseko barne eta kanpoko harilkatuen arteko induktantzia.
- $L_{thesc}$  C faseko barne eta kanpoko harilkatuen arteko induktantzia.
- $L_m$  Magnetizazio induktantzia.
- $L_y$  Harilkaturik gabeko nukleo zati horizontalaren (uztarriaren) induktantzia.
- N Espira kopurua.
- $R_0$  Erresistentzia homopolarra.
- $R_m$  Magnetizazio erresistentzia.
- $R_{prim_A}$  A faseko harilkatu primarioaren erresistentzia.
- $R_{prim_B}$  B faseko harilkatu primarioaren erresistentzia.
- $R_{prim_C}$  C faseko harilkatu primarioaren erresistentzia.
- $R_{sek_A}$  A faseko harilkatu sekundarioaren erresistentzia.
- $R_{sekn}$  B faseko harilkatu sekundarioaren erresistentzia.
- $R_{sekc}$  C faseko harilkatu sekundarioaren erresistentzia.
- $R_y$  Harilkaturik gabeko nukleo zati horizontalaren (uztarriaren) erresistentzia.
- $R_{Z}$  Zutabe bakoitzaren erresistentzia.
- S Sekzioa.

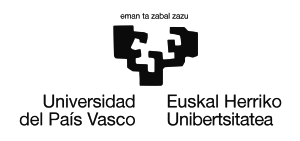

- $U_{AB}$  A eta B faseen arteko tentsio konposatua.
- $U_{BC}$  B eta C faseen arteko tentsio konposatua.
- $U_{CA}$  C eta A faseen arteko tentsio konposatua.
- V<sub>A</sub> A faseko tentsio sinplea.
- $V_B$  B faseko tentsio sinplea.
- $V_C$  C faseko tentsio sinplea.
- $V_n$  Neutroaren tentsio desplazamendua (Tentsio homopolarra).

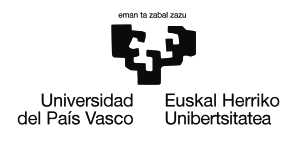

# <span id="page-11-0"></span>**Taulen Zerrenda**

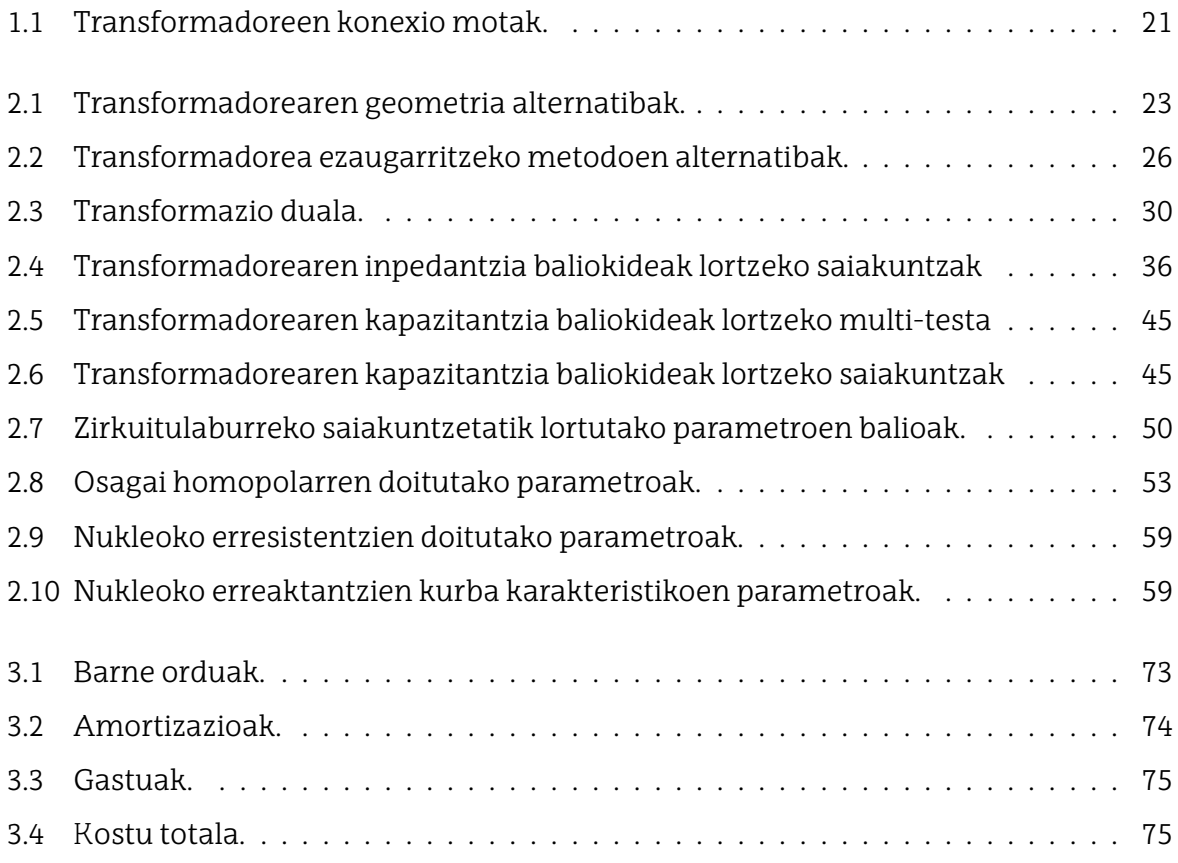

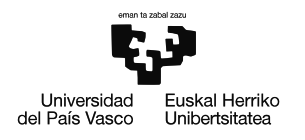

# <span id="page-12-0"></span>**Irudien Zerrenda**

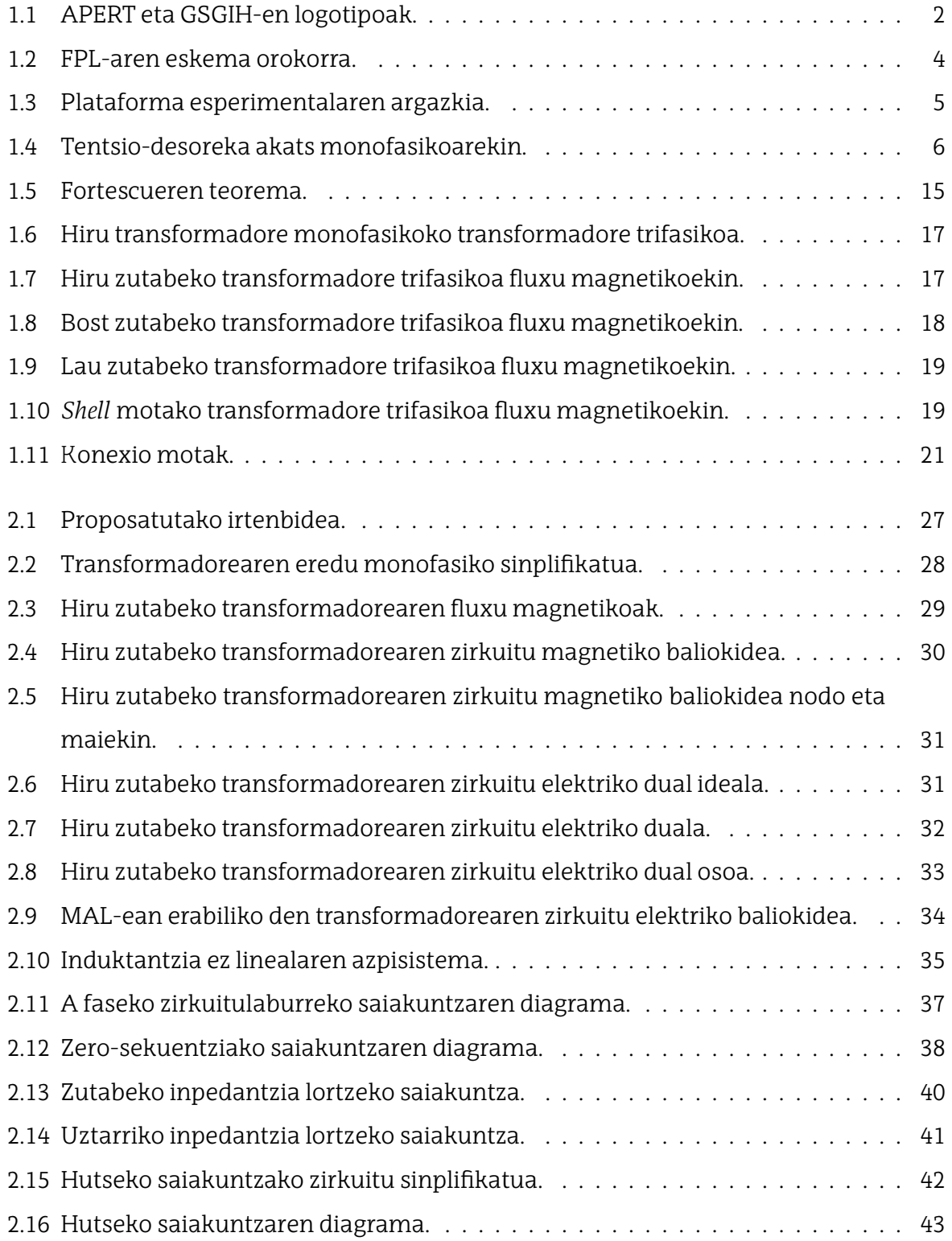

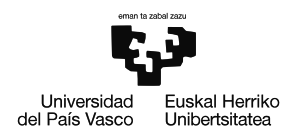

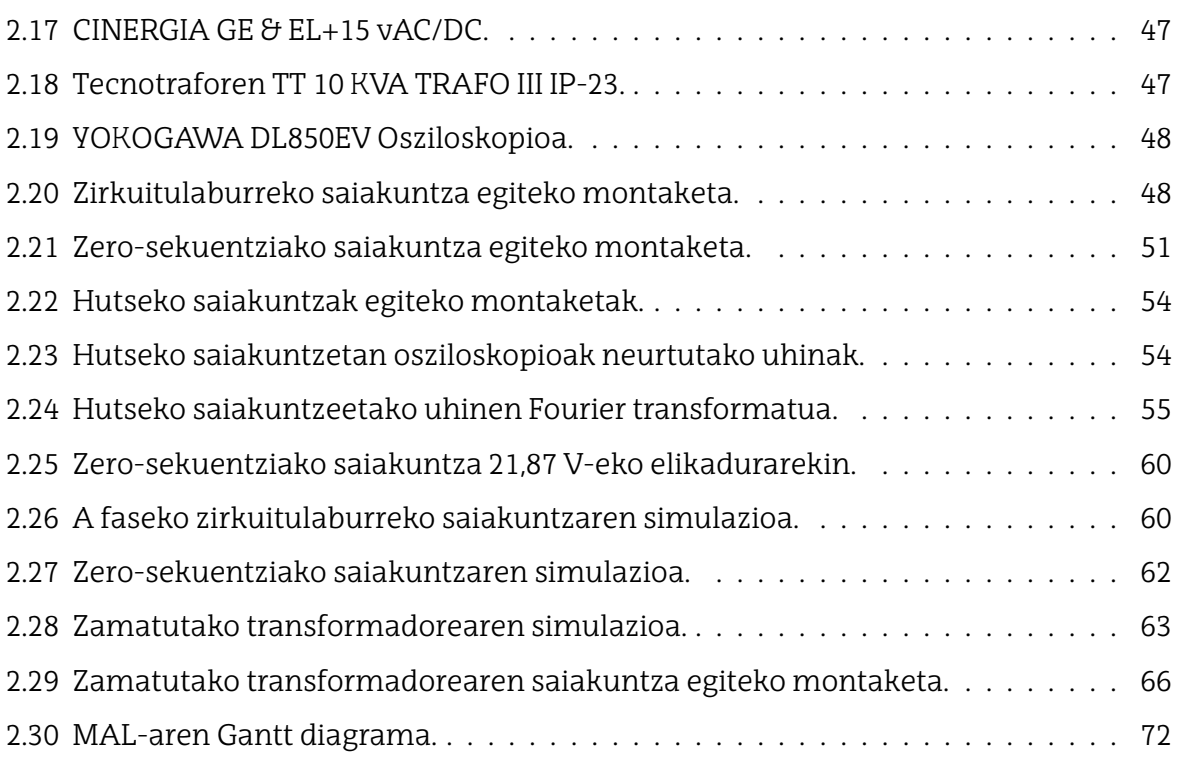

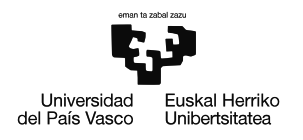

# <span id="page-14-0"></span>**Grafikoen zerrenda**

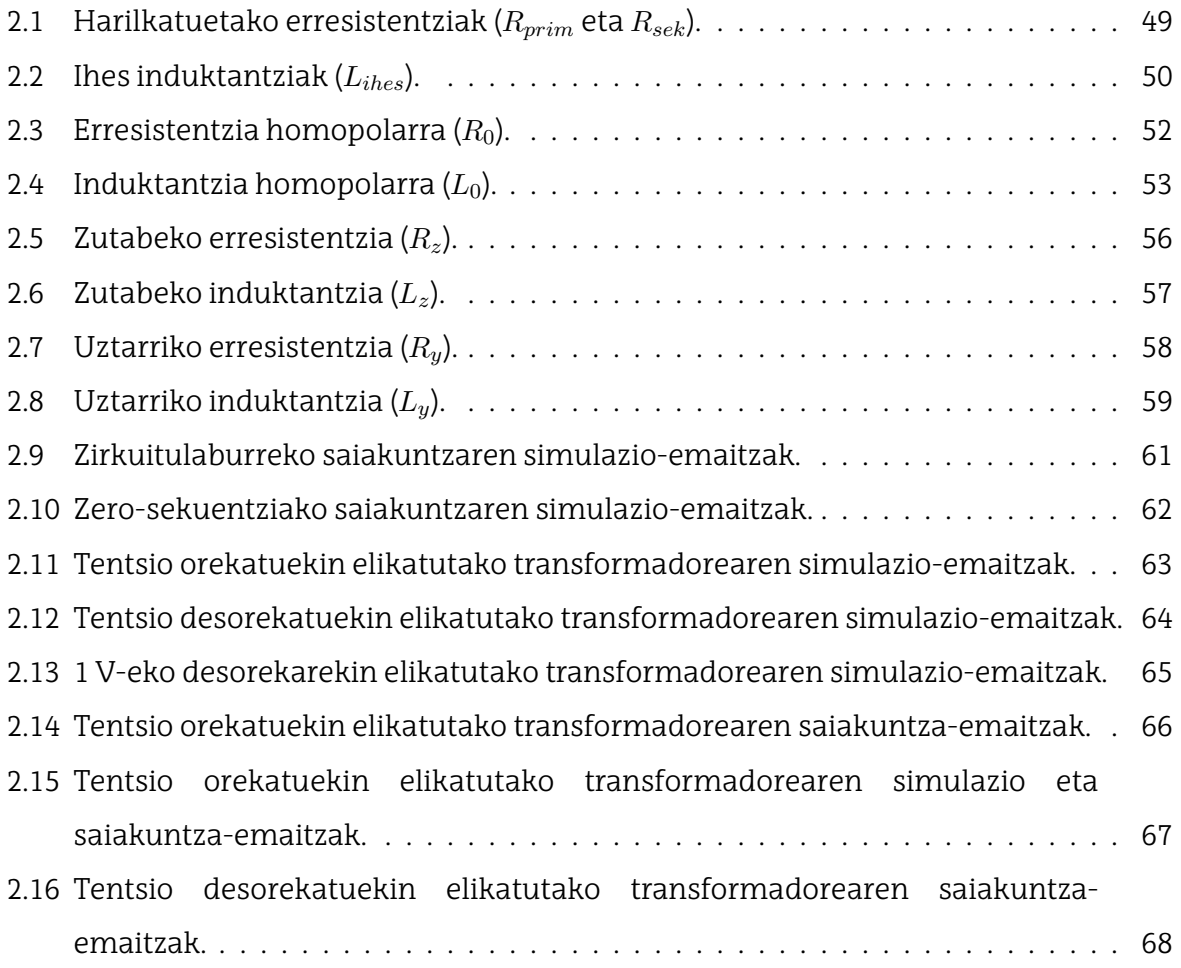

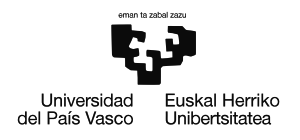

# <span id="page-15-0"></span>**Memoria**

# <span id="page-15-1"></span>**1.1 Sarrera**

Hiru zutabeko transformadore baten modelizazio xehatua saiakuntza esperimentalen bidez izeneko Master Amaierako Lan (MAL) honek plataforma esperimental bateko transformadore baten eredu digitala garatzea eta ezaugarritzea du helburu. Eredua garatu eta balidatzeko metodo esperimentala erabiliko da, garatutako ereduaren funtzionamendua bermatuz.

Dokumentua lau atal nagusitan dago banatuta: Memoria, Metodologia, Alderdi ekonomikoak eta Ondorioak. Lehenengoan, proiektuaren testuinguru orokorra azalduko da, ostean MAL-aren helburu eta irismena definituko dira, honek dakartzan onurekin jarraitzeko. Behin lanaren testuinguru orokorra azalduta, teknologien artearen egoera aztertuko da.

Metodologiako atalean, artearen egoeran ikusitako alternatiba ezberdinen analisia gauzatuko da eta aukeraketa egin ostean, proposatutako irtenbidea aurkeztuko da. Bertan ereduaren garapena ikusiko da eta eredu digitalaren parametroak lortzeko egin beharreko saiakuntzak ere azalduko dira. Honekin batera lortutako emaitzak aztertu eta balidatu egingo dira saiakuntzen eta simulazioen bidez. Metodologiarekin bukatzeko, lana garatzeko egin beharrekoen deskribapena dokumentatu da. Ondoren proiektuari lotutako alderdi ekonomikoak aipatu dira, kostu ezberdinen desglosea eginez. Bukatzeko lan honetatik ateratako ondorioak azaldu dira, etorkizuneko lan-ildo ezberdinak proposatuz.

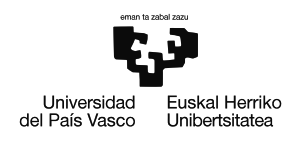

# <span id="page-16-0"></span>**1.2 Testuingurua**

Dokumentu honetan, Global Smart Grid Innovation Hub (GSGIH) eta Euskal Herriko Unibertsitateko (UPV/EHU) Aplied Electronics Research Team (APERT), elektronikan oinarritutako ikerkuntza taldearen arteko elkarlanetik sortutako proiektu baten oinarritzen den MAL aurkezten da.

GSGIH-ak Potentzia-Elektronika bidez Kontrolatutako Sarea izenpean aurkeztu zuen proiektua, dagoeneko existitzen diren sareen ustiapena eta kapazitatea optimizatzeko asmoz, beti ere potentzia-elektronikak eskaintzen dituen erremintez baliatuz.

Proiektuaren helburua, hain zuzen ere, Flexible Power Link (FPL) bat garatzea da, honek dituen gailu eta osagai guztien diseinua eta saiakuntzak eginez. Proiektuan behar izango diren gailuak aztertzeko eta probak egin ahal izateko, behe tentsioko plataforma esperimental bat eraiki da. Dokumentu hau plataforma esperimentalean dagoen transformadorearen azterketara bideratu da.

<span id="page-16-2"></span>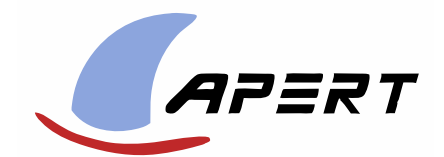

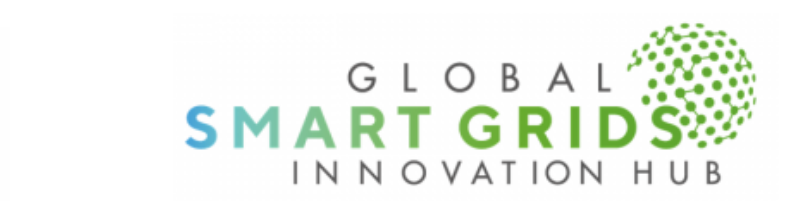

1.1 Irudia: APERT eta GSGIH-en logotipoak.

# <span id="page-16-1"></span>**1.2.1 Global Smart Grids Innovation Hub**

Lankidetza publiko-pribatuko gunea da, Bilbon kokatua, sare elektriko adimendunetan berrikuntza eta I+G+b bizkortzeko helburuarekin sortua. Honen eragile nagusia Iberdrola taldea da Bizkaiko Foru Aldundiarekin batera, baina 2021 urtean proiektuari hasiera eman zitzaionetik dagoeneko ehunka talderekin elkarlanean aritzen dira; enpresa, start-up eta unibertsitate [\[1\]](#page-92-1).

Ekimenak 200 profesional baino gehiagoren potentzial berritzailea biltzen du etorkizuneko sare elektrikoen erronkekin lotutako I+G+b proiektuen garapenean. Proiektu hauen helburu nagusiak digitalizazioa, datuen tratamendua eta sare elektrikoak

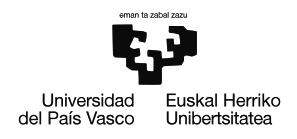

kontsumo-eredu berriei (mugikortasun elektrikoari eta autokontsumoari besteak beste) sendotasuna eta malgutasuna ematen dien erantzunak bilatzea dira.

# <span id="page-17-0"></span>**1.2.2 APERT**

Bilboko Ingeniaritza Eskolako Elektronikan Oinarritutako Ikerketa Taldea da APERT. Eskolako teknologia elektroniko eta ingeniaritza elektrikoko irakasle eta ikertzaileek osatzen dute taldea, bi ikerkuntza-ildo nagusitan banatuta:

## • **Zirkuitu birkonfiguragarriak eta Systems On-chip**

Ikerketa-lerro honetan ahalmen handiko FPGAak erabiltzen dira sistema digitalak zirkuitu integratu bakar batean integratzeko eta gailu horiek birkonfiguratzeko duten gaitasuna aprobetxatzeko.

Taldea hainbat gai ikertzen ari da, hala nola; sintesirako diseinua, core-ak elkarrekin lotzeko arkitekturak eta akatsekiko tolerantzia teknikak.

## • **Energia-bihurgailuetarako potentzia- eta kontrol-zirkuituak**

Ikerketa-lerro honetan, energia elektrikoa sortzeko, eraldatzeko, garraiatzeko eta biltegiratzeko erabiltzen diren potentzia-sistema elektronikoen portaera aztertu eta diseinatu egiten da.

Talde honek urte askotan zehar erabili izan diren bihurgailuen alternatiba aurreratuak aztertzen ditu.

MAL hau bigarren ikerketa-lerroan dago kokatuta, energia-bihurgailuetarako potentzia eta kontrol zirkuituen lerroan.

# <span id="page-17-1"></span>**1.2.3 Flexible Power Link**

Sistema elektrikoen malgutasuna sorkuntza zentralen esku egon da tradizionalki, eskariak egindako aldaketei moldatzera beharturik. Izan ere, beharrezkoa da sorkuntza eta eskariaren arteko egokitzea sistemaren maiztasuna eta tentsioak konstante mantentzeko. Hala ere, sistema elektrikoak aldaketa handia pairatzen ari da azkeneko urteetan, aldizka funtzionatzen duten eta sisteman zehar sakabanatuta dauden energia berriztagarri zentral berriak gehituz [\[2\]](#page-92-2).

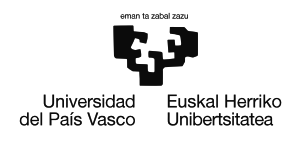

Egoera berri honek malgutasun-mekanismo berriak dakartza, eta hauekin batera sistemarentzat onuragarriak diren zenbait egoera, hala nola: kontsumitzaileek energiagatik ordaindutako prezioen murrizpena, karbono dioxido isurien txikitzea (sorkuntza berriztagarriaren txertaketari esker) eta hornikuntzaren kalitate eta segurtasun maila hobeak. Hauengatik guztiengatik, anitzak dira gaur egun sistema elektrikoan txertatutako malgutasun-mekanismoak: Tentsioaren kontrolagailuak, kongestioen arintzea, orekatze sistemak, irla moduan funtzionatzeko sistemak, eta abar [\[3\]](#page-92-3).

Testuinguru honetan garatu da MAL honetan aipatutako FPL-a [\(1.2](#page-18-0) irudia), potentziaelektronikako bihurgailu bat. Gailua back to back bihurgailu bat da Korronte Alterno (AC) bi etapa ezberdinekin Korronte Zuzen (DC) bus batez lotua.

<span id="page-18-0"></span>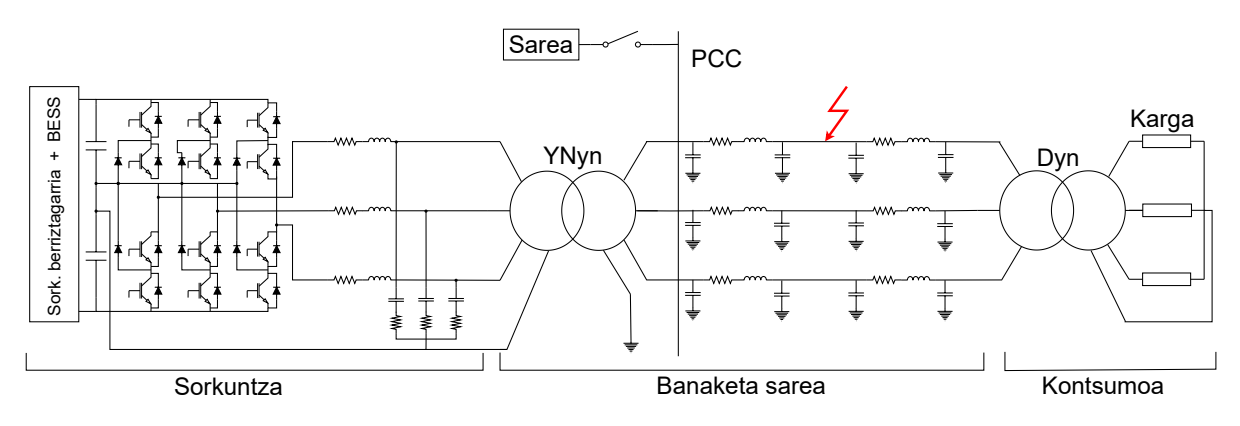

1.2 Irudia: FPL-aren eskema orokorra.

FPL honek potentzia aktiboaren kontrola ahalbidetzen du bi noranzkoetan, gailuaren alde batetik bestera, eta baita potentzia erreaktiboaren sorkuntza-kontsumo independentearen kontrola gailuaren alde bakoitzean. Honi esker, banaketa-sareko area ezberdinak konektatu daitezke, beste era batera ezinezkoa litzatekeena AC sistemetan. Beraz, FPL-arekin sistemaren malgutasuna handitu egiten da potentzia-fluxuei norabiderik aproposena ezarriz une oro [\[4\]](#page-92-4).

Aurreko abantailez gain, funtzionatzeko era desberdinak ahalbidetzen ditu bihurgailuak, bai korronte-iturri, zein tentsio-iturri gisa. Banaketa-sarean arazorik ez badago FPL-a korronte-iturri gisa egingo du lan, lotzen dituen zona ezberdinen arteko potentzia trukaketa kontrolatuz.

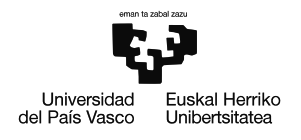

Sare elektrikoan kontingentziaren bat gertatzen denean aldiz, sistemak akats bat jasaten duenean adibidez, babesgailuek matxura isolatu ostean FPL-ak matxuratutako zona elikatuko du. Bihurgailua hortaz, saretik deskonektatu beharko da eta tentsio-iturri moduan funtzionatzen hasi, akatsa deuseztatu eta hornikuntza mantenduz dokumentuan aurrerago azalduko den bezala.

FPL-a beraz, oso gailu baliagarria izan daiteke malgutasuna behar den guneetan; sarearen puntu ahuletan edo akatsak oso ohikoak diren sareko konexio puntuetan, non horniketasistema osagarriak behar diren.

# <span id="page-19-0"></span>**1.2.4 Plataforma esperimentala**

Proiektuan egindako aurrera pausoak konprobatu eta balidatzeko asmoz plataforma esperimental bat prestatu da unibertsitatean [\(1.3](#page-19-1) irudia).

Bertan FPL-an egongo diren osagaiak daude, behe tentsiora egokituak; bihurgailua, harmoniko iragazkia, transformadorea,  $\pi$  linea baliokidea eta karga erresistiboak. Hauetaz gain, froga ezberdinak egin ahal izateko tentsio-iturri programagarri bat ere badago.

<span id="page-19-1"></span>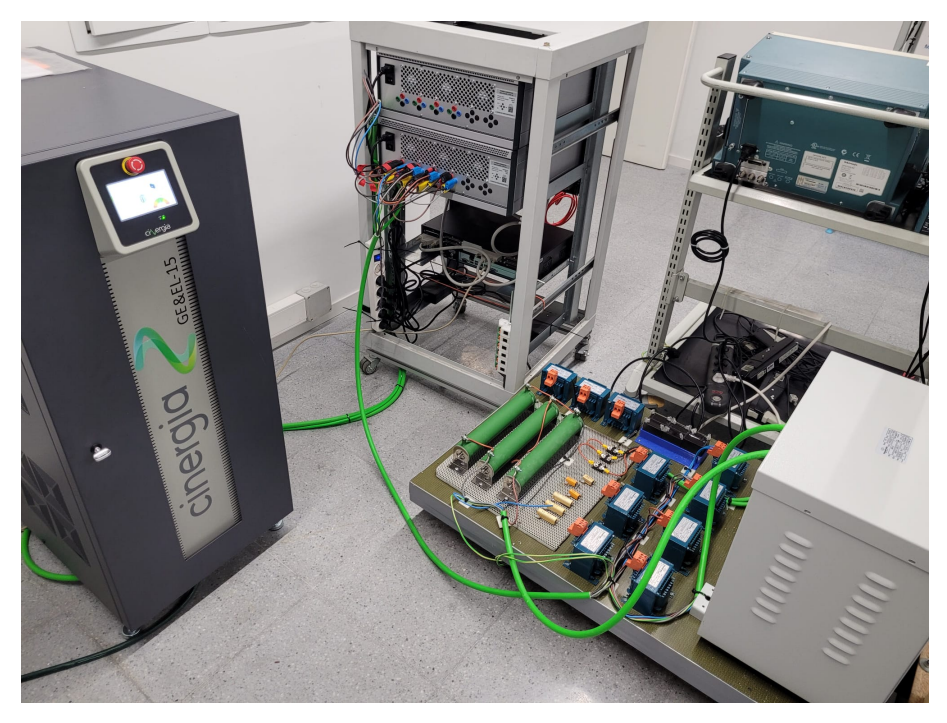

1.3 Irudia: Plataforma esperimentalaren argazkia.

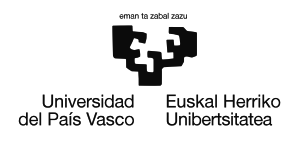

### <span id="page-20-0"></span>**1.2.5 Funtzionamendua akats egoeran**

Proiektuaren oinarrizko ideia, akats monofasiko egoerako funtzionamendua da, hauek baitira sarean aurkitu daitezkeen akatsik ohikoenak [\[5\]](#page-92-5). Sisteman mota honetako akats bat detektatzen denean FPL-ak hornidura mantentzeko estrategia bat jarraituko du.

Akatsa duen faseko tentsioa txikitu egingo da (idealki 0 V-era helduz) eta gainerako faseen tentsioa aldiz handitu egingo da. Horretarako, tentsio homopolarra injektatuko da neutroan, neutroaren erreferentzia tentsioa mugituz [\(1.4](#page-20-1) irudia), beti ere tentsio konposatuak orekan mantenduta.

<span id="page-20-1"></span>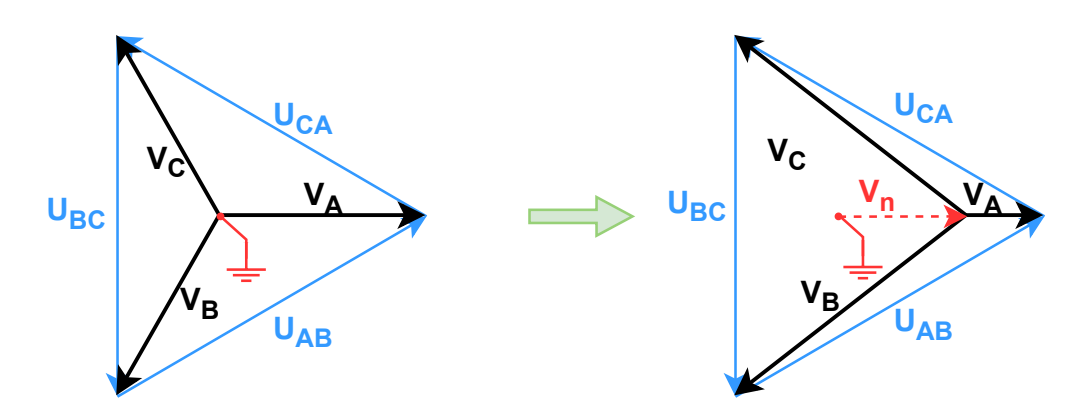

1.4 Irudia: Tentsio-desoreka akats monofasikoarekin.

Estrategia hau aplikatuta, akatseko korrontea txikitu egingo da (akatseko fase eta neutro arteko tentsioa minimizatuz), eta tentsio konposatuen triangelua konstante mantenduko da. Hortaz, hornikuntza aurretik Dyn motako transformadore bat erabilita, hornikuntzak ez luke akatsa nabarituko. Elikadura beraz bermatuta egongo litzateke sistemak akats monofasiko bat pairatzen duen bitartean.

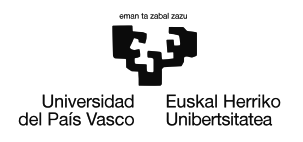

# <span id="page-21-0"></span>**1.3 Helburuak eta irismena**

Atal honetan proiektu honen garapenak dituen helburuak azalduko dira, baita proiektuarekin lotuta dauden Garapen Jasangarriko Helburuak (GJH) aipatu ere. Horiekin batera, proiektuaren irismena definituko da.

# <span id="page-21-1"></span>**1.3.1 Helburuak**

MAL honen helburu nagusia **unibertsitateko plataforma esperimentalean dagoen** transformadorearen eredu digital xehatua lortzea da, gailuaren portaera ondo aurreikusiko duena.

Helburu nagusia lortzeko, jarraian azaltzen diren azpihelburuak proposatu dira:

- **Transformadorearen zero-sekuentziako inpedantzia definitzeko metodologia garatu.** Transformadorearen efektu elektromagnetiko gehienak ezaugarritzeko beharrezkoak diren saiakuntzak oso ezagunak izaten dira, inpedantzia homopolarra berriz, ez da horren ezaugarri ohikoa. Proiektuan ezinbestekoa da zero-sekuentziako inpedantzia ondo ezaugarritzen jakitea eta beste transformadore batzuei aplikagarria izan daitekeen metodologia on bat bilatzea.
- **Ikerkuntza-lanetan jarraitu beharreko pausoak etametodologian sakontzea.** Industria mundua produktuetara dago zuzenduta gehienetan, eta ikerkuntzan berriz, jakintza eta berrikuntza bilatzen dira. Honek lan egiteko era ere ezberdina izatea dakar.
- **Laborategian saiakuntzak egiten trebatu eta bertako material eta tresneria erabiltzen ikasi.** Ikasketa urteetan zehar oinarri teoriko sendoak lortzen badira ere, laborategi lanetan gabeziak nabariak dira. Proiektua aukera ezin hobea da gaitasun hauek garatzeko.
- **MATLAB eta Simulink tresnak erabiltzen ohitu.** Dagoeneko ikasketetan tresna hauek erabiltzen ikasi den arren, hauekin trebetasuna lortzea ezinbestekoa da simulazio, kalkulu zein datuen azterketarako.

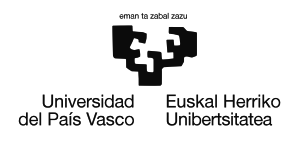

## <span id="page-22-0"></span>**1.3.2 Garapen Jasangarriko Helburuak**

Nazio Batuen Erakundeak 2015 urtean hartu zituen bere gain 17 GJH-ak. Hauen xede nagusiak mundu mailan pobreziarekin bukatzea, planeta zaintzea eta 2030 urterako munduko pertsona guztiek bakean eta oparotasunez biziko zirela bermatzea direlarik [\[6\]](#page-92-6).

Hauekin batera UPV/EHU-k hizkuntza eta kultura aniztasunarekiko konpromisoa gehitu du 17+1 edo 18 GJH-aren bidez [\[7\]](#page-92-7). Helburu honekin euskararen presentzia bermatu nahi da unibertsitateko gradu eta gradu-ondokoetan, euskarazko klaseak eskainiz eta hizkuntza honetan egindako lan akademikoak sustatuz.

Proiektu honek, ondoren azaltzen diren GJH-ak betetzen laguntzen du:

#### • **7. GJH: Energia irisgarria eta ez-kutsatzailea**

Proiektuak bat egiten du 7. GJH-arekin, izan ere, garatzen ari den FPL-ak bezeroen hornikuntza kalitatea eta fidagarritasuna hobetzea du helburu. Gainera, banaketasarean energia sorgailu berriztagarriak txertatzea ere errazten du, energia-iturri ezkutsakorrak sustatuz.

#### • **11. GJH: Hiri eta komunitate jasangarriak**

MAL honetan azaltzen den proiektua lotura ere badu 11. GJH-arekin, smart grid-ak ezinbesteko bilakatu baitira hiriak jasangarriagoak bilakatzeko. Aurkeztutako garapenari esker, energiaren kudeaketa hobea lortu daiteke, energia berriztagarriak txertatzea ahalbidetuz, eta beraz, hiriek duten karbono aztarna txikituz.

#### • **18. GJH: Hizkuntza eta kultura aniztasuna**

MAL-a 18. GJH-arekin bat egiten du, dokumentua bere osotasunean euskaraz idatzita baitago. Hizkuntza hau erabiltzea erabaki izanak unibertsitatearen hizkuntza aniztasuna indartzen du, gradu ondoko lanetan euskararen presentzia bermatuz.

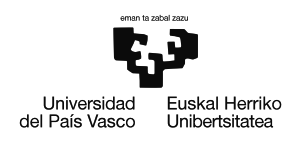

## <span id="page-23-0"></span>**1.3.3 Irismena**

Proiektua aurrera joan ahala, honen irismenaren edukia ere zehaztuz joan da, proiektua bukatzerakoan ondorengo puntuak barneratzen dituelarik:

- GSGIH-ak luzatutako banaketa-sarearen ereduaren eta bertan dagoen transformadorearen beharrizanak aztertu.
- Transformadore trifasikoen konexio mota eta geometria ezberdinen artearen egoera aztertu.
- Hiru zutabeko transformadore ereduaren topologia garatu. Saturazio-fenomenoa eta galerak modelizatuko dira, histeresi-zikloa eta efektu kapazitiboak berriz ez dira kontuan hartuko.
- Eredua parametrizatu ahal izateko plataforma esperimentaleko transformadoreari beharrezko saiakuntzak gauzatu.
- Transformadorearen eredu digitalaren balidazioa, simulazio ezberdinen bidez.

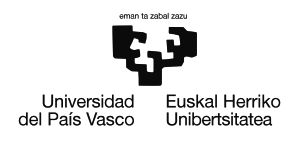

# <span id="page-24-0"></span>**1.4 Proiektuaren onurak**

Transformadorearen eredu digital baten garapenak hainbat onura eskaintzen ditu, alor tekniko, ekonomiko eta sozialak barne hartuta. Eredu honek transformadorearen analisi zehatz eta sakonagoa egitea ahalbidetzen du, diseinuaren eta mantentze-lanen optimizazioa erraztuz, kostuen murrizketan eta eraginkortasun operatiboaren hobekuntzan lagunduz. Gainera, bere ezarpenak eragin positiboa du jasangarritasunaren bidean.

Jarraian, arlo horietako onura espezifikoak zehazten dira. Aipagarria da, MAL-aren onurak GSGIH-ak proposatutako proiektuaren onurekin daudela lotuta.

# <span id="page-24-1"></span>**1.4.1 Onura teknikoak**

#### • **Banaketa sarearen ustiapenaren optimizazioa.**

GSGIH-ak proposatutako bihurgailuari esker, FPL-a zeharkatzen duten potentziafluxuak moldatu ahal izango dira sareen operazio puntua optimizatuz.

### • **Hornikuntza-etenaldiak gutxitzea.**

Proiektuan azaldutako akats-egoerak funtzionamendua aplikatuta, hornikuntza bermatu egiten da akats monofasikoak gertatzen direnean ere.

#### • **Zehaztasun handiko simulazioak.**

Modelizazio xehatuari esker zehaztasun handiko simulazioak egin daitezke, transformadorea elikatzen duten tentsioak desorekatuak badira ere.

### • **Transformadorearen diseinu eta mantentze-lanen optimizazioa.**

Gailuaren eredu zehatzagoa izateak honen portaera hobeto aurreikusiko du, transformadoreari hobekuntzak bilatzen lagunduz.

# <span id="page-24-2"></span>**1.4.2 Onura sozialak**

### • **Hornikuntza-etenak murriztea.**

Onura teknikoetan azaldu den bezala, proiektu honen garapenari esker, kontsumitzaileek pairatzen dituzten hornikuntzak-etenak gutxitu daitezke, zerbitzuaren kalitatea hobetuz.

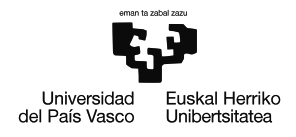

#### • **Karbono aztarna txikitzea.**

Sistema optimizatzen duten gailuak erabilita, energia elektrikoaren sektoreak duen karbono aztarna txikitu egiten da, GJH-ekin bat eginez.

### <span id="page-25-0"></span>**1.4.3 Onura ekonomikoak**

#### • **Gastu operazionalak txikitzea.**

Akats monofasikoak daudenean hornikuntzarekin jarraitu eta akatsa ezabatzeko gai den sistema bat erabiltzeak, fenomeno hauei lotuta doazen gastuak murriztea ahalbidetzen du.

#### • **Banaketa-sarearen optimizazioa.**

Proiektuan proposatzen den FPL-ari esker sare elektrikoaren funtzionamendua optimizatuko da, honek dituen gastuak txikituz.

### • **Transformadorearen bizitza erabilgarria luzatzea.**

Eredu xehatuari esker, desoreka ezberdinekiko transformadoreak izango duen portaera aurreikusi daiteke eta gailuarentzat kaltegarriak izan daitezkeen egoerak saihestu.

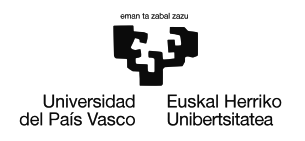

# <span id="page-26-0"></span>**1.5 Artearen egoera**

Dokumentuaren atal honetan, potentzia-transformadoreen artearen egoera aztertu da. Konexio mota desberdinen propietateak sailkatuko dira, eta gaur egun erabiltzen diren transformadoreen teknologia eta topologia ezberdinak aztertu dira, makinak eskaintzen dituen aldaera ezberdinak landuz.

# <span id="page-26-1"></span>**1.5.1 Transformadorea**

Transformadoreak potentziazko AC zirkuitu elektrikoaren tentsio maila aldatzeko erabiltzen dira normalean, baina badituzte beste abantaila eta erabilera batzuk. Izan ere, zirkuitu elektrikoak isolatu egiten dituzte, hau da, primario eta sekundarioaren arteko lotura fisikoa desagertarazten dute.

Honetaz gain, transformadoreen harilkatuek iragazi lana ere egiten dute harmonikoei dagokienez. Primario eta sekundarioaren arteko tentsioak desfasatzeko ere erabili daiteke gailua, edota sekuentzia simetrikoen analisia egiterakoan, zero-sekuentziako tentsioaren bidea kentzeko ere erabili daiteke.

Transformadoreek dituzten aldaera eta konfigurazioak ondo ulertzeko ezinbestekoa da makinaren oinarrizko printzipioak ondo ulertzea. Transformadoreek 2 osagai nagusi dituzte; nukleoa eta harilkatuak. Lehenengoa burdinez egiten da eroale ferromagnetiko bikaina baita eta bigarrena kobrez, oso eroale elektriko aproposa izateagatik. Gailuaren funtzionamendu orokorra, bi lege fisikoren bidez azaldu daiteke:

Solenoide batetik korrontea igarotzen denean bere barnean eremu magnetiko bat eratzen da **Amperen legearen arabera**. Eremu magnetikoa korrontearekiko proportzionala da, eta hortaz korrontea sinusoidala bada, eremu magnetikoa ere sinusoidala izango da. Ampereren ekuazioa honako forma hau hartzen du solenoideen kasuan:

$$
B = \frac{\mu \cdot I \cdot N}{L} \tag{1.1}
$$

Non  $B$  eremu magnetikoa den,  $\mu$  solenoidearen barneko materialaren iragazkortasun magnetikoa, I korrontea, N espira kopurua eta L luzera.

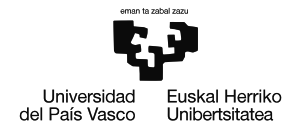

Askotan, Amperen legea beharrean, **Hopkinsonen legea**ren bidez justifikatzen da lehen fenomeno hori biak baliokideak badira ere. Hokpinsonen legea Ohmen legearen antzekoa da, baina eremu magnetikoan lan eginda. honako forma hau du legeak:

$$
\mathcal{F} = \Re \cdot \Phi \tag{1.2}
$$

Kontuan hartuta, indar magnetoeragilea ( $\mathcal{F} = N \cdot I$ ) dela, erreluktantzia magnetikoa  $(\Re \,\,=\,\,\frac{L}{\mu\cdot S})$ , non  $S$  sekzioa den eta fluxu magnetikoa ( $\Phi\,\,=\,\,B\,\cdot\,S$ ). Erraz ikus daiteke bi ekuazioen arteko baliokidetasuna.

Transformadorearen funtzionamendua ulertzeko beharrezko beste legea **Faraday-Lenz**ena da. Honen arabera, fluxu magnetikoaren aldaketak honi oposatzen zaion indar elektroeragile bat sortuko du zirkuitu elektrikoan:

$$
e = -N\frac{d\Phi}{dt} \tag{1.3}
$$

Horrela beraz, primarioa tentsio sinusoidal batekin elikatuta, korronte sinusoidal bat ere agertuko da primarioko harilkatuan. Korronteak fluxu sinusoidal bat sortuko du nukleoan zehar, eta honek era berean tentsio sinusoidal bat sortuko du sekundarioan. Behin hau ondo ulertuta, makinak dituen aldaera eta funtzionalitate ezberdinak aurkeztu dira jarraian:

### <span id="page-27-0"></span>**1.5.2 Harmonikoen eragina**

Sarera konektatutako bihurgailuak kalitate irizpide batzuk bete behar dituzte bai harmoniko zein uhin formari dagokienez, eta beraz, alderanzgailuaren kommutaziomaiztasunaren eragina txikitu edo desagertarazteko ezinbestekoa da bihurgailuaren irteeran iragazki bat txertatzea.

Aplikazio hauetan iragazkirik ohikoenak L, LC eta LCL-ak dira [\[8\]](#page-92-8)-ren arabera, hala ere badaude LLCL bezalako filtro konplexuagoak erabiltzearen abantailak [\[9\]](#page-93-0). Iragazkiaren ordena handitzen doan heinean, harmonikoen maila gailuaren irteeran txikituz doaz, baina era berean, erresonantzia arazoak indar handiagoa hartuz doaz.

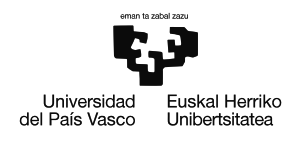

Proiektu honetan LC iragazki bat erabiltzea erabaki da transformadorearen harilkatuek bigarren induktantzia bat bezala lan egiten dutelarik, horrela [\[10\]](#page-93-1)-n proposatzen den bezala, LC + transformadorea izango da sistemaren iragazkia.

Transformadorea iragazkiaren parte izanda harmonikodun tentsioak izango ditu bere sarreran eta beraz, ezinbestekoa da harmonikoek transformadorearen funtzionamenduan izango duten eragin aztertzea.

Ikerketa ezberdinak egin dira honen inguruan korronte [\[11\]](#page-93-2) eta tentsio [\[12\]](#page-93-3) harmonikoak aztertuz eta guztien ondorioak nahiko antzekoak dira. Harmonikoek transformadorearen galerak (bai nukleo zein harilkatuenak) handitu egiten dituzte makinaren errendimendua txikituz. Honetaz gain badaude harmonikoak transformadorearen bizi erabilgarria laburtu dezaketela baieztatzen dituzten artikuluak ere [\[13\]](#page-93-4), transformadoreak pairatzen dituen tenperatu igoera gehigarri horiek direla eta.

Galeren handitzea zenbatezteko asmoz, [\[11\]](#page-93-2)-k saiakuntza bat egiten du, transformadore bat ordena desberdineko harmonikoekin elikatuz. Kalkulu horietan, galeren %66,37-a harmonikoak zituzten iturri, makina osoaren errendimendua %0,68 txikituz.

Nukleo material ezberdinak aztertu dituzten artikuluak ere badaude [\[14\]](#page-93-5), M 330 50-A materiala barne. Honetan argi ikusten da uhin formaren perfekzioak duen garrantzia eta saturazio-egoeran harmonikoen fenomenoa areagotu egiten dela arazoa larriago bihurtuz.

# <span id="page-28-0"></span>**1.5.3 Tentsio desoreken eragina**

Sistemaren funtzionalitatea dela eta, aplikazio honek tentsio desorekatuekin lan egitea eskatzen dio sistemari (akats monofasikoak gertatzen direnean), eta hortaz transformadoreari ere. Transformadoreak tentsio desoreka handiekin (fase baten 0V eta gainerakoetan tentsio konposatuak) portaera ona izan behar du.

Desorekak aztertzeko **Fortescue-ren teorema** erabili ohi da, desorekatua den sistema bat, hiru sistema simetrikotan bihurtzeko [\(1.5](#page-29-0) irudia). Hauei konponente simetrikoak deritze eta honako hauek dira:

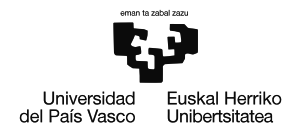

#### • **Sekuentzia zuzeneko edo positiboko konponentea**

3 modulu berdineko fasoreak dira, 120º-ko desfasearekin haien artean (sistema orekatua) eta jatorrizko sistemaren fase-sekuentzia berdina duena (normalean A-B-C).

#### • **Sekuentzia alderantzizko edo negatiboko konponentea**

3 modulu berdineko fasoreak dira, 120º-ko desfasearekin haien artean (sistema orekatua) baina jatorrizko sistemaren alderantzizko fase-sekuentzia duena (normalean A-C-B).

#### • **Zero sekuentziako edo sekuentzia homopolarreko konponentea**

3 modulu berdineko fasoreak dira, haien artean 0º-ko desfasea dutena.

<span id="page-29-0"></span>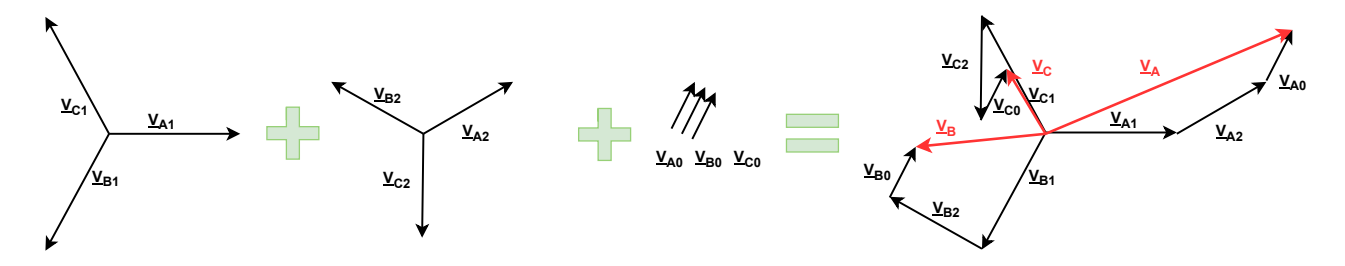

1.5 Irudia: Fortescueren teorema.

Zuzeneko eta alderantzizko sekuentziak agertzen direnean bakarrik, tentsio guztien batura 0 izaten jarraitzen du, bi sistema hauek independenteki orekatuak direlako. Sekuentzia homopolarra agertzen denean aldiz, hauen batura sekuentzia homopolarreko tentsioa izango da hiru aldiz, hain zuzen ere. Homopolarra beraz, offset bezalako bat balitz bezala ulertu daiteke, fasoreen sistema osoa desplazatzen duena.

Orokorrena bihurketa egiteko ondorengo ekuazio matrizialak erabiltzen dira, non  $a = 1∠120°$ den:

$$
\begin{pmatrix} V_A \\ V_B \\ V_C \end{pmatrix} = \begin{pmatrix} 1 & 1 & 1 \\ 1 & a^2 & a \\ 1 & a & a^2 \end{pmatrix} \cdot \begin{pmatrix} V_{A0} \\ V_{A1} \\ V_{A2} \end{pmatrix}
$$
 (1.4)

$$
\begin{pmatrix} V_{A0} \ V_{A1} \ V_{A2} \end{pmatrix} = \frac{1}{3} \cdot \begin{pmatrix} 1 & 1 & 1 \ 1 & a & a^2 \ 1 & a^2 & a \end{pmatrix} \cdot \begin{pmatrix} V_A \ V_B \ V_C \end{pmatrix}
$$
 (1.5)

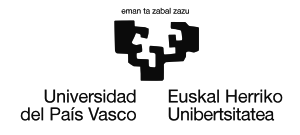

Fortescueren teorema aplikatuta, sisteman egongo den desoreka konponente simetrikoetan banatu da (unitateko balioetan), honako forma hartuta:

$$
\left(\frac{V_{A0}}{V_{A1}}\right) = \left(\begin{array}{c} 1\angle 180^{\circ} \\ 1\angle 0^{\circ} \\ 0\angle 0^{\circ} \end{array}\right) \tag{1.6}
$$

Sisteman egongo diren konponente simetrikoak zuzena eta homopolarra izango dira batik bat, beraz, konponente homopolarreko desorekak izango dira sisteman protagonistak. Honek sentsu handia du, sistemaren funtzionalitate bat tentsio homopolarrak injektatzea dela kontuan hartuta.

Konponente homopolarreko desorekek, korronte homopolar handiak sor dezakete primario eta sekundarioko neutroetan, eta honekin batera fluxu magnetiko homopolar handiak (transformadorearen inpedantzia homopolarra txikia bada) [\[15\]](#page-93-6). Honek transformadorearen gainberoketa eragin dezake. Gainera, nukleoan desoreka bat izateak, fluxu magnetikoaren dentsitatea handitzen du, eta, beraz, nukleoko fluxua asimetrikoagoa bihurtzen da, harilkatuen eta nukleoko galerak handituz [\[16\]](#page-93-7).

# <span id="page-30-0"></span>**1.5.4 Nukleo-egiturak**

Transformadoreak tentsio desorekatuekiko duen portaera, transformadorearen nukleoaren egiturarekin estuki lotuta dago. Izan ere nukleo geometria ezberdinak aurkitu daitezke transformadore trifasikoen artean; transformadore monofasiko bana fase bakoitzeko, hiru zutabedun transformadorea, lau zutabekoa, bost zutabekoa eta shell motako transformadorea.

Hauetatik sinpleena **transformadore bankua** da, fase bakoitzeko transformadore monofasiko independente bat erabiltzen duena [\(1.6](#page-31-0) irudia). Modelo honetan hiru nukleoak elkarren independenteak dira eta hortaz, tentsioa desorekatuek ez dute inolako arazorik ekarriko, beti ere, transformadorearen isolamendua eta diseinua orokorrean akats egoerako tentsioen moduluak jasateko prest baldin badago.

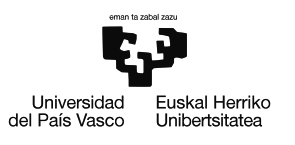

<span id="page-31-0"></span>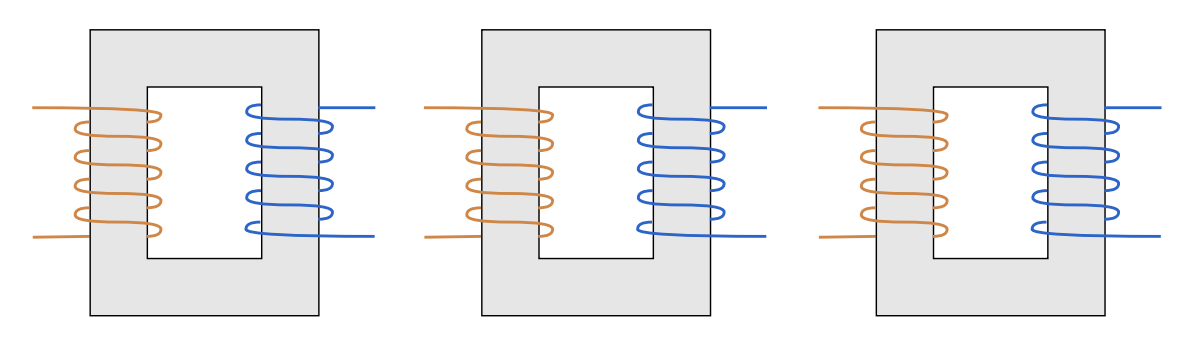

1.6 Irudia: Hiru transformadore monofasikoko transformadore trifasikoa.

Transformadore trifasikorik ohikoena **hiru zutabekoa** da, honek duen tamaina eta material kantitate txikia dela eta. Egitura honetako transformadoreetan, fase bakoitzeko primario eta sekundarioa harilkatzen dira zutabe bakoitzean [\(1.7](#page-31-1) irudia).

Egitura honek arazo larriak izan dezake desorekekin, izan ere, tentsio desorekek fluxu magnetiko desorekatu bat sortuko dute, eta hortaz fluxu magnetiko horrek konponente zuzen, alderantzizkoa eta homopolarra izan ditzake.

Sekuentzia zuzeneko osagaiak batzerakoan 0 perfektu bat lortzen da, eta beraz egoera orekatu baten, hiru faseetako fluxu magnetikoak goiko uztarrira heltzen direnean elkar deuseztatu egiten dute. Alderantzizko sekuentziako konponentea izanda ere, fluxuak elkar anulatzen jarraituko dute, eta beraz transformadorea egokia izan daiteke mota honetako desorekak agertzen direnean.

<span id="page-31-1"></span>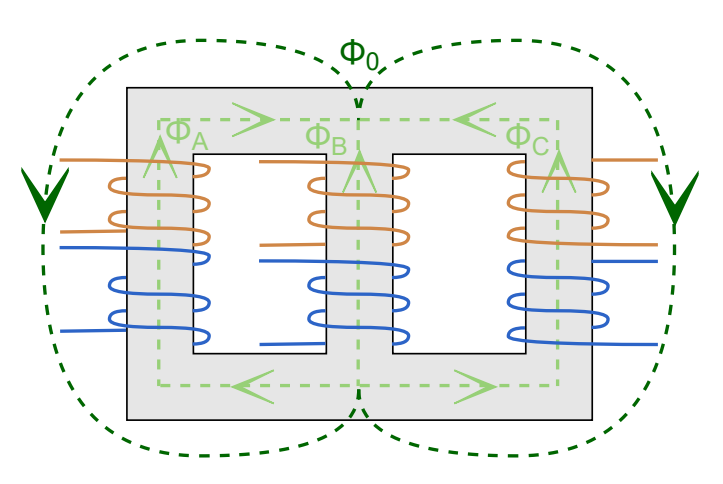

1.7 Irudia: Hiru zutabeko transformadore trifasikoa fluxu magnetikoekin.

Arazoa sekuentzia homopolarreko konponentea agertzen denean dago. Homopolarra egonez gero, hiru fluxuen batura hiru aldiz fase bakoitzeko sekuentzia homopolarreko fluxua izango da, baina fluxu honek ez du ibilbidea ixteko biderik aurkituko nukleoan eta

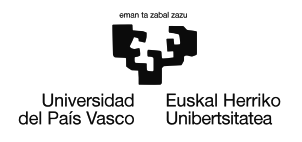

beraz, airetik eta transformadorearen karkasatik (egotekotan) itxiko du bidea [\(1.7](#page-31-1) irudia). Fluxu homopolarrak ikusiko duen bidea hortaz erreluktantzia handikoa izango da (material ez ferromagnetikoak zeharkatu beharko baititu) honek dakarren bero galerekin. Nukleo egitura honek beraz, ez du portaera egokiena izango konponente homopolarra dakarren desorekak daudenean.

**Lau eta bost zutabedun transformadoreak** egituraz hiru zutabeko nukleoaren antzekoak dira; erdiko hiru zutabeak harilkatuak jartzeko erabiltzen dira gainerakoak libre geratzen direlarik [\(1.8](#page-32-0) eta [1.9](#page-33-0) irudiak)

Fluxu homopolarrari bueltatzeko bidea eskaintzeko daude diseinatuta nukleo hauek, erreluktantzia txikiko bide bat eskaintzen baitiote fluxu homopolarrari, hiru zutabeko transformadoreak zituen arazoak ekidinez. Nukleo hauen portaera beraz, transformadore banku trifasikoaren antzekoagoa izango da baina kasu honetan faseen arteko elkar ekintza edo dependentzia egongo da, hirurek zirkuitu magnetiko berdina partekatzen baitute.

Lau eta bost adarreko transformadoreen arteko aldea bistakoa da, baina matematikoki oso antzekoak dira. Bost zutabeko nukleoak fluxuak era simetrikoago baten banatzen ditu, eta ez fluxuak bakarrik, masa zentroa ere simetrikoa da, honen manipulazioa sinplifikatuz.

<span id="page-32-0"></span>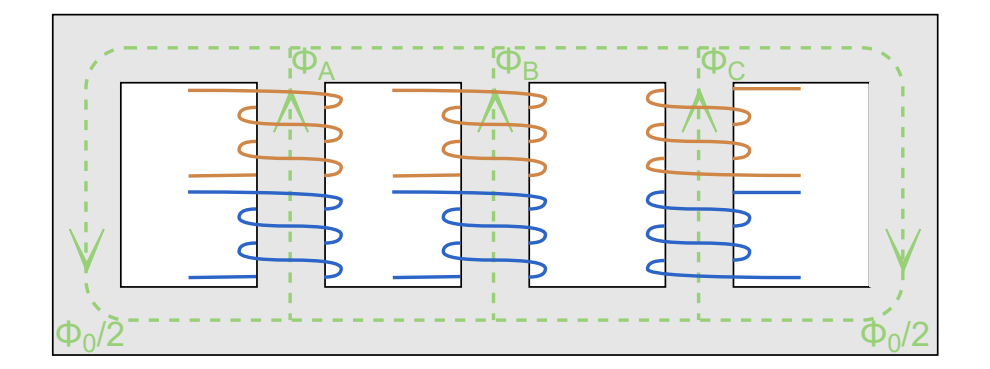

1.8 Irudia: Bost zutabeko transformadore trifasikoa fluxu magnetikoekin.

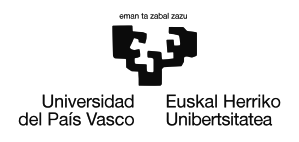

Lau zutabekoa nukleoak aldiz fluxu homopolar osoa zutabe berdinetik bideratzen du (zutabe hau beraz, bost zutabeko nukleoak dituen zutabe gehigarri horiek baino sekzio handiagoa izan beharko du), eta transformadorearen masa zentroa harilkatuen pisuaren menpe egongo da.

<span id="page-33-0"></span>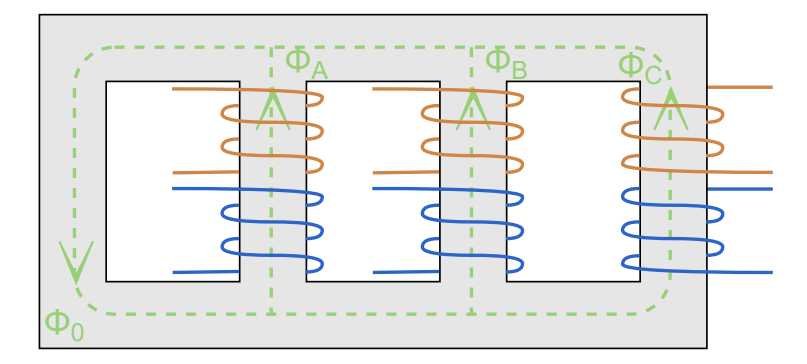

1.9 Irudia: Lau zutabeko transformadore trifasikoa fluxu magnetikoekin.

Azkenik *shell* **motako nukleoa** (gazteleraz, "acorazado") ere topa daiteke. Honen egiturak aurrekoak baino askoz burdin gehiago du, eta beraz pisutsuagoa eta garestiagoa da, hala ere funtzionamendua ulertzeko sinplea da eta transformadore bankuaren antzeko portaera du. Nukleo topologia honek harilkatu guztiak ditu zutabe zentralean, baina honetaz gain beste bi zutabe handi ditu laburragoak diren habetxoz lotuta [\(1.10](#page-33-1) irudia).

Fase bakoitzak sortutako fluxua bide ezberdina du, zenbait puntutan gainerako faseen fluxuekin batzen den arren, baina inoiz ez dira hiru fluxuak puntu berdinean batzen. Fluxuak beraz elkarren independenteak ez badira ere, haien arteko elkar eragina minimoa dela baieztatu daiteke, hortaz desorekekin lan egiteko nukleo egitura interesgarria izan daiteke.

<span id="page-33-1"></span>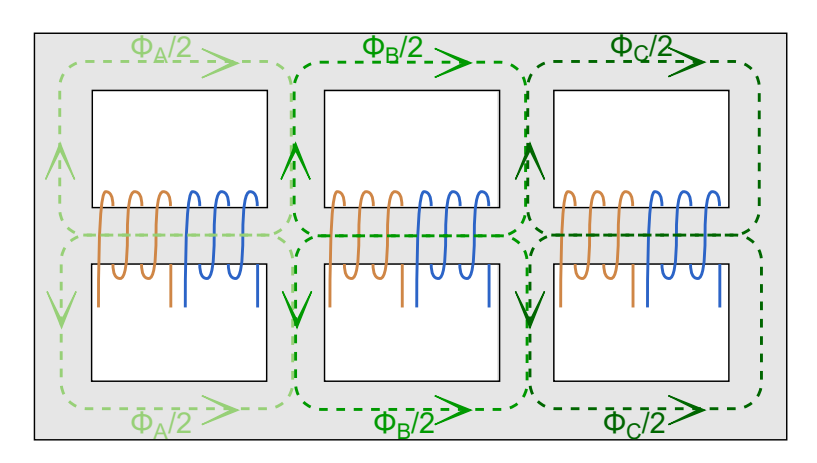

1.10 Irudia: Shell motako transformadore trifasikoa fluxu magnetikoekin.

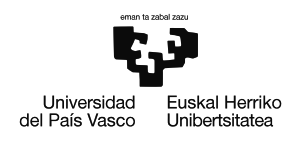

# <span id="page-34-0"></span>**1.5.5 Konexio mota**

Makinaren portaeran eragin handia duen beste faktore bat, honek duen konexio elektriko mota litzateke, bai primario zein sekundarioaren aldetik. Transformadoreak konektatzeko hiru metodo baino ez daude:

#### • **Izarrean (Y)**

Konexio mota honetan fase bakoitzaren bukaera gainerako fase bukaerekin batzen da, puntu neutro bat eskuratuz [\(1.11](#page-35-1) irudia, Y). Izar konexioan beraz, neutroa eskuratu daiteke nahi izanez gero. Neutroa lurrera konektatuta izatekotan (YN konexioa), tentsio eta korronte homopolarrentzako bidea eskaintzen du sekuentzia positibo eta negatibokoek duten inpedantzia berdinarekin (edo antzekoa behintzat).

## • **Triangeluan (**4**)**

Delta izenarekin eta D/d letrarekin ere bada ezaguna konexio hau. Muntaketa honetan, fase bakoitzaren bukaera, beste faseetako baten hasierarekin konektatzen da, triangelu forma duen konfigurazio bat eskuratuz [\(1.11](#page-35-1) irudia, D). Konexio mota honetan ezinezkoa da neutroa eskuratzea eta beraz, zero-sekuentziako tentsio eta korronteak ezin izango dute transformadorea zeharkatu.

### • **Zigi-Zagan (Z)**

Konexio mota berezia da hau, lurreko konexio transformadoreetan erabiltzen dena gehien bat. Zigi-Zaga konexioa egin ahal izateko debanatua bi zati berdinetan banatuta egon behar da. Lehenik eta behin fase bakoitzeko lehen debanatu erdia izarrean baleude bezala konektatzen dira, baina hauen bukaera, ondoko faseko debanatuetara konektatzen da alderantzizko norabidean, azken debanatu erdiaren bukaerak puntu neutro baten konektatzen direlarik [\(1.11](#page-35-1) irudia, Z).

Horrela, konexio mota honek ere neutroa du eskuragarri. Izar konekzioarekin gertatzen den bezala, neutroa lurrera konektatzen bada (ZN konexioa) sekuentzia homopolarreko tentsio eta korronteek aurrera egiteko bidea izango dute, baina sekuentzia positibo eta negatibokoek dutena baino inpedantzia txikiagoarekin [\[17\]](#page-93-8).

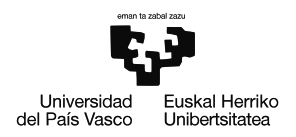

<span id="page-35-1"></span>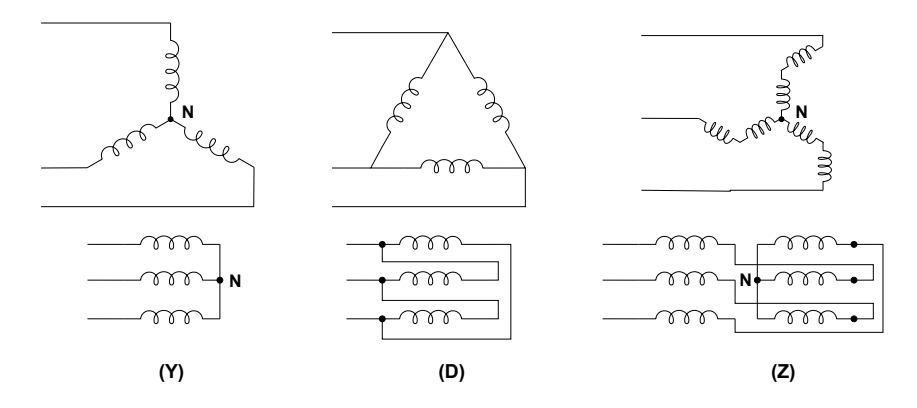

1.11 Irudia: Konexio motak.

Hiru konexio mota hauen arteko nahasketak eginda [1.1](#page-35-0) taulan agertzen diren konfigurazioak lortu daitezke, hauen artean ohikoena Dy konexioa delarik [\[18\]](#page-93-9). Nabarmentzekoa da bai izar zein zigi-zaga konexioetan neutroa lurrera konektatu daitekeela, konfigurazio barietatea handituz, baina kasu hauek ez dira [1.1](#page-35-0) taulan adierazi.

<span id="page-35-0"></span>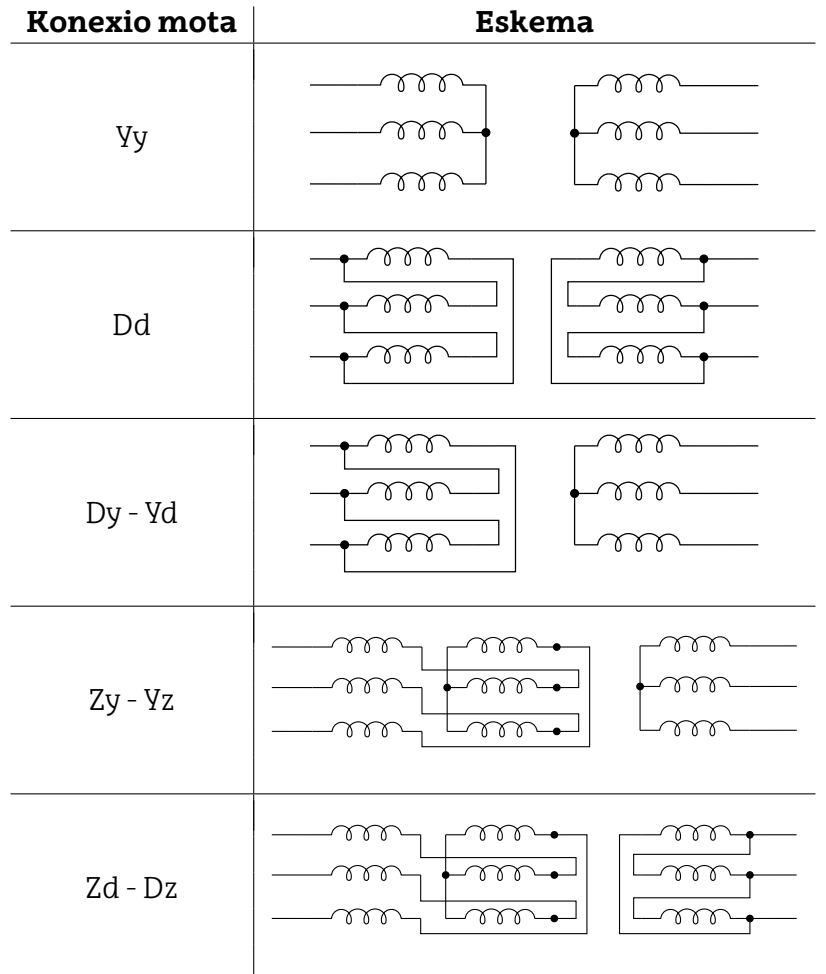

1.1 Taula: Transformadoreen konexio motak.
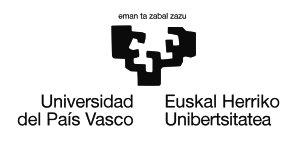

# **Metodologia**

# **2.1 Aukeren analisia**

Atal honetan MAL-a garatzeko aukeren arteko alternatiba ezberdinen analisia gauzatu da, hauen artean egokiena hautatuz. Lehenik, transformadorearen analisian sakontzeko transformadorearen egitura zehaztu da. Ondoren simulazioak garatzeko erabiliko den erreminta aurkeztu eta azkenik transformadorearen eredua parametrizatzeko erabiliko den metodoa eztabaidatu.

# **2.1.1 Transformadorea**

Lehenik transformadorearen konexio mota ikertu da. [1.1](#page-35-0) taulako konexio konfigurazioen zero-sekuentziako zirkuitua aztertuta, argi dago triangeluan konektatutako debanatu bat duten transformadoreek zirkuitua irekita dutela, eta hortaz transformadore hauek ez dute korronte homopolarrik pasatzen utziko.

Homopolarrak bidea izateko bi konfigurazio baino ez dira posible; YNyn edo ZNyn. Hala ere alde handia egongo da hauen artean, izan ere zigi-zaga konexioak inpedantzia txikiko bidea bihurtuko du transformadorea zero sekuentziako korronteentzat.

Beraz argi dago korronte eta tentsio homopolarrak 'hoberen' pasatzen utziko duen konfigurazioa YNyn dela. Proiektuaren aplikazioagatik, ezinbestekoa da tentsio homopolarra transformadorearen alde batetik bestera igaro ahal izatea eta hortaz, **YNyn** konfigurazioa da kasu honetan egokiena.

Geometriari dagokionez, alternatiba ezberdinak aurkitu daitezke merkatuan. i-DEk bilatzen duen aplikaziorako aukera teknikorik egokiena bost zutabeko transformadorea litzateke, honek tentsio homopolarra igarotzea ahalbidetzen baitu transformadorearen mutur batetik bestera. Hala ere, alternatiba hau beste batzuk baino garestiagoa izan daiteke.

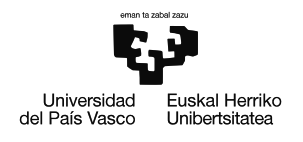

Diruari erreparatuz, lau zutabeko transformadorea aurrekoa baino merkeagoa da, funtzio teknikoak ere ondo betetzen dituelarik. Shell motako transformadorea aurrekoak baino garestiagoa da, pisutxuagoa eta teknikoki erantzun berdina du, beraz mota honetako transformadorea ez dirudi alternatiba bideragarri bat.

Hiru zutabeko transformadorea transformadore mota guztien artean erabiliena eta merkeena da, baina tentsio homopolarrekin arazo larriak izan ditzake karkasaren gainberoketagatik. Hala ere, transformadore honek duen abantailarik nagusiena eskuragarritasuna da, izan ere horren ohikoa da, potentzia-transformadoreak egiten dituzten enpresek eskaintzen duten produktu bat izaten dela. Beste geometria batzuetako gailuak aldiz, enkargu bidez baino ez dira fabrikatzen entrega epeak luzatuz eta kostua handituz.

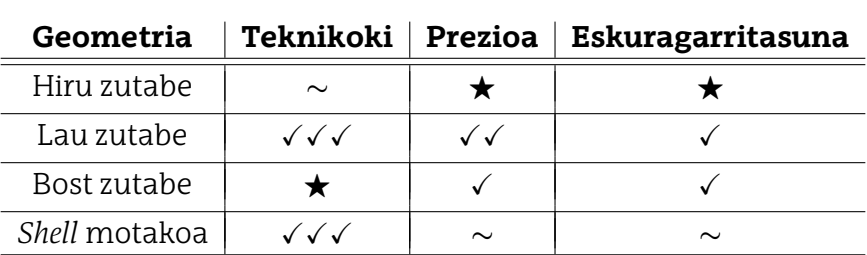

2.1 Taula: Transformadorearen geometria alternatibak.

Eskuragarritasun eta ohituragatik GSGIH-ak **hiru zutabeko transformadoreekin** lan egitea nahiago du eta beraz honen analisia izango da aurrera eramango dena. Gainera, hau da plataforma esperimentalean dagoen transformadorearen egitura eta beraz saiakuntza eta probak egiteko aukera bakarra hiru zutabeko transformadorea erabiltzea da. Tentsio homopolarrak jasateko egokiena ez bada ere, transformadore honekin lortu daitekeen lan-eremua zehaztuko da.

# **2.1.2 Simulazio-programak**

Transformadoreen portaera simulatzeko programa desberdinak erabiltzen dira bibliografian eta bakoitzak baditu bere abantaila eta indarguneak. Orokorrean hauek dira arlo honetan programa informatiko erabilienak:

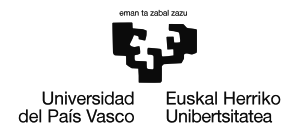

# • *MATLAB / Simulink*

MATLAB programazio eta kalkulu plataforma bat da ingeniaritza arloan oso erabilia dena; datuak aztertu, algoritmoak garatu eta modeloak sortzeko. Plataforma honen barnean dago Simulink , bloke eta diagrama ingurune bat, koderik programatu gabe modeloak diseinatu eta hardwarean inplementatu aurretik simulazioak egin ahal izateko.

Jakintza arlo anitzeko programa bada ere, badu sistema elektrikoak simulatzeko pakete espezializatua (Simscape Electrical), gailu eta konponente elektriko ezberdinen modeloak barneratzen dituena, haien artean geometria ezberdinetako transformadoreak ere.

Osagai anitzeko sistemak simulatzeko eta egoera egonkorreko analisiak egiteko programarik erabilienetakoa da, hala ere, ez dago egoera iragankorreko analisiak egiteko espezializatua eta beraz, bere liburutegian eskaintzen diren osagaiak ere, sinpleegiak izan daitezke zenbait egoera simulatzeko.

#### • *ATP/EMTP*

Alternative Transients Program (ATP) / Electromagnetic Transients Program (EMTP), potentzia-sistema elektrikoen egoera iragankorreko fenomeno elektromagnetiko eta elektromekanikoen analisiak egitera bideratuta dagoen simulazio programa informatiko unibertsala da. Honek, sistema elektriko konplexu eta kontrol sistemen simulazioa ahalbidetzen du.

Programak denbora errealeko analisia ahalbidetzen du, seinaleen neurketa eta sistemak pairatutako faltek eragindako trantsitorioen analisi sakona ere bai. Emaitzak era grafikoan adierazi daitezke analisirako erreminta anitzak dituelarik, esaterako, potentzia eta energia aztertu daitezke simulazioan zeharreko edozein unetan edota seinaleen balio izendatuak kontrolatu.

Simulinka bezala, ATP/EMTP-ak ere hainbat osagai elektrikoren modelo konplexuak ditu bere liburutegian (transformadorearen modelo ezberdinak barne). Hauen abantaila, egoera trantsitorioak simulatzeko diseinatuak daudela da, eta beraz, liburutegi honetan agertzen diren transformadoreek egitura konplexuagoak dituzte.

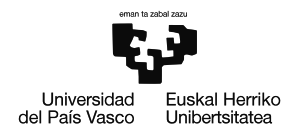

# • **COMSOL Multiphysics**

COMSOL Multiphysics elementu finituko analisia eta simulazioak egiteko diseinatuta dagoen programa da. Ingeniaritzako jakintza arlo desberdinetan lan egiteko gai bada ere, ez zaio fenomeno elektromagnetikoak aztertzeko pakete espezializatua falta.

Elementu finituetako azterketa egiteak, gainerako programak egin ezin dituzten neurketak eta grafikoak erakustea ahalbidetzen dio. Esaterako, transformadorearen nukleoan doan fluxu magnetikoa ikusi daiteke nukleoaren puntu bakoitzean, edota puntu horietako bakoitzak duen tenperatura neurtu.

Mota honetako programa bat erabiltzeak ere badu beste abantaila bat, osagai elektriko baten (transformadorea adibidez) datu geometrikoak izanda, oso eredu errealista sortu daiteke, inpedantzia eta erresistentzia elektriko baliokideak erabiltzea saihestuz.

Guzti hau kontuan hartuta, MAL-a garatzeko *MATLAB* eta *Simulink* erremintak erabiltzea erabaki da. Hala ere, hauek eskaintzen dituzten transformadore ereduek egoera desorekatuak aztertzeko desegokiak izan daitezkeenez, transformadorearen eredu propioa garatzea erabaki da.

# **2.1.3 Transformadorea ezaugarritzeko metodoa**

#### • **Metodo analitikoa**

Metodo analitikoa transformadorearen egitura, hau da, geometria hartzen du oinarritzat kalkulu guztiak egiteko. Makina osatzen duten osagai ezberdinen materiala eta propietate elektromagnetikoak kontuan hartzen dira, transformadorearen eredu digitaleko osagaien parametrizazioa lortuz.

Metodo hau guztiz orokorra da eta hortaz, edozein transformadore ezaugarritzeko erabili daiteke, transformadorea fisikoki izan gabe, beti ere honen datu zehatzak eskuragarri izanda. Honekin batera, edozein tamaina edo potentziako transforma-

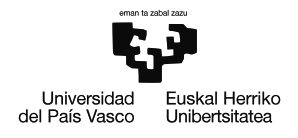

doreak ezaugarritzeko aplikatu daiteke kalkuluak guztiz teorikoak baitira. Kalkuluak guztiz teorikoak izateak abantailak badituen arren, desabantailak ere baditu ezin baita emaitzen kalitatea egiaztatu saiakuntzarik egin gabe.

Azkenik, metodo honek beste desabantaila nabari bat du, ezin baitira modelo digital baten beharrezkoak diren parametro guztiak analisi teoriko baten bidez lortu.

# • **Metodo esperimentala**

Metodo esperimentala saiakuntzetan oinarritzen da transformadorearen ezaugarritzea egiteko. Makinari saiakuntza ezberdinak aplikatuta eredu sinplifikatu baten parametro ezberdinak ezaugarritzea lortu daiteke, fabrikatzaileek produktua saldu aurretik egiten duten bezala.

Metodo honek baldintza garrantzitsua du; transformadorea eskuragarri izatea eta honi saiakuntza ezberdinak egiteko aproposa den laborategi bat ere. Baldintza hau betetzeko zaila izan daiteke potentzia handiko transformadoreentzat. Saiakuntza bidezko ezaugarritzea, emaitzak egiaztatzeko metodo fidagarriena da, makinaren portaera zuzenean ikusi daitekeelako. Gainera, zenbait propietate ezaugarritzeko erabili daitekeen metodo bakarra da inpedantzia homopolarraren kasuan bezala.

Hala ere, metodo honek ere baditu zenbait desabantaila, saiakuntzetatik lortutako emaitzek errore esperimentala baitute. Eredu digitaleko parametroek beraz, saiakuntzetan zehar egindako neurketa bakoitzaren neurketa errorea barneratuko dute.

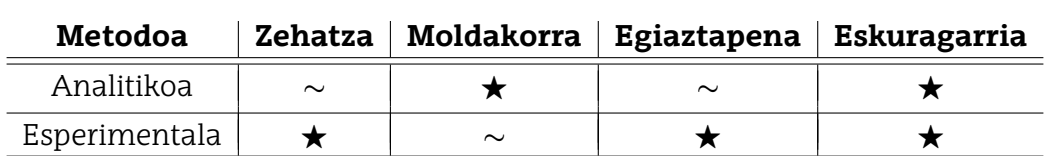

2.2 Taula: Transformadorea ezaugarritzeko metodoen alternatibak.

Aurretik aipatutako guztia kontuan hartuta, MAL honetan transformadorea ezaugarritzeko **metodo esperimentala** erabiltzea erabaki da. Plataformako transformadorea bere osotasunean eta era zehatz baten ezaugarritzeko metodorik egokiena baita.

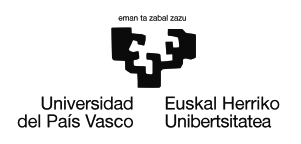

# **2.2 Proposatutako irtenbidearen aukeraketa**

Hiru zutabeko transformadorea GSGIH-ek proposatutako aplikaziorako aproposa dela ziurtatzeko, plataforma esperimentalean dagoen transformadorearen eredu bat garatuko da, hau MATLAB eta Simulink kalkulu eta simulazio erremintetan inplementatzeko.

Modelo digitala parametrizatzeko zenbait saiakuntza egingo zaizkio transformadoreari. Azkenik lortutako modeloa balioztatzeko, plataforma esperimentaleko transformadorea kargapean eta tentsio homopolarrarekin elikatuko da eta lortutako emaitzak modeloan egindako simulazioekin alderatuko dira.

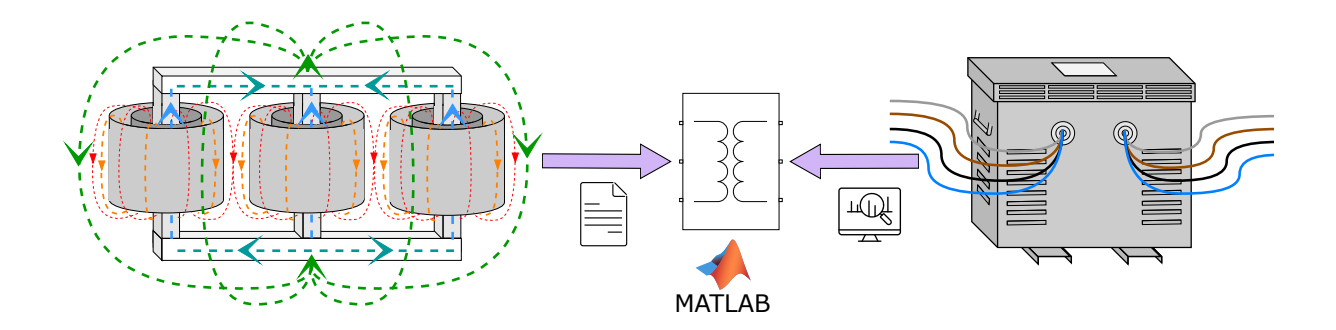

2.1 Irudia: Proposatutako irtenbidea.

# **2.2.1 Transformadorearen eredu elektrikoa**

Transformadoreen eredu elektrikoak zirkuitu elektrikoak dira, makinetan gertatzen diren benetako fenomeno magnetikoen portaera simulatzen dutena. Eredu hauek beraz, transformadoreen portaera aztertzeko erabili daitezke, kitzikapen eta konexio egoera zehatz batzuetan.

Potentzia-transformadoreak potentzia elektrikoa transferitzeko daude diseinatuta, hauei tentsio eta maiztasun izendatuak aplikatuta. Orokorrean transformadoreei fase bakarreko edo fase anitzeko diseinua izan dezakete, hauek izango dituzten beharrizanen arabera. Ohikoena, egoera egonkorreko tentsio eta korronte orekatuak aztertzea da, kasu hauetan hiru faseetan dauden parametroak berdinak izango dira, hortaz, transformadoreen diseinu eta analisi ohikoenak ere monofasikoak dira.

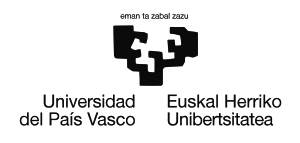

[2.2](#page-42-0) irudian transformadorearen eredu monofasiko baliokidea ikusi daiteke. Bertan bi debanatu agertzen dira; primarioa eta sekundarioa, bira ratioa inplementatua duen transformazio-erlazio ideal batez isolatuta ( $N_{prim}: N_{sek}$ ). Zirkuituak honako osagaiak ditu:

- $\cdot$  Harilkatuen erresistentzia ( $R_{prim}$  eta  $R_{sek}$ ), Harilkatuen kobrezko galerak ordezkatzen dituztenak.
- **Magnetizazio-erresistentzia (R<sub>m</sub>)**, nukleoko burdinezko galerak ordezkatzen dituena.
- $\cdot$  **Magnetizazio-induktantzia**  $(L_m)$ , Induktantzia ez lineala da, nukleoaren fluxu magnetikoa ordezkatzen duena.
- <span id="page-42-0"></span> $\cdot$  **Ihes-induktantziak (** $L_{prim}$  **eta**  $L_{sek}$ ), Harilek dituzten ihes fluxu magnetikoak ordezkatzen dituztenak.

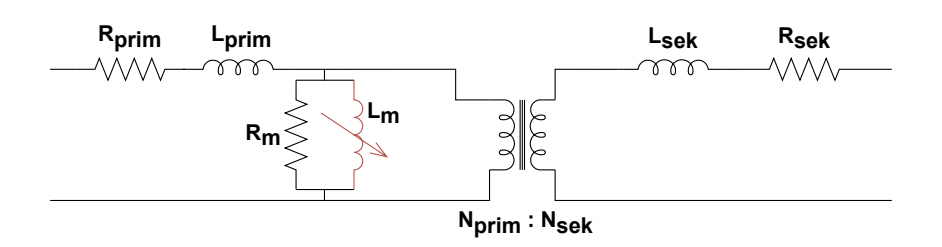

2.2 Irudia: Transformadorearen eredu monofasiko sinplifikatua.

Aztergai dagoen aplikazioan aldiz, transformadoreak tentsio-desorekak jasango ditu, eta ez edonolako desorekak, linean akats monofasiko bat gertatzen denean, arazorik gabeko faseei tentsio konposatuak ezarriko zaizkie eta besteari aldiz 0 V. Hortaz, hiru faseetako parametroak ez dira berdinak izango eta transformadorearen portaera eredutzeko erabiliko den zirkuituak hiru faseak hartu beharko ditu kontuan era independentean.

Transformadorea eredutzeko transformazio duala erabiltzen duen metodoa aplikatzea erabaki da, modelo honek desorekekin lan egiteko duen gaitasuna dela eta [\[19\]](#page-94-0). Ondoren, transformadorearen eredua lortzeko aplikatu diren pausoak azalduko dira banan-banan.

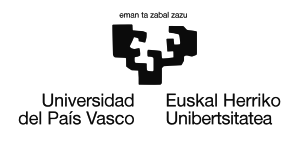

Ereduaren garapena hiru zutabeko nukleoa duen transformadorearen topologia ezarrita hasten da. Honi harilkatuek sortutako fluxu magnetikoak adierazi behar zaizkio. Fase bakoitzean fluxu magnetiko ezberdinak agertuko dira [2.3](#page-43-0) irudian ikus daitekeen bezala, eta fluxu guztiak batzean, bidea ixteko fluxu homopolarra ere adierazi da.

<span id="page-43-0"></span>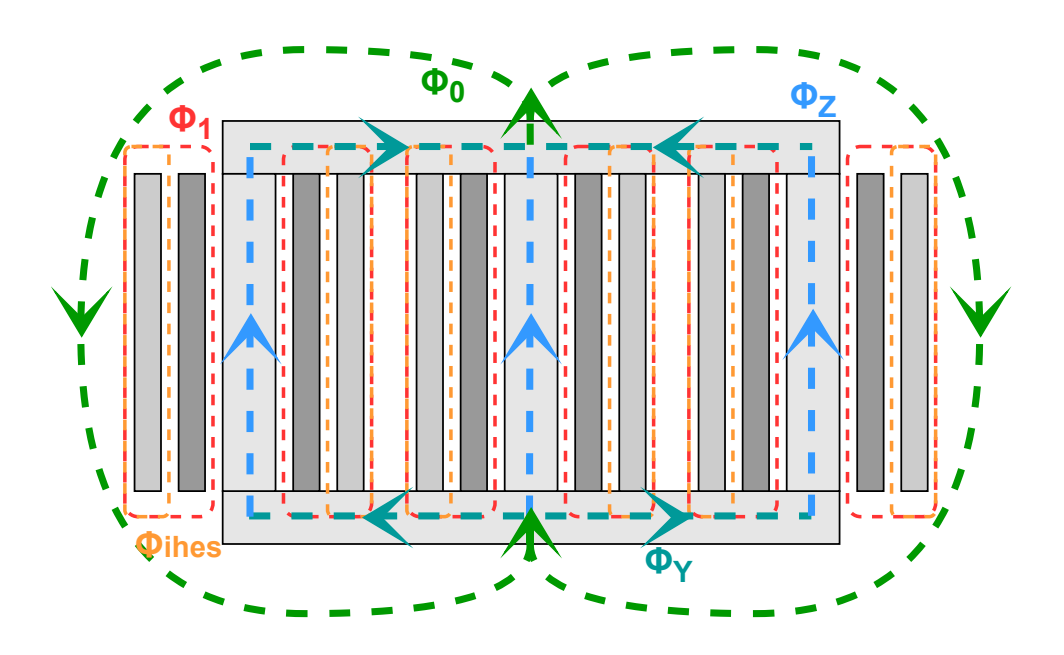

2.3 Irudia: Hiru zutabeko transformadorearen fluxu magnetikoak.

non:

- $\Phi_Z$  Nukleoaren **zutabeetan** zehar doan fluxua.
- Φ<sub>Y</sub> Nukleoaren **uztarrietan** zehar doan fluxua.
- Φ<sup>0</sup> Harilkatuetatik kanpo doan fluxua (**Fluxu homopolarra**).
- $\cdot$   $\Phi_1$  Nukleoaren zutabe eta barneko harilkatuen arteko fluxua.
- Φihes Barne eta kanpoko harilkatuen arteko fluxua (**Ihes-fluxua**).

Aurreko iruditik abiatuta, transformadorearen zirkuitu magnetiko baliokidea lortu daite-ke [\(2.4](#page-44-0) irudia), non fluxuak (Φ) dagokien erreluktantzien (η) bidez adierazi daitezkeen eta iturri elektrikoak indar magnetoeragileengatik  $(F)$  ordezkatzen diren.

Garrantzitsua da nukleoko sekzioetan (zutabe eta uztarrietan) erreluktantziak ez-linealak direla argitzea [\(2.4](#page-44-0) irudian gorriz), izan ere, material magnetiko saturagarriak modelizatzen dituzten erreluktantziak baitira.

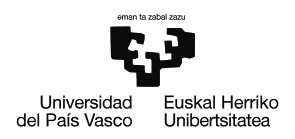

<span id="page-44-0"></span>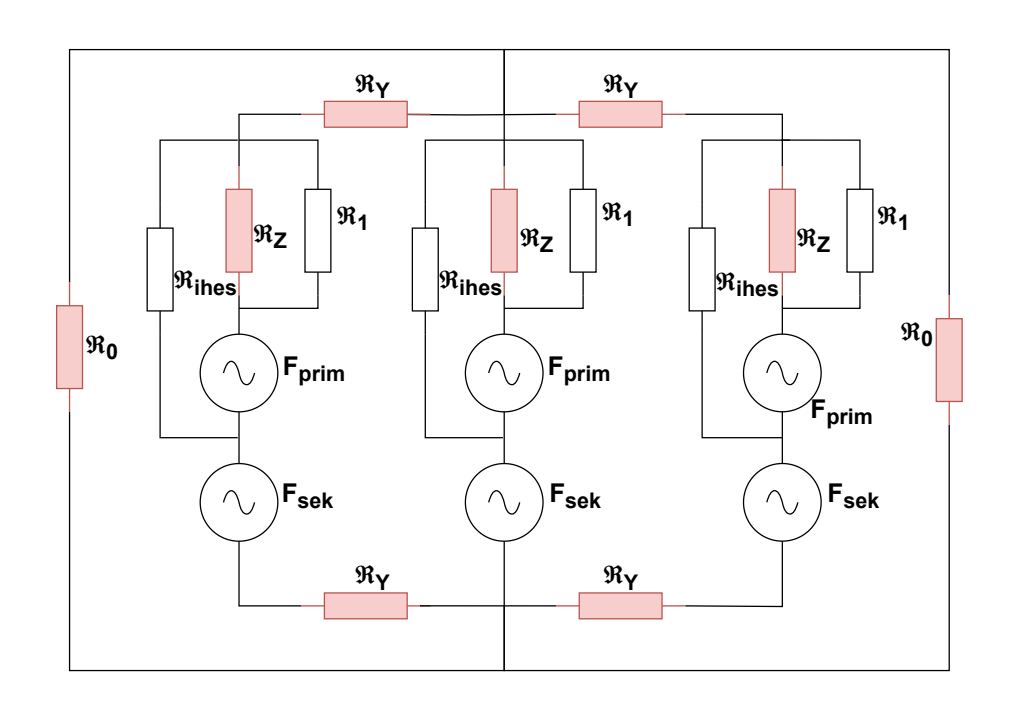

2.4 Irudia: Hiru zutabeko transformadorearen zirkuitu magnetiko baliokidea.

Behin zirkuitu magnetikoa definituta izan, [2.3](#page-44-1) taulan agertzen den transformazio duala aplikatu behar da zirkuitu elektriko duala lortzeko. Transformazioa egin aurretik ezinbestekoa da zirkuitu magnetikoaren nodo eta maiak markatzea.

<span id="page-44-1"></span>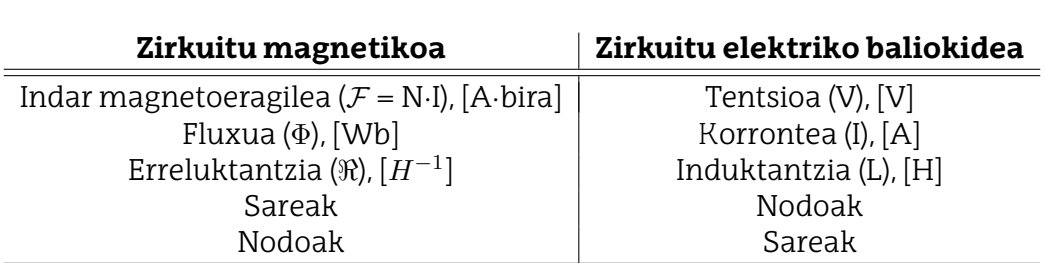

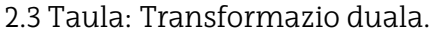

[2.5](#page-45-0) irudian nodo eta maiak agertzen dira adierazita non, nodoak espazioko puntu bezala definitzen diren zirkuitu itxi baten barnean edo kanpoan eta maiak berriz, nodoak lotzen dituzten lerro bezala definitzen dira, zeinek zirkuituko osagaiak (erreluktantziak edo indar magnetoeragileak) zeharkatzen dituzten.

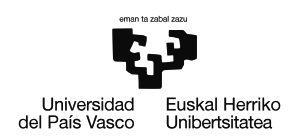

<span id="page-45-0"></span>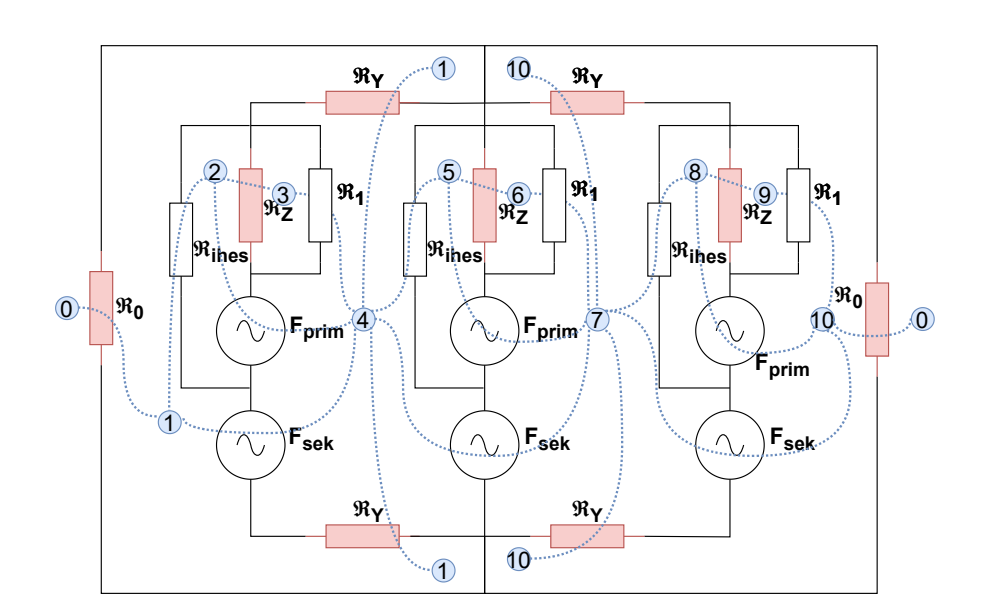

2.5 Irudia: Hiru zutabeko transformadorearen zirkuitu magnetiko baliokidea nodo eta maiekin.

Zirkuitu elektriko duala lortzeko [2.3](#page-44-1) taulan aipatutako eraldaketak aplikatzen dira: Indarmagnetoeragileak, ihes-erreluktantzia linealak, sekuentzia homopolarreko bideak eta zirkuitu magnetikoko sekzioen erreluktantzia ez-lineal saturagarriak, ordezkatu egiten dira, tentsio-iturri eta induktantzia/inpedantzia lineal eta ez-linealengatik hurrenez-hurren. Maia eta nodoak ere elkar trukatzen dira, hortaz, serie/paraleloan dauden zirkuitu magnetikoak, paralelo/seriean dauden zirkuitu dual elektrikoetan eraldatzen dira.

<span id="page-45-1"></span>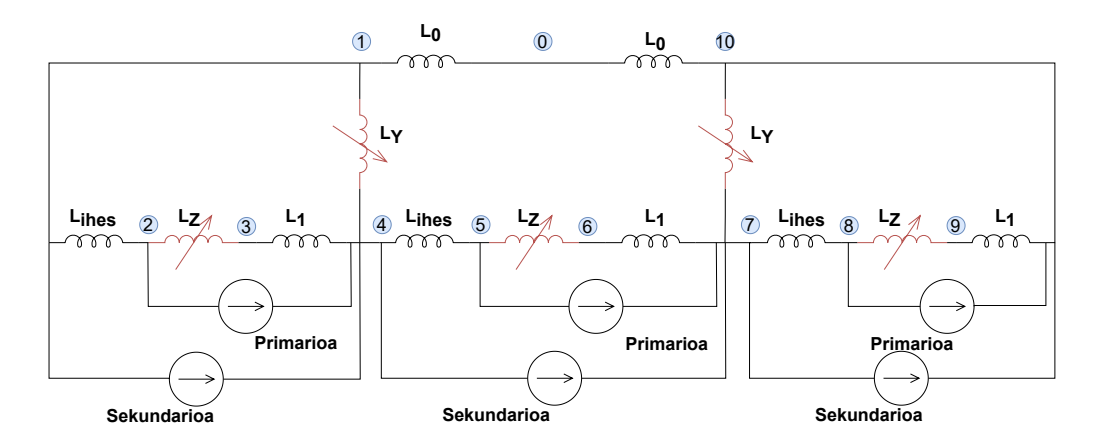

2.6 Irudia: Hiru zutabeko transformadorearen zirkuitu elektriko dual ideala.

[2.5](#page-45-0) irudiko zirkuitu magnetikoaren zirkuitu elektriko duala adierazi da [2.6](#page-45-1) irudian, non  $L<sub>Y</sub>$ parametroaren barne goiko eta beheko uztarrietako balioak sartu diren (transformazioa eginda paraleloan zeuden bi induktantzia baitziren).

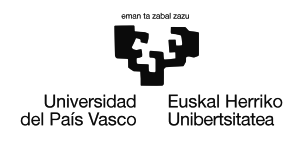

Ondoren eredu idealari portaera erreala emateko, transformadore idealak gehitu zaizkio zirkuituari, primarioaren eta sekundarioaren arteko isolamendu elektriko-magnetikoa bermatu eta bira erlazioa ezartzeko. Honetaz gain, harilkatuen galera errealak kontuan hartzeko erresistentzia elektrikoak ezarri dira primario eta sekundarioan ( $R_{prim}$  eta  $R_{sek}$ ).

Harilkatuetan egin den bezala, nukleo magnetikoan eta baita bide homopolarrean egongo diren bero-galerak zenbatezteko,  $R_Z$ ,  $R_Y$  eta  $R_0$  gehitu dira hurrenez-hurren, osagai bakoitzaren induktantziarekin paraleloan. Adieraztekoa da [2.7](#page-46-0) irudian agertzen den zirkuitua, edozein konexio konfiguraziorako (izar, triangelu edota zigi-zaga) dela baliagarria.

<span id="page-46-0"></span>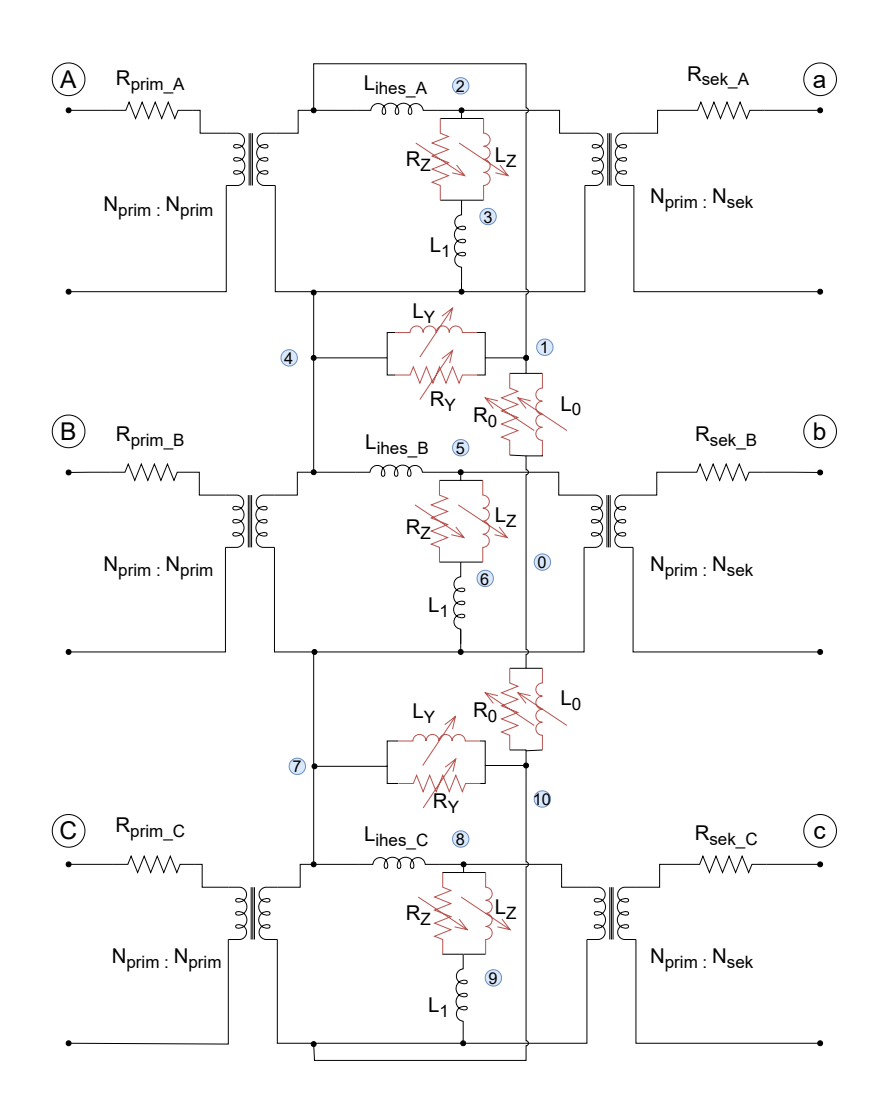

2.7 Irudia: Hiru zutabeko transformadorearen zirkuitu elektriko duala.

Azken eredua lortzeko harilkatuen konexioa eta ordu indizeak hartu behar dira kontuan eta baita harilkatuen eta karkasaren arteko efektu kapazitiboak ere.

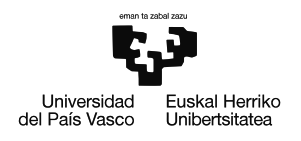

Efektu kapazitiboei dagokienez, harilkatu-lurra alde batetik, eta primario eta sekundarioen arteko kapazitantziak bestetik hartu dira kontuan. Faseen arteko kapazitatea arbuiagarria da gainerakoekin konparatuta, gainera entseguen bidez lortu ezin diren balioak dira. Era berean, seriezko kapazitantziaren (fase eta neutroaren artekoa) balioa lortzea ezinezkoa denez, efektu hau ere sinplifikatu egin da. Gainera, homopolarraren adarrean bi inpedantzia berdin geratu direnez seriean, hauek inpedantzia bakar baten bateratu dira ( $R_0$  eta  $L_0$ ).

<span id="page-47-0"></span>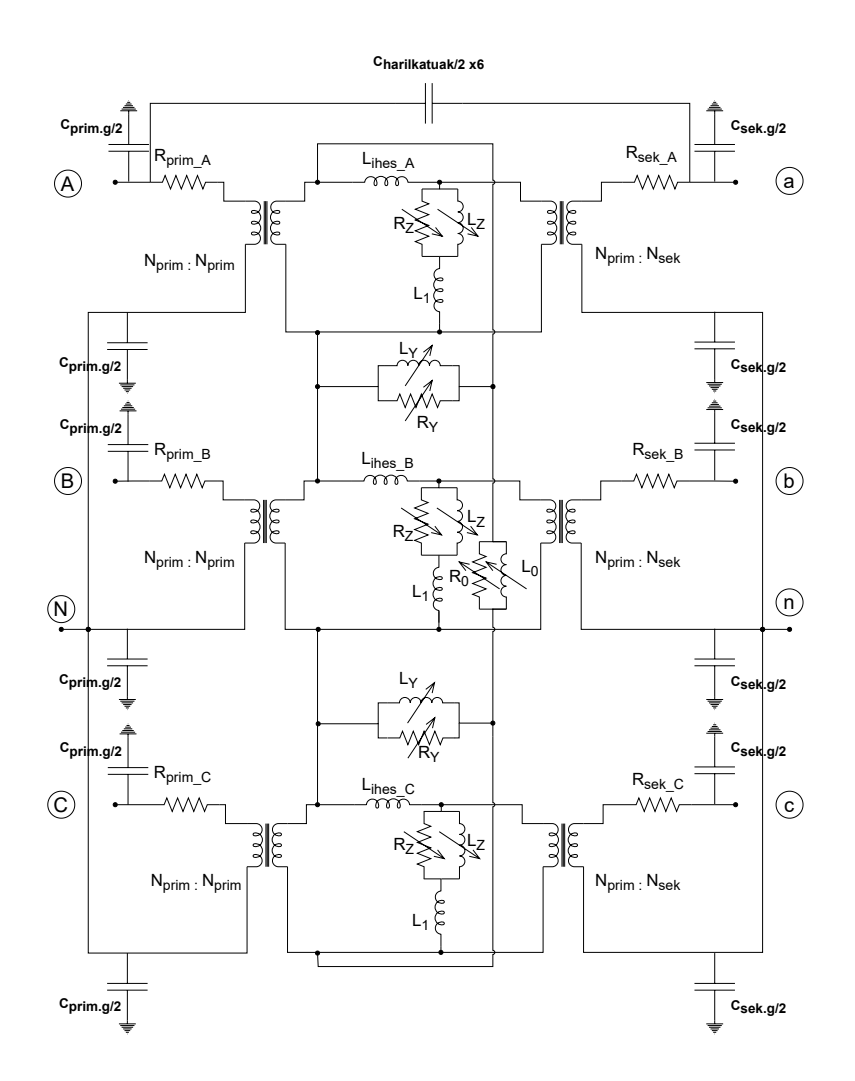

2.8 Irudia: Hiru zutabeko transformadorearen zirkuitu elektriko dual osoa.

[2.8](#page-47-0) irudian  $C_{harilkatuak/2}$  parametroa behin baino ez dagoen arren, primario eta sekundario guztien arteko kapazitantziak daude ereduan, baina irudiaren argitasunagatik ez dira denak adierazi.

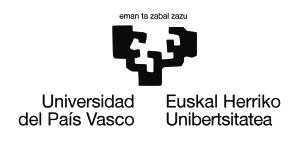

[2.8](#page-47-0) irudian ageri den zirkuitua YNyn0 konfiguraziodun transformadore bati dagokio, zeinetan bi harilkatuak izarrean konektatuta dauden neutroa eskuragarri dutelarik. Transformadorearen eredu elektriko osoa [2.8](#page-47-0) irudian agertzen dena bada ere, MAL honen garapenerako sinplifikazio batzuk egingo dira:

- $\cdot$  Zutabe eta barneko harilkatuaren arteko ihes fluxua [\(2.8](#page-47-0) irudiko  $L_1$  osagaia) mespretxatu egingo da. Fluxu magnetiko hau oso txikia da zutabeko fluxuarekin konparatuta [\[20\]](#page-94-1). Zutabearen materiala ferromagnetikoa da eta airea berriz paramagnetikoa, gainera, zutabe eta harilaren arteko distantzia minimoa da, honek  $L_1$ oso txikia izatea eragiten du  $L_Z$ -rekin alderatuta.
- Transformadoreak izango dituen **efektu kapazitibo guztiak** mespretxatu dira. Efektu hauek oso garrantzitsuak dira transformadorea maiztasun izendatua ez den beste maiztasun batzuekin elikatzen denean, edota sistemak jasan dezakeen transitorietan zehar [\[21\]](#page-94-2). Aztergai dagoen egoeran maiztasuna beti izango da izendatua eta hortaz, efektu kapazitiboen eragina minimoa izango dela onartu daiteke.

<span id="page-48-0"></span>Sinplifikazioakeginda[2.9](#page-48-0)irudianadierazitadagoentransformadoreareneredudefinitiboa lortu da.

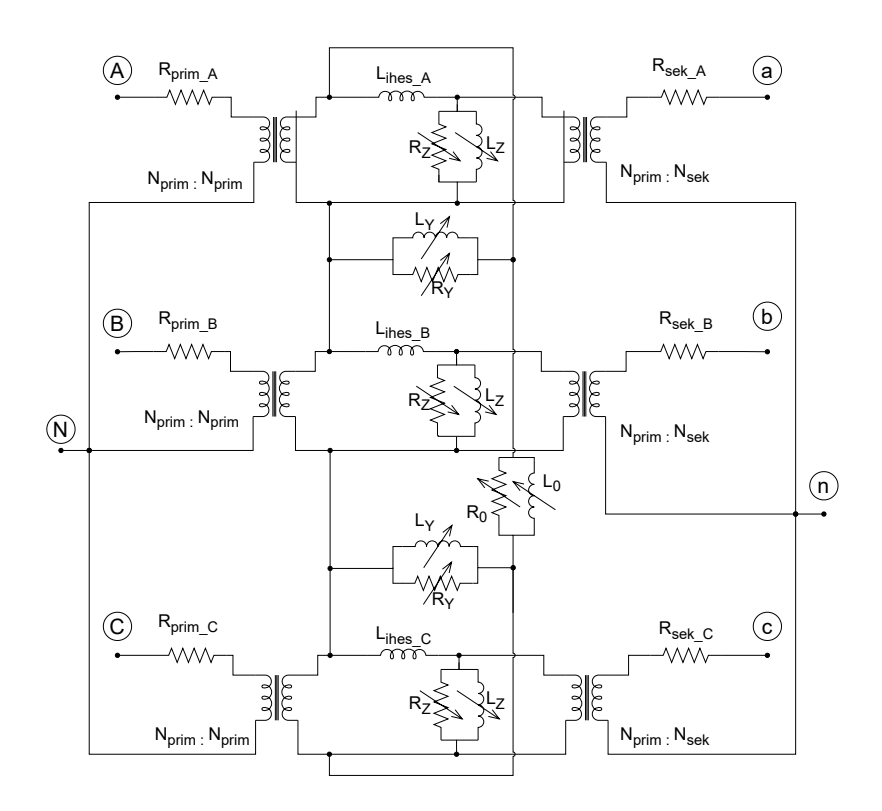

2.9 Irudia: MAL-ean erabiliko den transformadorearen zirkuitu elektriko baliokidea.

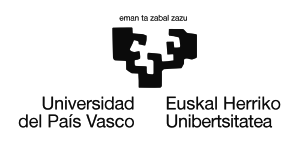

# **2.2.2 Induktantzia ez-linealak modelizatzeko azpisistema**

Induktantzia ez-linealen eredua lortzeko modelo propio sinple bat garatu da, Simulink-ek eskaintzen duen blokeek dituzten arazoak ekidinez, izan ere, programaren liburutegian dagoen induktantzia ez linealaren modeloak fluxu magnetikoa eta korrontea ditu sarrerako datu, eta saiakuntzetatik lortutakoa berriz tentsio korronte kurba da.

<span id="page-49-0"></span>Azpisistema honen helburua osagaiak ikusten duen tentsioaren araberako inpedantzia zehatz bat ezartzean datza. Horretarako [2.10](#page-49-0) irudian azaltzen den topologia erabili da:

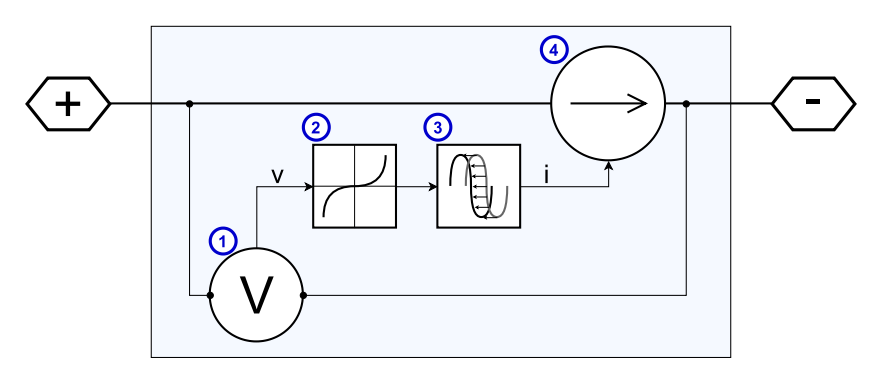

2.10 Irudia: Induktantzia ez linealaren azpisistema.

Azpisistemak honako osagai hauek ditu:

#### 1. **Tentsio-neurgailua**

Honen bidez, azpisistemak ikusten duen tentsioa neurtzen da (induktantzia aldakorrak ikusiko lukeena).

#### 2. **Tentsio eta korrontea erlazionatzen dituen V-I kurba**

Bloke honetan, osagaiaren tentsio eta korrontearen arteko erlazioa (inpedantzia) inplementatzen da, induktantziaren saturazio-karakteristika modelatuz.

#### 3. **Seinale atzerapena**

Ondoren korrontearen seinalea 5ms atzeratzen da korrontea tentsioarekiko 90◦ desfasatuz. Pauso hau ezinbestekoa da induktantzia ezaugarritzeko, bloke hau jarri ezean bloke osoa erresistentzia aldakor baten portaera izango lukeelako.

#### 4. **Kontrolatutako korronte-iturria**

Azkenik tentsioaren araberako korronte bat injektatzen da, inpedantziaren aldaketa simulatzen duena.

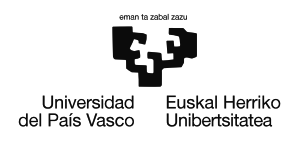

# **2.2.3 Transformadorea parametrizatzeko saiakuntzak: Oinarri teorikoak**

[2.8](#page-47-0) irudian agertzen diren parametro guzti horien balioak lortzea nahikoa konplexua izan daiteke. Atal honetan, saiakuntzen bidezko parametrizazio osoa egiteko bide bat deskribatzen da.

Balio batzuk saiakuntza tradizionaletatik lortu daitezke, harilkatuen erresistentziak eta ihes-induktantziak adibidez, beste batzuk lortzeko aldiz, saiakuntza berriagoak behar dira. [2.4](#page-50-0) taulan parametro bakoitza lortzeko behar den saiakuntza adierazi da.

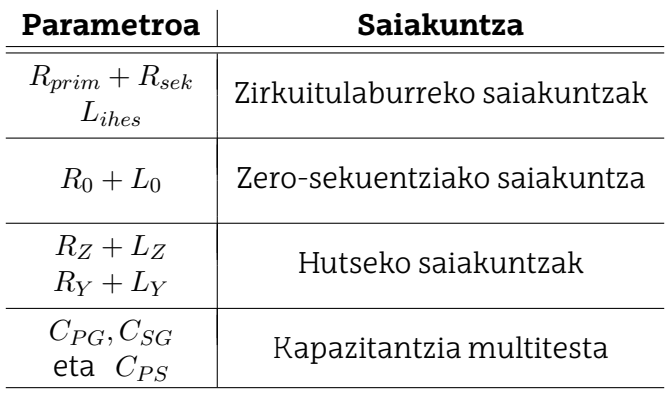

<span id="page-50-0"></span>2.4 Taula: Transformadorearen inpedantzia baliokideak lortzeko saiakuntzak

Ondoren, saiakuntza bakoitza era sakon baten deskribatu da:

# **Zirkuitulaburreko saiakuntzak**

Saiakuntzekin hasteko, lehenik eta behin, fase bakoitzeko zirkuitulaburreko saiakuntzak gauzatu eta aztertu behar dira. Neurketa hauen bidez transformadorearen fase bakoitzeko harilkatuen erresistentziak ( $R_{prim}$  eta  $R_{sek}$ ) eta ihes-induktantzia ( $L_{ihes}$ ) lortu daitezke, test hauek independenteak baitira beraien artean.

Fase bakoitzeko zirkuitulaburreko saiakuntza oso saiakuntza tradizionala da, non fase bakoitzarekin banan-banan lan eginda. Saiakuntza gauzatzeko, harilkatu bat (primarioa edo sekundarioa) elikatu behar da, eta elikatu ez dena zirkuitulaburtu.

Garrantzitsua da gogoratzea, zirkuitu laburreko saiakuntzetan oso tentsio txikiekin elikatu behar direla harilkatuak (tentsio izendatuaren %5-a inguru), korronte izendatuan lan egitea baita helburua.

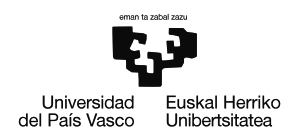

<span id="page-51-0"></span>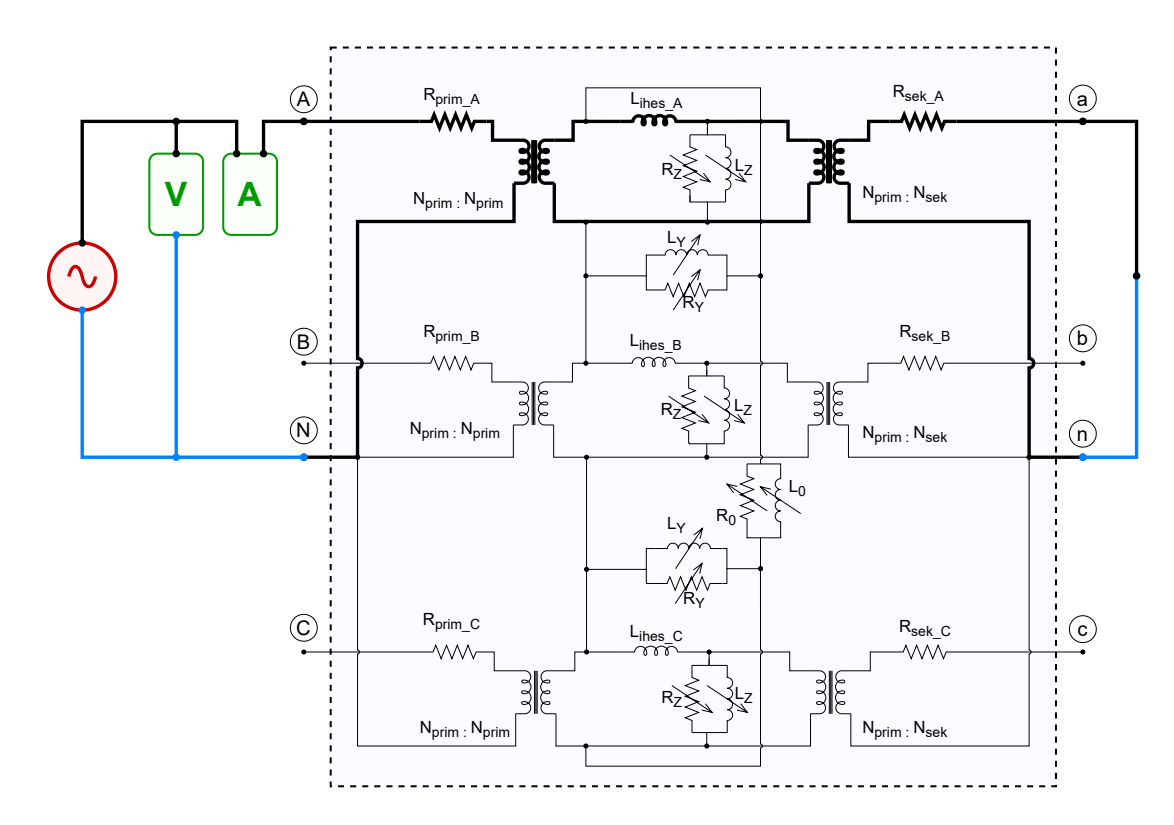

2.11 Irudia: A faseko zirkuitulaburreko saiakuntzaren diagrama.

[2.11](#page-51-0) irudian, saiakuntza egiteko egin beharreko montaketaren eskema ageri da, zeinetan voltmetro eta anperimetro bana behar diren. Horretaz gain, korronteak izango duen bide nagusia ere markatu da, bide homopolarraren korrontea nulua izango dela suposatuz.

Behin saiakuntza bukatuta, fase bakoitzeko ( $R_{prim}$ ,  $R_{sek}$  eta  $L_2$ ) lortu daitezke hurrengo ekuazioak aplikatuz:

$$
Z_{zl} = \frac{V_{voltmetro}}{I_{anperimetro}}
$$
\n
$$
(2.1)
$$

$$
R_{zl} = Real(Z_{zl} - R_{kableak})
$$
\n(2.2)

$$
X_{zl} = Image(Z_{zl})
$$
\n(2.3)

$$
R_{prim}^* = R_{sek}^* = \frac{R_{zl}}{2} \tag{2.4}
$$

$$
L_2 = \frac{X_{zl}}{2 \cdot \pi \cdot f} \tag{2.5}
$$

\* Primario eta sekundarioko harilkatuetako erresistentzia berdina izango dela suposatuta.

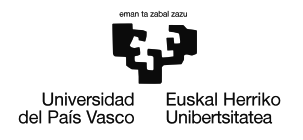

#### **Zero-sekuentziako saiakuntza**

Saiakuntza honen bidez transformadorearen zero-sekuentziako inpedantzia (inpedantzia homopolarra) ( $R_0$  eta  $L_0$ ) lortu daiteke.

Saiakuntza egiteko transformadorea tentsio homopolarrarekin elikatu behar da, egoera hau hiru faseak tentsio-iturri berdinarekin elikatuz lortu daiteke [2.12](#page-52-0) irudian azaltzen den bezala. Elikatzen ez den aldea aldiz, zirkuitu irekian mantendu behar da.

Aurreko saiakuntzan bezala, honetan ere voltmetro eta anperimetro bana behar izango dira. Kasu honetan ere korrontearen bide nagusia markatu da [2.12](#page-52-0) irudian, inpedantzia homopolar txikieneko bidea, bide homopolarra izango dela aintzat hartuta.

<span id="page-52-0"></span>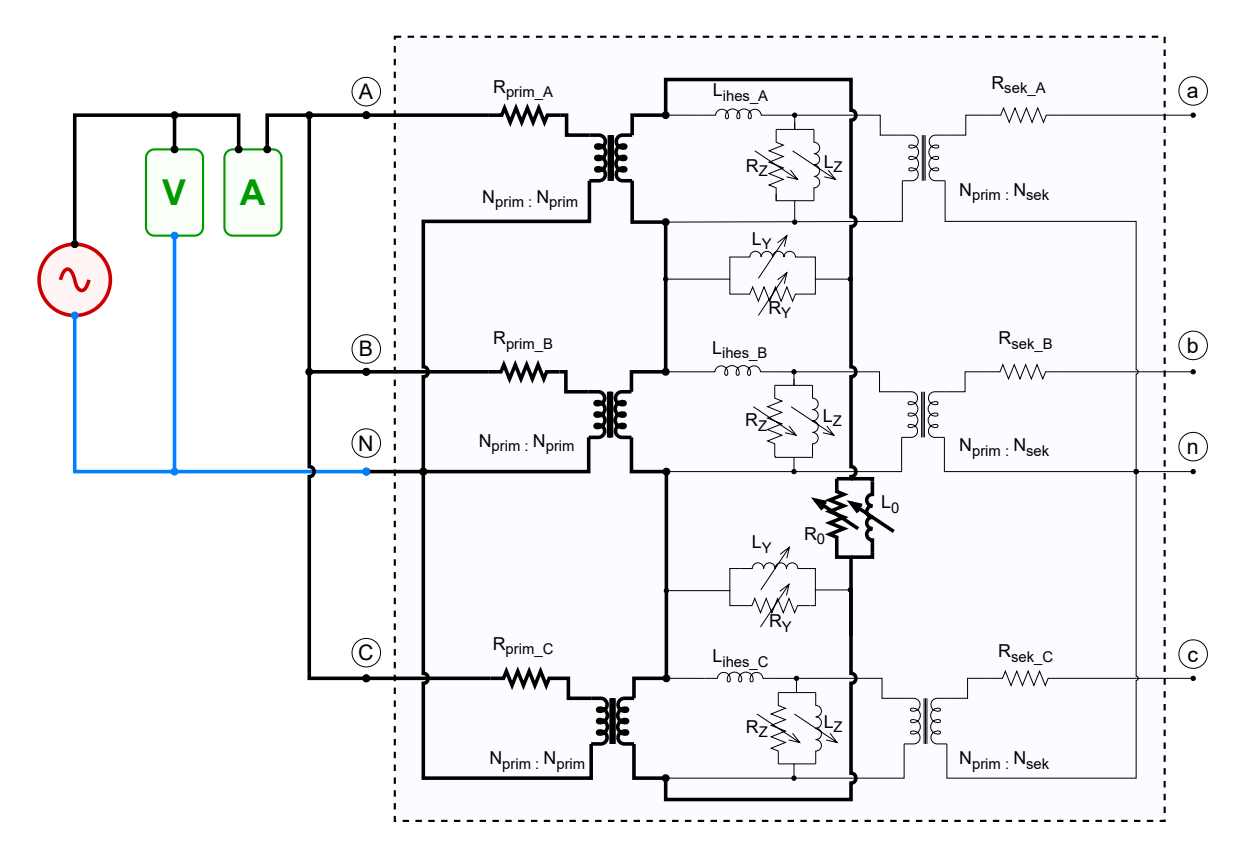

2.12 Irudia: Zero-sekuentziako saiakuntzaren diagrama.

Institute of Electrical and Electronics Engineers (IEEE)-ren potentzia-transformadore sikuen normari erreparatuz [\[22\]](#page-94-3), izar-izar konexiodun transformadoreetan zerosekuentziako saiakuntza gauzatzeko aplikatutako tentsioak ezin du faseko tentsio izendatuaren %30-a gainditu, era berean, ezin izango da fase bakoitzeko korronte

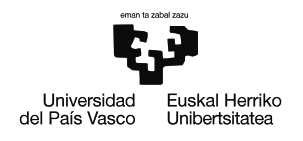

izendatua gainditu. Honen bidez tankearen gehiegizko beroketa saihestu egiten da, saiakuntzaren segurtasuna bermatuz.

AsociaciónEspañoladeCertificaciónyNormalización(Aenor)-enpotentzia-transformadoreen normak [\[23\]](#page-94-4) aldiz, faseko-neutroko tentsio izendatua ez gainditzera baino ez du behartzen. Hala ere, neutroko korrontea eta saiakuntzaren iraupena mugatu behar direla adierazten du, transformadorearen parte metalikoen gainberoketa saihestuz, baina inolako argibide zehatzik gabe.

Saiakuntzako neurketak erabiliz eta hurrengo ekuazioak aplikatuz, ( $R_0$  eta  $L_0$ ) lortu daitezke:

$$
V_0 = 3 \cdot V_{voltmetro} - \frac{I_{anperimetro}}{3} \cdot (R_{prim_A} + R_{prim_B} + R_{prim_C} + 3 \cdot R_{kablea}) \tag{2.6}
$$

$$
Z_h = 3 \cdot \frac{V_0}{I_{anperimetro}} \tag{2.7}
$$

$$
R_h = Real(Z_h) \tag{2.8}
$$

$$
R_h = \text{Imag}(Z_h) \tag{2.9}
$$

$$
Y_h = \frac{1}{R_h + X_h \cdot j} \tag{2.10}
$$

$$
R_0 = Real(\frac{1}{Z_h})
$$
\n(2.11)

$$
X_0 = Image(\frac{1}{Z_h})
$$
\n<sup>(2.12)</sup>

$$
L_0 = \frac{X_0}{2 \cdot \pi \cdot f} \tag{2.13}
$$

#### **Hutseko saiakuntzak**

Ondoren, transformadorearen zutabe eta uztarrietako inpedantzien balioak lortzeko  $(Z_Z$  eta  $Z_Y$ ) hutseko saiakuntza desberdinak gauzatu behar dira. Gainera, inpedantzia hauek ez-linealak direnez, konfigurazio bakoitzeko neurketa ezberdinak egin beharko dira, induktantzien saturazio kurba lortuz.

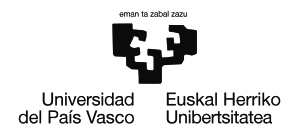

Hutseko saiakuntza tradizionalarekin alderatuta zenbait aldaketa dakar test mota honek. Transformadorearearen alde bat (sekundarioa adibidez) hutsean mantendu behar da, primarioan aldiz, fase bakoitzari konexio ezberdin bat egin behar zaio, [2.13](#page-54-0) eta [2.14](#page-55-0) irudietan ikus daitekeen bezala. Bi kasuetan elikatutako fasea A da, lehenengo kasuan, B fasea zirkuitu irekian mantentzen da, bertan voltmetro bat konektatuz eta C fasea zirkuitulaburtu egiten da, bertan anperimetro bat konektatuz.

<span id="page-54-0"></span>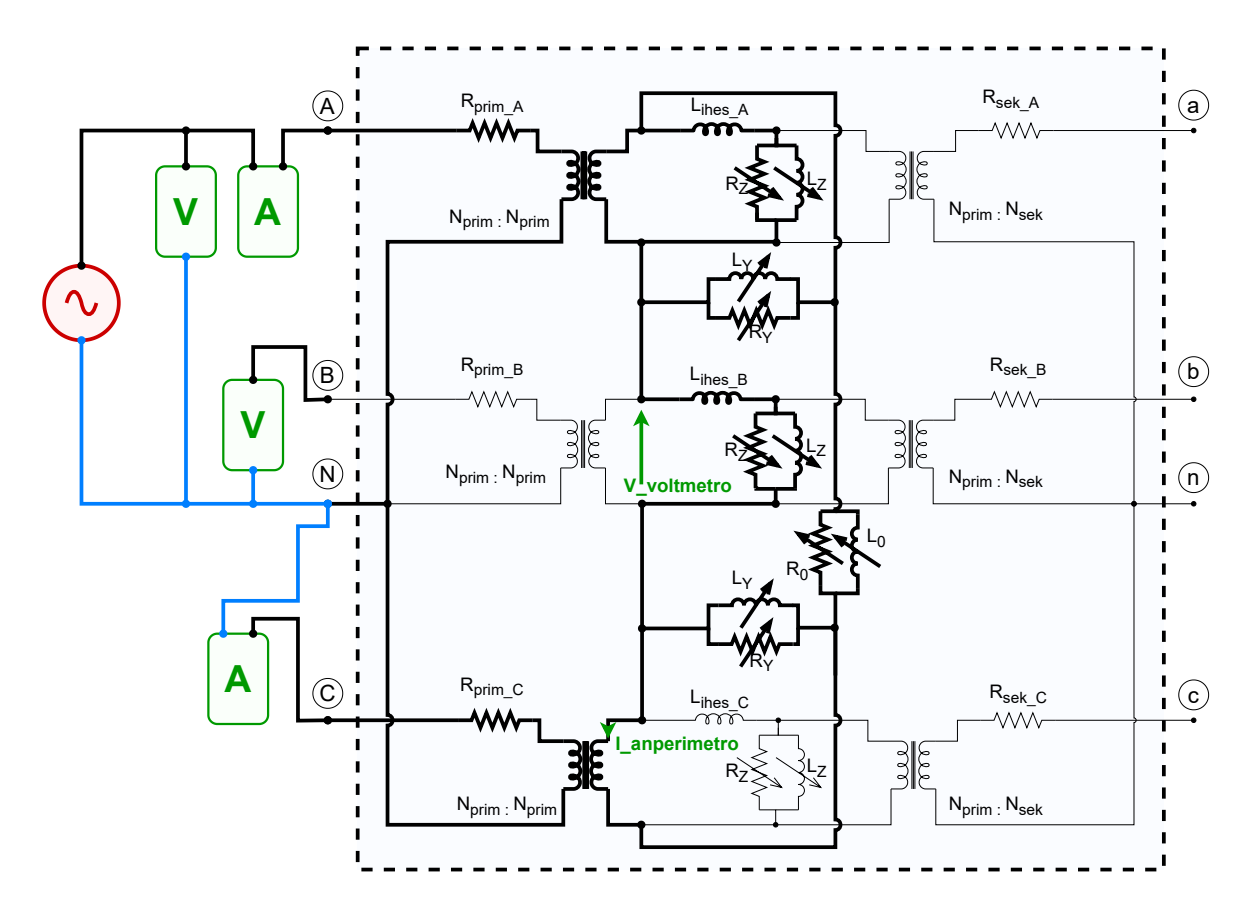

2.13 Irudia: Zutabeko inpedantzia lortzeko saiakuntza.

Konfigurazio honi eske, zutabeetako inpedantziaren balioa lortu daiteke; izan ere, voltmetroa zutabeko inpedantzian jauzitako tentsioa neurtzen ari da  $(L_2$ -n jauzten den tentsio txikiarekin batera), anperimetroak inpedantzia horretatik igarotako korrontea neurtzen duen bitartean.

$$
V_{jauskera} = (X_{ihes_B} \cdot j) \cdot I_{zutabe} \tag{2.14}
$$

$$
V_{zutabe} = V_{osoa} - V_{jauskera}
$$
\n(2.15)

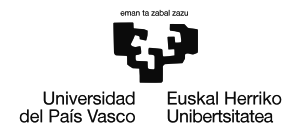

Behin zutabeko adarrean korronte eta tentsioak ezagututa, potentzia aktiboaren kalkulua erabili daiteke erresistentziaren balioa lortzeko, eta ostean erreaktantziaren balioa lortzeko ere:

$$
Z_{zutabe} = \frac{V_{zutabe}}{I_{zutabe}} \tag{2.16}
$$

$$
R_{zutabe} = Real(Z_{zutabe}) \tag{2.17}
$$

$$
X_{zutabe} = Image(Z_{zutabe})
$$
\n(2.18)

$$
L_{zutabe} = \frac{X_{zutabe}}{2 \cdot \pi \cdot f}
$$
\n(2.19)

[2.14](#page-55-0) irudiko kasuan B fasea da zirkuitulaburtu egiten dena, C zirkuitu irekian utziz.

<span id="page-55-0"></span>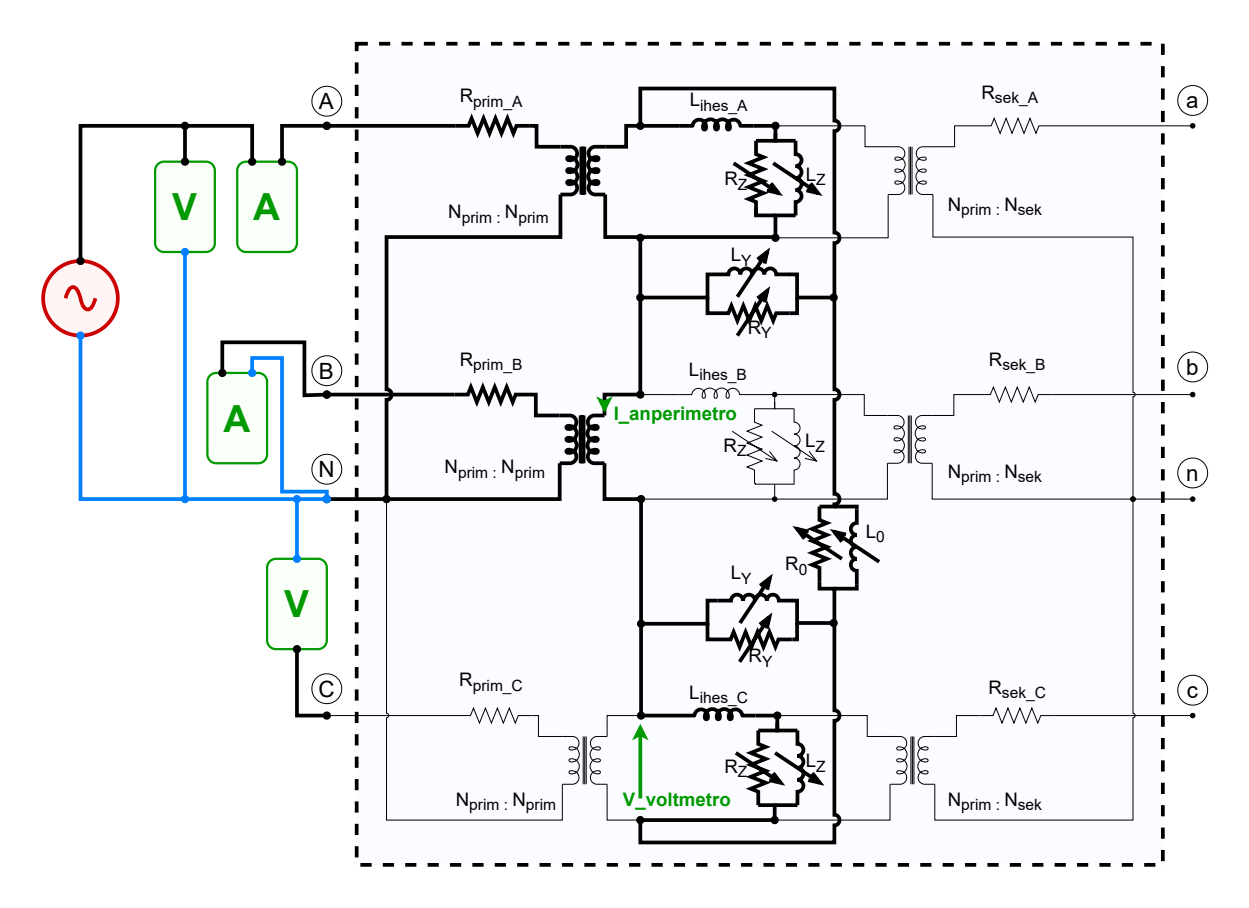

2.14 Irudia: Uztarriko inpedantzia lortzeko saiakuntza.

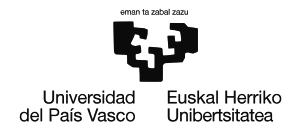

BILBOKO INGENIARITZA ESKOLA ESCUELA DE INGENIERÍA DE BILBAO

Konfigurazio honetan sakonduz, [2.15](#page-56-0) irudiko zirkuitu sinplifikatua lortu daiteke. Anperimetro eta voltmetroetako neurriak erabilita, eta kontuan hartuta aurreko konfiguraziotik [\(2.13](#page-54-0) irudia)  $Z_{zutabe}$  ezaguna dela,  $Z_{uztarri}$  hurrengo ekuazioen bidez kalkulatu daiteke:

$$
I_{zutabe} = \frac{V_{voltmetro}}{(X_{ihesc} \cdot j) + Z_{zutabe}} \tag{2.20}
$$

$$
I_{uztarri} = I_{anperimetro} - I_{zutabe} \tag{2.21}
$$

$$
Z_{uztarri} = \frac{V_{voltmetro}}{I_u z tarri}
$$
 (2.22)

$$
R_{uztarri} = Real(Z_{uztarri})
$$
\n(2.23)

$$
X_{uztarri} = Image(Z_{uztarri})
$$
\n(2.24)

$$
L_{uztarri} = \frac{X_{uztarri}}{2 \cdot \pi \cdot f}
$$
 (2.25)

<span id="page-56-0"></span>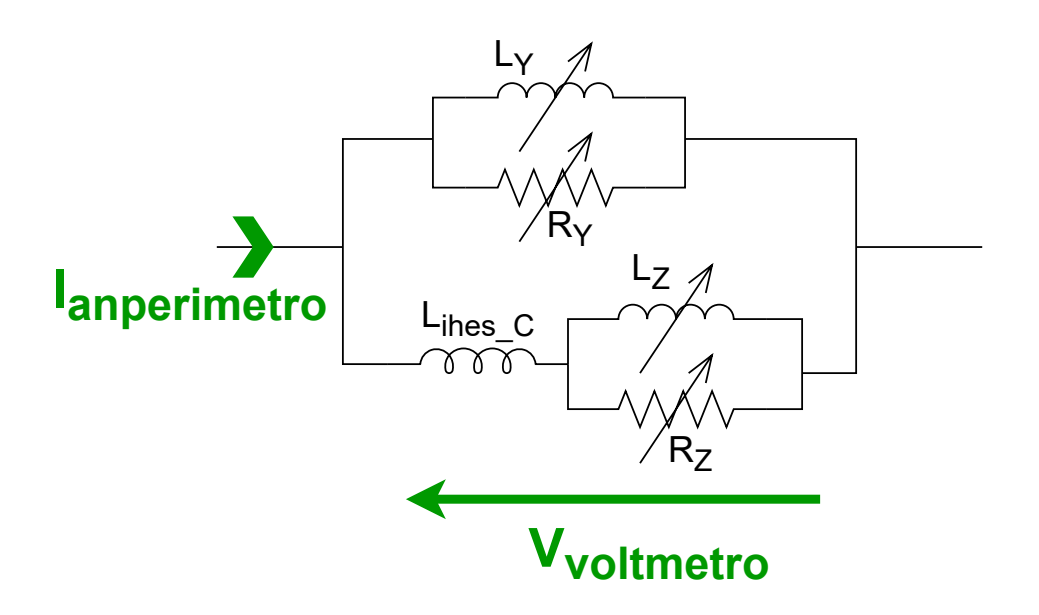

2.15 Irudia: Hutseko saiakuntzako zirkuitu sinplifikatua.

Aurreko bietaz gain, badago A fasea elikatuta muntatu daitekeen beste konfigurazio bat; gainerako faseak zirkuitu irekian mantenduta [2.16](#page-57-0) irudian bezala. Saiakuntza hau, aurreko bietan lortutako emaitzak konprobatzeko erabili daiteke, edota aurreko bietako bat ordezkatzeko ere.

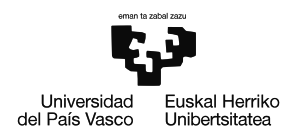

<span id="page-57-0"></span>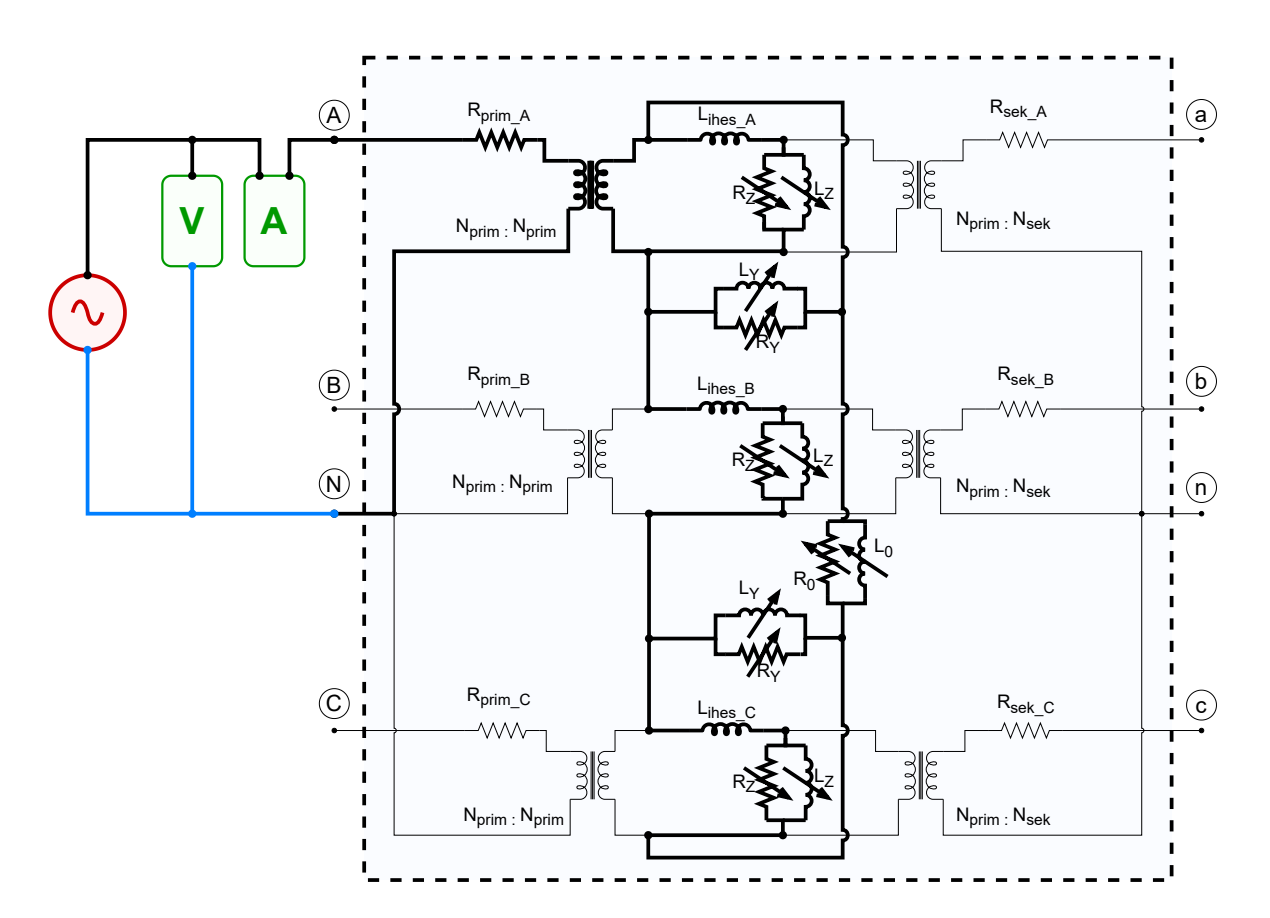

2.16 Irudia: Hutseko saiakuntzaren diagrama.

Kontuan hartuta, B eta C faseak ere elikatu daitezkeela, guztira 9 konfigurazio ezberdin lortu daitezke. Hala ere, A fasea elikatuta gertatzen zen bezala, gainerakoetan ere posible diren 3 saiakuntzetatik 2 egitea nahikoa litzateke parametro guztiak ezaugarritzeko. Ez hori bakarrik, elementu bakoitza ezaugarritzeko saiakuntza bat egitea (3 zutabeentzat eta 2 uztarrientzat) baino ez da beharrezkoa. Bost saiakuntzak eginda beraz, zutabe eta uztarri bakoitzaren kurba karakteristikoa lortu daiteke era independentean.

Saiakuntzetan zehar neurketetan sartutako erroreak ekiditeko, eta emaitzen zehaztasuna handitzeko [\[24\]](#page-94-5)-k konfigurazio guztietako neurriak erabiltzea gomendatzen du, konfigurazioa hauetako bakoitzarekin, inpedantzia baliokide ezberdin bat ikusiko baitu elikadurak.

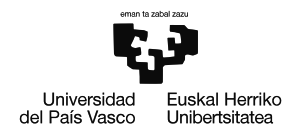

# **Kapazitantzia multitesta**

Transformadoreak izango dituen efektu kapazitiboak aztertu eta kuantifikatzea ( $C_{prim, g/2}$ ,  $C_{harilkatuak/2}$  eta  $C_{sek, g/2}$ ) [2.7](#page-46-0) irudian, (laburtzearren  $C_{PG}$ ,  $C_{PS}$  eta  $C_{SG}$  hurrenez hurren) du helburu azkeneko multitest honek.

Saiakuntza hauetan, kapazitantzien balioak lortzeko, ez da nahikoa anperimetro, voltmetro eta wattmetroekin, sare aztertzaileak behar dira, edo antzeko funtzioak dituzten gailuak. Teknologia hau ez dago eskuragarri laborategian eta hortaz, MAL honetan ezin izango dira kapazitantzia multitestak gauzatu.

Aipatzekoa da gainera, efektu kapazitiboen eragina maiztasunen eremuan duela garrantzia gehien bat [\[21\]](#page-94-2), eta aztergai dagoen aplikazioan maiztasun industrialean egingo da lan une oro. Honengatik eta saiakuntzak egiteko zailtasunak ikusita, efektu kapazitiboen eragina ez da kontuan hartuko transformadorearen modeloa egiteko orduan.

Hala ere, saiakuntzen nondik norakoak azalduko dira jarraian. Kapazitantzia mota ezberdin 2 neurtu behar dira (fase-lurra artekoak eta primario-sekundario artekoak), horretarako, konfigurazio ezberdinekin saiatu behar da transformadorea. Efektu kapazitiboen eragina neurtzeko 2 metodo desberdin topatu dira bibliografian:

- 1. Grounded Specimen Test with guard (GSTg), Grounded Specimen Test (GST) eta Ungrounded Specimen Test (UST) metodoak aplikatzen dituzten saiakuntzen bidezkoa:
	- **GSTg.** Lurra eta lurrera konektatuta ez dagoen terminalen arteko kapazitantzia neurtzeko erabiltzen da test mota hau. Terminal bat lurrera konektatzen da eta bestea primario edo sekundarioko debanatuetara. Honela fase-lur arteko kapazitantzia lortu daiteke.
	- **GST.** Lurrera konektatuta ez dauden terminalen lurrarekiko kapazitantzia neurtzeko erabiltzen da test hau. Kasu honetan primario edo sekundarioa lurrera konektatzendaNeurketarakoterminalbatlurreanjartzendaetabesteberriz, inora konektatuta ez dagoen debanatura. Saiakuntza honekin primario eta sekundarioko fase-lur kapazitantzien batura neurtuko da.

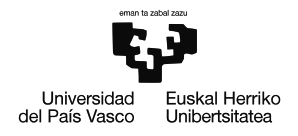

• **UST.** Lurrera konektatuta ez dauden bi terminalen arteko kapazitantzia neurtzeko balio du test honek. Terminal bakoitza debanatu bakoitzean jartzen da neurketa hau egiteko.

Guztira 5 konfigurazio ezberdin muntatu daitezke metodo hau aplikatuta [\(2.5](#page-59-0) taula).

<span id="page-59-0"></span>2.5 Taula: Transformadorearen kapazitantzia baliokideak lortzeko multi-testa

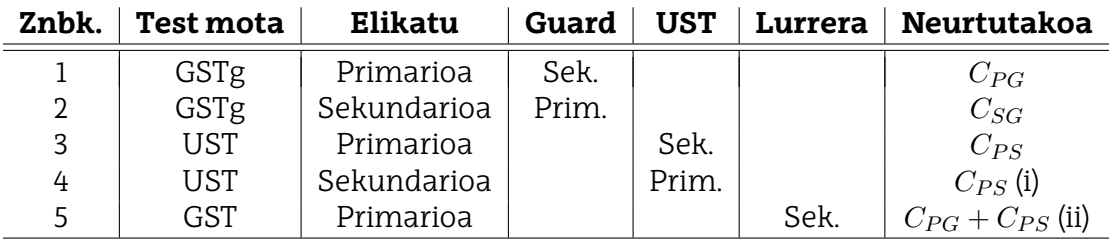

i. laugarren test-a hirugarrenaren alternatiba bat da  $C_{PS}$  neurtzeko.

ii. Bostgarren testa lehenengoaren eta hirugarrenaren konprobaketa egiteko balio du.

- <span id="page-59-1"></span>2. Lurreko konexio eta elikatutako aldearen arabera, lau konfigurazio ezberdin muntatu daitezke transformadorean eta guzti horietatik 4 kapazitantzia balio lortu daitezke [\(2.6](#page-59-1) taula) [\[24\]](#page-94-5).
	- 2.6 Taula: Transformadorearen kapazitantzia baliokideak lortzeko saiakuntzak

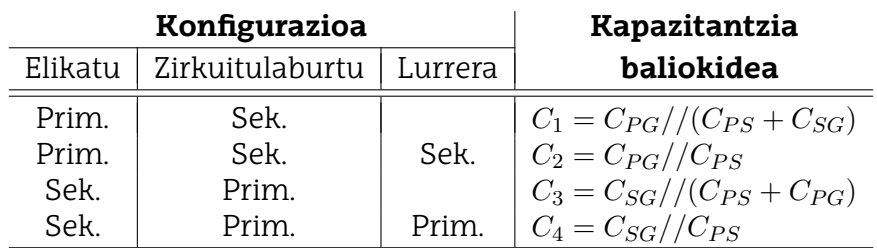

Aurreko neurketatik transformadorearen kapazitantzia baliokideak kalkulatu daitezke hurrengo ekuazioak aplikatuz:

$$
C_{PS} = \frac{C_{PS_1} + C_{PS_2}}{2} \equiv \frac{\sqrt{C_2 \cdot (C_4 - C_3)} + \sqrt{C_4 \cdot (C_2 - C_1)}}{2}
$$
(2.26)

$$
C_{PG} = C_2 - C_{PS} \tag{2.27}
$$

$$
C_{SG} = C_4 - C_{PS} \tag{2.28}
$$

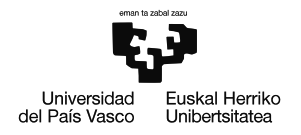

 $C_{PS}$  lortzeko,  $C_{PS_1}$  eta  $C_{PS_2}$ -ren arteko bataz bestekoa kalkulatu da. Izan ere, [2.6](#page-59-1) taulan 4 ekuazio daude baina 3 parametro baino ez. Kalkulatutako balioa beraz, egokia izango da  $C_{PS_1}$  eta  $C_{PS_2}$ -ren arteko aldea txikia denean.

# **2.2.4 Transformadorea parametrizatzeko saiakuntzak: Hardwarea**

Saiakuntzak egin ahal izateko CINERGIA GE & EL+15 vAC/DC tentsio-iturri programagarria erabili da [\(2.17](#page-61-0) irudia), hau transformadorera konektatu da zuzenean [\(2.18](#page-61-1) irudia). Neurketak egiteko YOKOGAWA DL850EV osziloskopioa [\(2.19](#page-62-0) irudia) erabili da uhinen forma guztia eskuratuz.

Erabilitako kableen erresistibitatea neurtzeko eta transformadorearen elikatutako tentsioa ikuskatzeko multimetro bat erabili da. Azkenik une oro saiakuntzetan zehar transformadoreak xurgatutako korrontea izendatuaren azpitik dagoela konprobatzeko pintza anperimetriko bat erabili da.

# **Tentsio-iturria**

Transformadoreari saiakuntza guztiak egiteko **CINERGIA GE & EL+15 vAC/DC** tentsioiturri programagarria erabili da [\(2.17](#page-61-0) irudia). Operazio modu ezberdinetan lan egin dezake (Tentsio-iturri programagarria, GE Grid Emulator moduan, edo karga, El Electronic Load moduan). Tentsio-iturri honek back to back motako topologia du, AC eta DC tentsioak sortzea ahalbidetzen diona. Honetaz gain harmoniko ezberdinen anplitudearen kontrola ere eskaintzen du, gailuaren irteerako tentsio uhinaren forma aldatuz.

Plataformako modeloak 15 kVA-ko potentzia izendatua du eta tentsio mailak (750  $V_{DC}$  eta 277  $V_{RMS}$  F-N, 10 Hz  $\leq$ f $\leq$ 100 Hz-eko maiztasun tartean). Korrontearen aldetik, 60 A elikatu ditzake DC moduan eta fase bakoitzeko 22 A AC moduan lanean (Informazio gehiago [I.](#page-95-0) [Eranskinean](#page-95-0)).

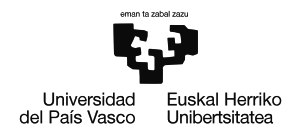

<span id="page-61-0"></span>Ezaugarri hauekin guztiekin, CINERGIA GE & EL+15 vAC/DC tentsio-iturria plataforma esperimentalak izan ditzakeen beharrizanak gainditzen ditu, saiakuntza egiteko edota beste proiektu batzuetan baliagarria izan daitekeen marjina bat utziz.

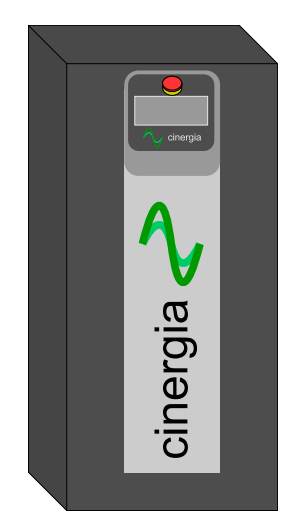

2.17 Irudia: CINERGIA GE & EL+15 vAC/DC.

# **Transformadorea**

Plataformako transformadorea **Tecnotraforen TT 10 KVA TRAFO III IP-23** transformadorea da [\(2.18](#page-61-1) irudia). Gailuak 10 KVA-ko potentzia izendatua du eta 400 V/400 ±5% V-eko tentsio izendatua, eta beraz tentsioan aldaketarik eman gabe isolamendu elektrikoa eskaintzen du primario eta sekundario artean.

<span id="page-61-1"></span>Transformadorearen konexio mota YNyn0 da korronte eta tentsio homopolarrei bidea ahalbidetuz. Geometrikoki 70x70  $mm^2$ -ko 3 zutabe ditu eta karkasaren materiala ferromagnetikoa izanda (M330-50A), fluxu magnetiko homopolarrari nolabaiteko itzulera bidea eskaintzen dio (Informazio gehiago [II. Eranskinean\)](#page-106-0).

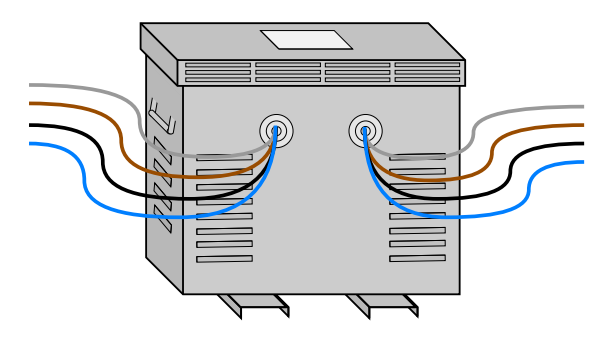

2.18 Irudia: Tecnotraforen TT 10 KVA TRAFO III IP-23.

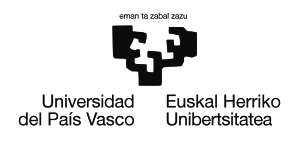

# **Osziloskopioa**

Saiakuntza guztietako neurketak egiteko YOKOGAWA DL850EV osziloskopioak [\(2.19](#page-62-0) irudia) dakartzan tentsio neurgailu eta pintza anperimetrikoak erabili dira. Hauek osziloskopiora konektatu dira zuzenean neurtutako seinaleak bistaratuz. Saiakuntza bakoitzean 0,1 segunduko seinaleak gorde dira  $5\cdot10^5$ -eko laginketa maiztasunarekin. Informazio guzti hau, USB bat erabilita ordenagailura bidali da zeinetan MATLAB bidez, saiakuntzetako datu guztiak landu eta kalkuluak egiteko erabili diren (Informazio gehiago [III. Eranskinean\)](#page-108-0).

<span id="page-62-0"></span>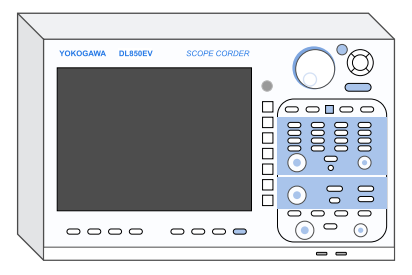

2.19 Irudia: YOKOGAWA DL850EV Osziloskopioa.

# **2.2.5 Transformadorea parametrizatzeko saiakuntzak: Emaitza esperimentalak**

# **Zirkuitulaburreko saiakuntza**

Zirkuitulaburreko saiakuntzak gauzatu ostean [\(2.20](#page-62-1) irudia) transformadorearen harilkatuetako erresistentzia eta ihes induktantzien balioak lortu dira 2.1-2.5 ekuazioak aplikatuta. Parametro bakoitza ondo ezaugarritzeko saiakuntza fase bakoitzean egin da, bakoitzean tentsio ezberdinak aplikatuta. [2.1](#page-63-0) eta [2.2](#page-64-0) grafikoetan lortutako emaitza esperimentalak ikus daitezke tentsio -korronte grafiko baten irudikatuta.

<span id="page-62-1"></span>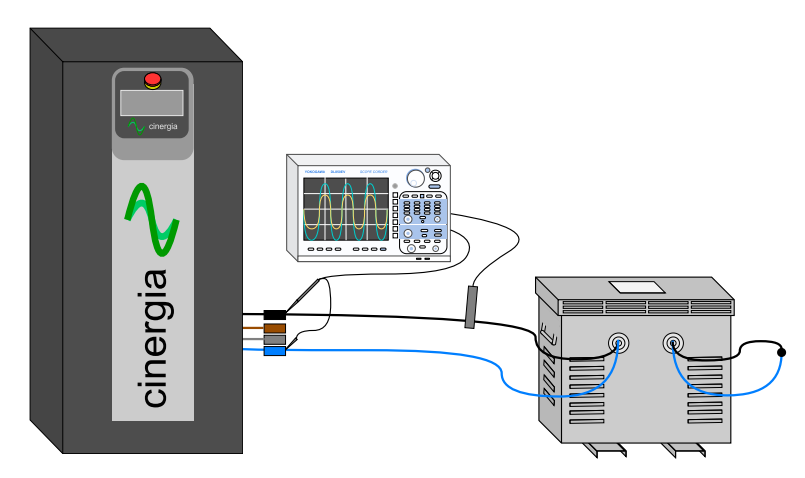

2.20 Irudia: Zirkuitulaburreko saiakuntza egiteko montaketa.

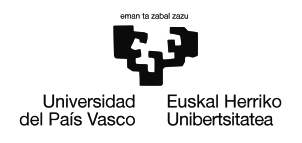

Parametro hauen balio definitiboa lortzeko tentsio maila ezberdinetan egindako saikuntzen arteko datuen doiketa lineal bat egin da MATLAB-ek duen lsqcurvefit funtzioa erabilita [\(2.1](#page-63-0) eta [2.2](#page-64-0) grafikoak). Doiketa lineala izatea erabaki da, bai erresistentzia zein induktantzien kasuan. Erresistentziek harilkatuen erresistentzia elektrikoa eredutzen dute eta beraz, hauen balioa konstantea izan behar baita. Induktantzien kasuan, hauek, ihes fluxu magnetikoak eredutzen dituzte transformadorearen barnean eta fluxu hauek airetik itxiko direnez, induktantzia honen balioa ere konstantea izan behar du.

Azkenik, erresistentziekin egindako doiketak, transformadorearen datasheet-eko datuekin konparatu dira, hauen arteko aldea ikusteko [\(2.1](#page-63-0) grafikoa).

<span id="page-63-0"></span>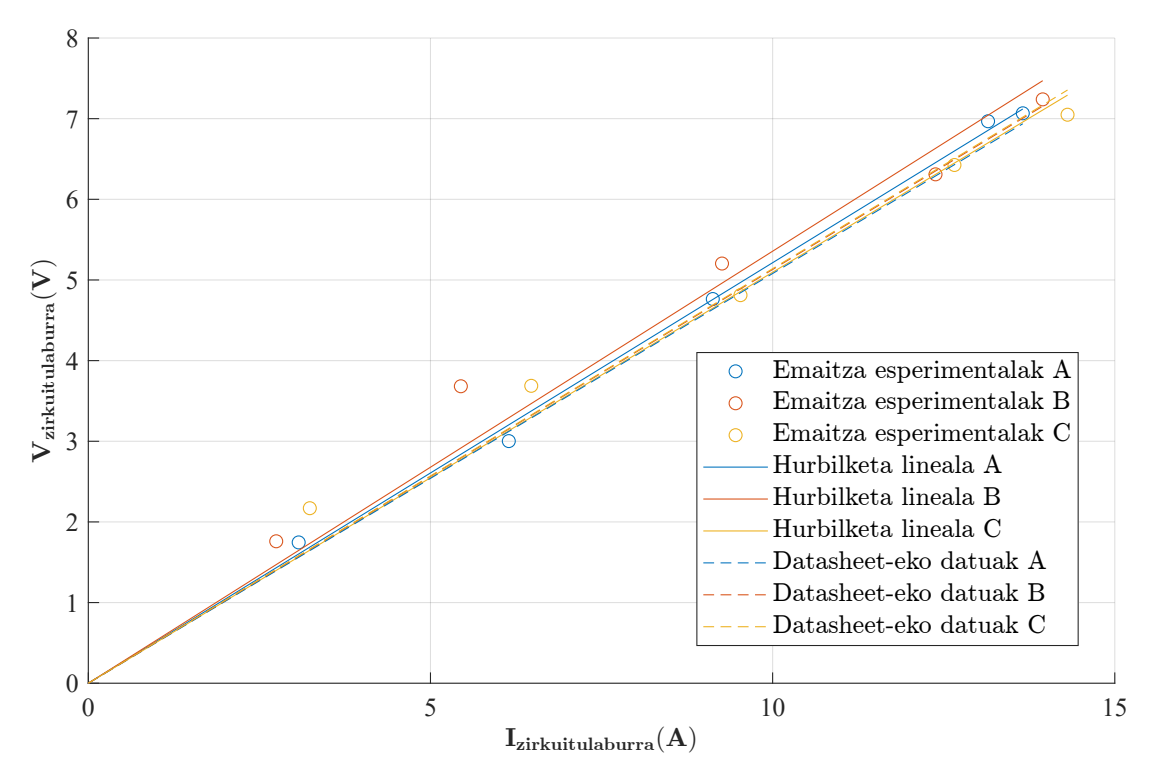

2.1 Grafikoa: Harilkatuetako erresistentziak ( $R_{prim}$  eta  $R_{sek}$ ).

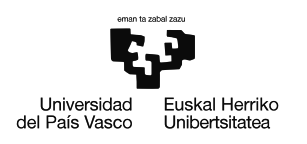

<span id="page-64-0"></span>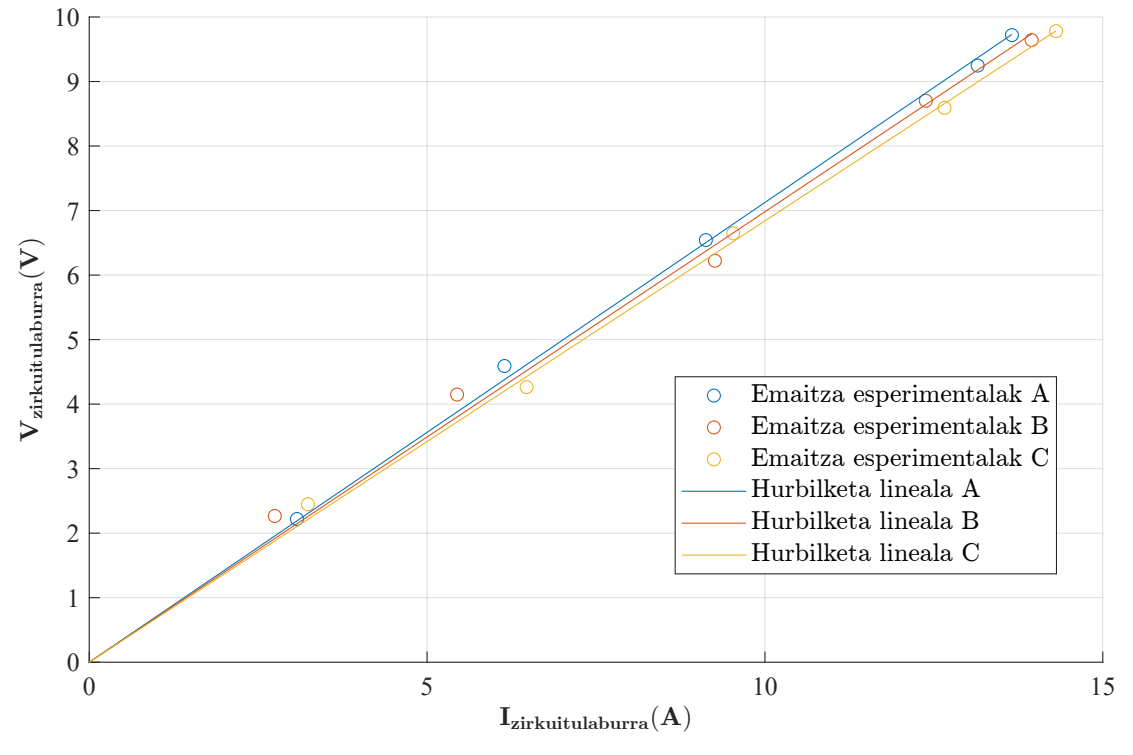

2.2 Grafikoa: Ihes induktantziak  $(L_{ihes})$ .

<span id="page-64-1"></span>Aurreko grafikoetako doiketen emaitzak laburbildu dira jarraian [\(2.7](#page-64-1) taula).

| Fasea | $R_{prim}(\Omega)$ | $R_{sek}(\Omega)$ | $L_{ihes}(H)$         |
|-------|--------------------|-------------------|-----------------------|
| Α     | 0.326              | 0.195             | $2.268 \cdot 10^{-3}$ |
| R     | 0.335              | 0.200             | $2.222 \cdot 10^{-3}$ |
|       | 0.319              | 0.190             | $2.177 \cdot 10^{-3}$ |

2.7 Taula: Zirkuitulaburreko saiakuntzetatik lortutako parametroen balioak.

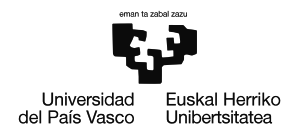

#### **Zero-sekuentziako saiakuntza**

Behin zero-sekuentziako saiakuntza gauzatuta [\(2.21](#page-65-0) irudia), 2.6-2.13 ekuazioak aplikatu dira transformadorearen erresistentzia eta induktantzia homopolarren baliokideak lortzeko. Kasu honetan ere, saiakuntza tentsio ezberdinekin egin da (korronte izendatutik oso gertu geratu arte), inpedantzia homopolarraren portaera transformadorearen funtzionamendu gunean ondo ezaugarritzeko.

<span id="page-65-0"></span>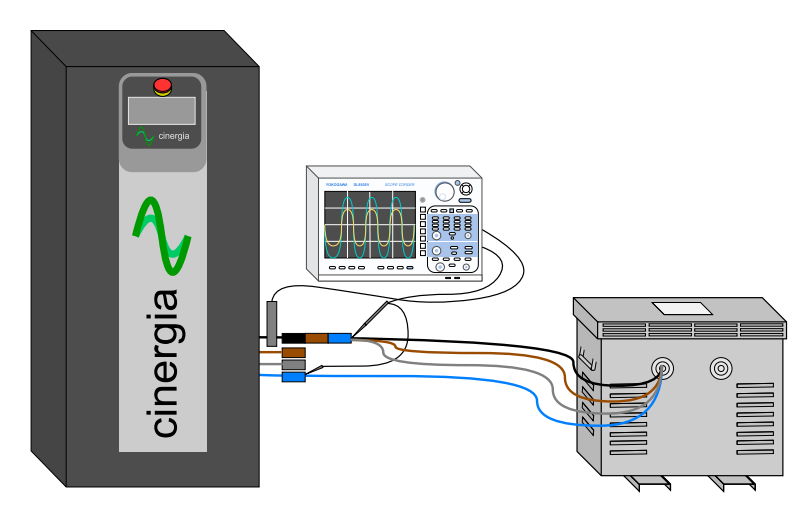

2.21 Irudia: Zero-sekuentziako saiakuntza egiteko montaketa.

Zirkuitulaburreko saiakuntzaren kasuan bezala, honetan ere emaitza esperimentalak tentsio - korronte grafiko baten irudikatu dira. Puntu esperimentalak *lsqcurvefit* funtzioaren bidez doitu dira.

Erresistentzia homopolar baliokideak joera lineala du, hala ere, saiakuntzak egin diren tentsioetan erresistentziaren balioa 4. mailako polinomio batera hurbiltzea egokiagoa da. Kurba 4. mailako polinomio batera doitzeak desabantaila argia du, izan ere, datu esperimentaletatik gertu dauden tentsio eta korronte balioentzat hurbilketa oso ona den arren, datu hauetatik urrun dauden guneetan (tentsio homopolar altuekin) polinomioaren formak joera lineala galtzen du eta beraz, hurbilketa oso txarra da gune horietan.

Arazohauekiditekoerresistentziadoitzekobifuntzioerabilidira[\(2.3](#page-66-0)grafikoa), saiakuntzak egin diren gunean 4. mailako polinomioaren doiketa erabili da (benetan transformadorea erabiliko den eremua baita) eta saiakuntzarik egin izan ez den guneentzat 1. mailako polinomio batera doitu da kurba (simulazioak egin ahal izateko).

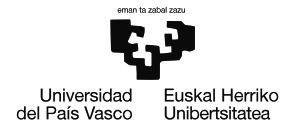

$$
V_{homopolarra} = \begin{cases} A \cdot I_{homop.} + B \cdot I_{homop.}^2 + C \cdot I_{homop.}^3 + D \cdot I_{homop.}^4 & , I_{homop.} < I_{krit.} \\ E + F \cdot I_{homop.} & , I_{homop.} \ge I_{krit.} \end{cases}
$$

<span id="page-66-0"></span>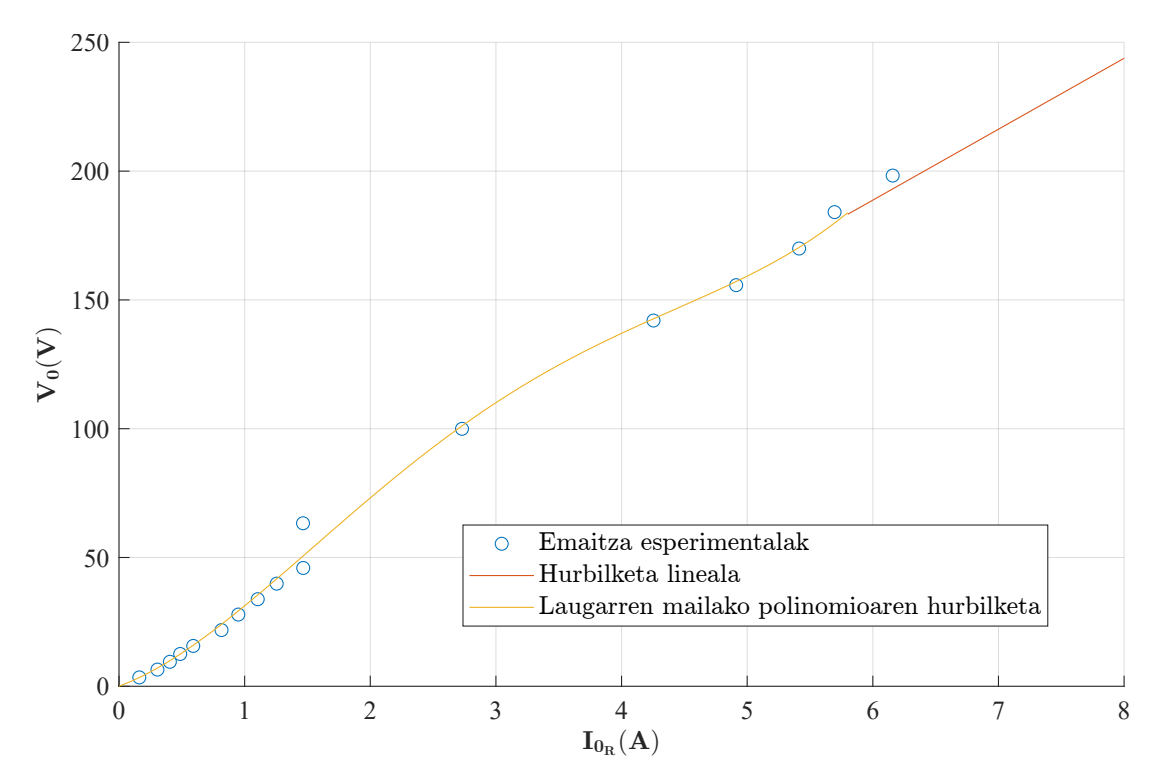

2.3 Grafikoa: Erresistentzia homopolarra  $(R_0)$ .

Induktantziak ere, nahiko joera lineala du, izan ere, induktantzia honek airetik eta transformadorearen karkasatik dabilen fluxu magnetikoa eredutzen ditu. Karkasaren materiala ferromagnetikoa bada ere, airea berriz paramagnetikoa eta beraz, aireak markatuko du induktantziaren joera nagusia.

Hala ere, karkasa ferromagnetikoa izanda, hau saturatu egin daiteke eta hortaz tenstio homopolarrak gora egiten duenean induktantzia homopolarraren balioa ere aldatuz joango da. Honengatik guztiagatik, erresistentziaren kasuan bezala, induktantzia homopolarra 4. mailako polinomio batera doitu da saiakuntzen eremuaren inguruan eta 1. mailako polinomio batera gune honetatik kanpo[\(2.4](#page-67-0) grafikoa),(2.29 ekuazioa).

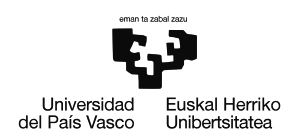

<span id="page-67-0"></span>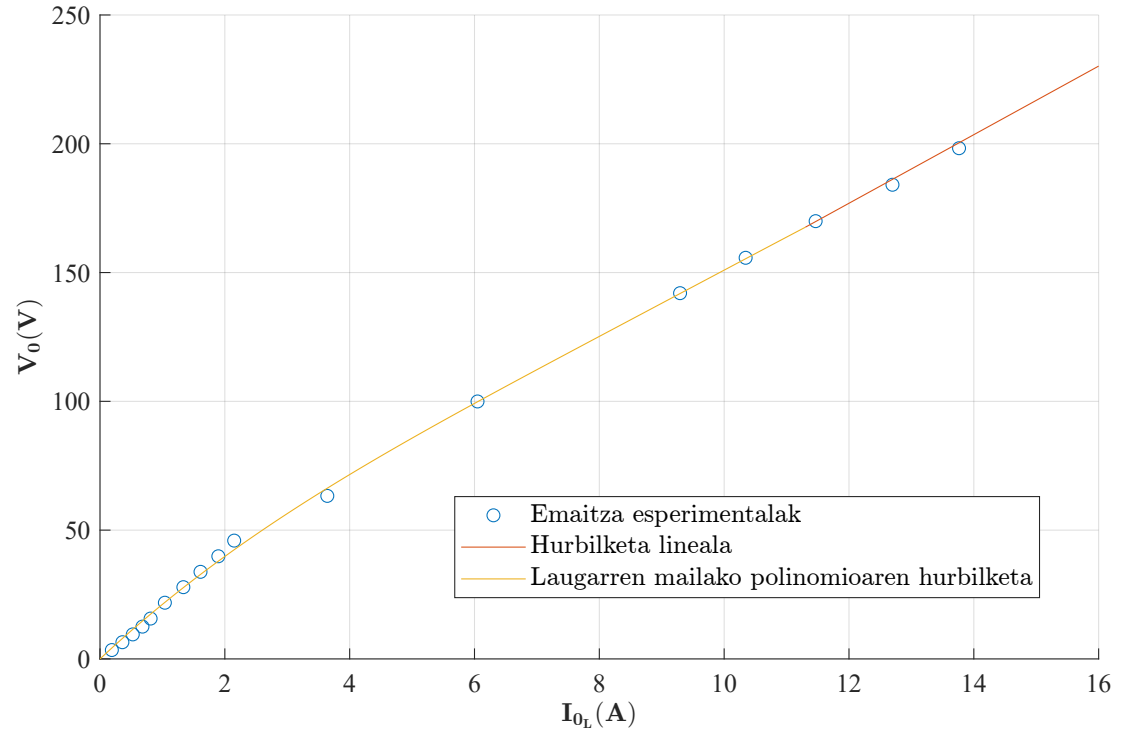

2.4 Grafikoa: Induktantzia homopolarra  $(L_0)$ .

<span id="page-67-1"></span>Kurba hauen alde negatiboa ezaugarritzeko, alde positiboaren simetriko negatiboa sortu da. Inpedantzia homopolarra beraz, erresistentzia eta induktantzia funtzioak izango dira [\(2.8](#page-67-1) taula).

| Parametroa |        |          |       |                                                   |          |
|------------|--------|----------|-------|---------------------------------------------------|----------|
|            | 18,084 |          |       | 17,924   -5,214   0,436    23,538   27,534        |          |
|            | 22,683 | $-1,620$ | 0,119 | $^{\prime}$ -0,003 $\parallel$ 17,152 $_{\prime}$ | $13,313$ |

2.8 Taula: Osagai homopolarren doitutako parametroak.

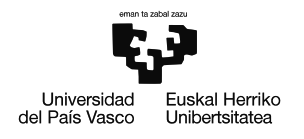

#### **Hutseko saiakuntzak**

Hutseko saiakuntzetako [\(2.22](#page-68-0) irudia) datuak aztertuta, argi dago seinaleen harmonikoen maila oso altua dela, osziloskopioan neurtutako korronte eta tentsioak transformadorearen fluxu magnetikoen proportzionalak baitira [\(2.23](#page-68-1) irudia).

<span id="page-68-0"></span>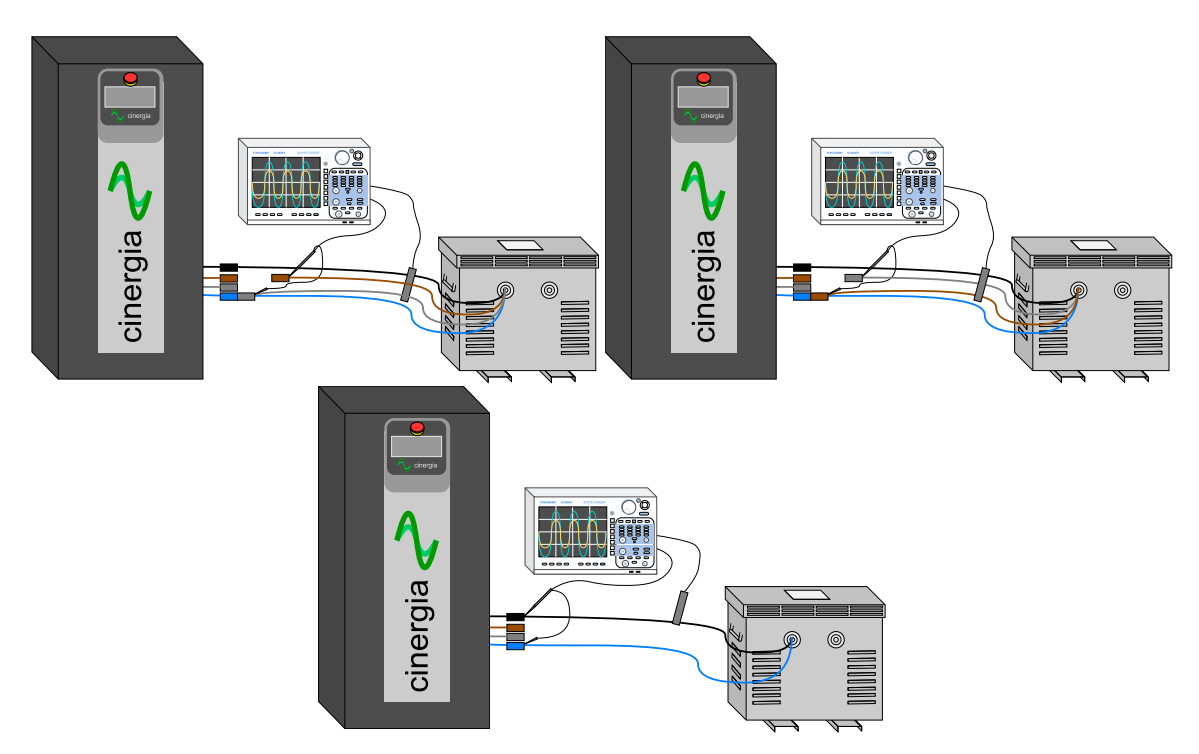

2.22 Irudia: Hutseko saiakuntzak egiteko montaketak.

<span id="page-68-1"></span>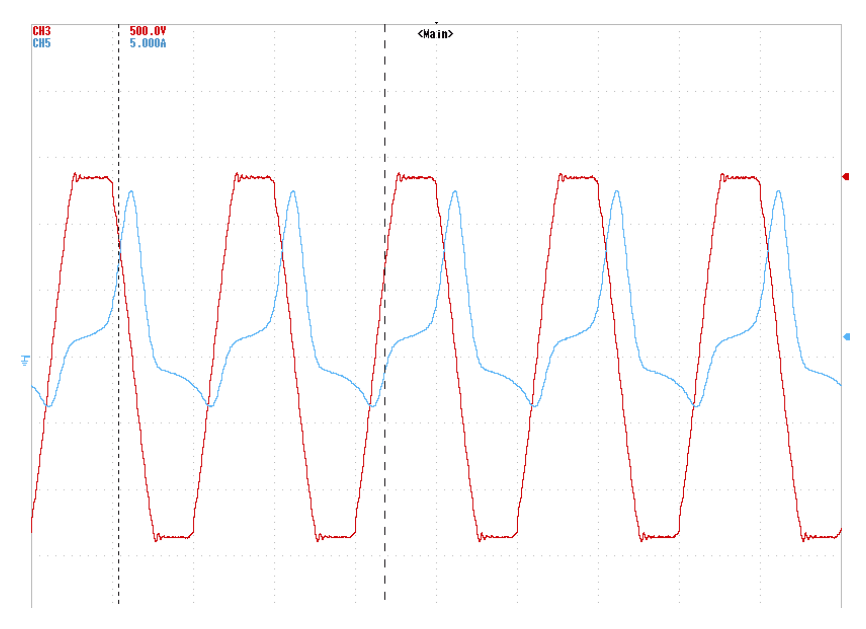

2.23 Irudia: Hutseko saiakuntzetan osziloskopioak neurtutako uhinak.

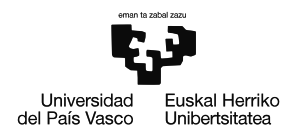

Egoera ikusita ezinbestekoa da seinaleei Fourierren transformatua aplikatzea, transformatu honi esker seinaleak dituen harmoniko bakoitzaren anplitude eta fasea deskonposa daiteke [\(2.24](#page-69-0) irudia).

<span id="page-69-0"></span>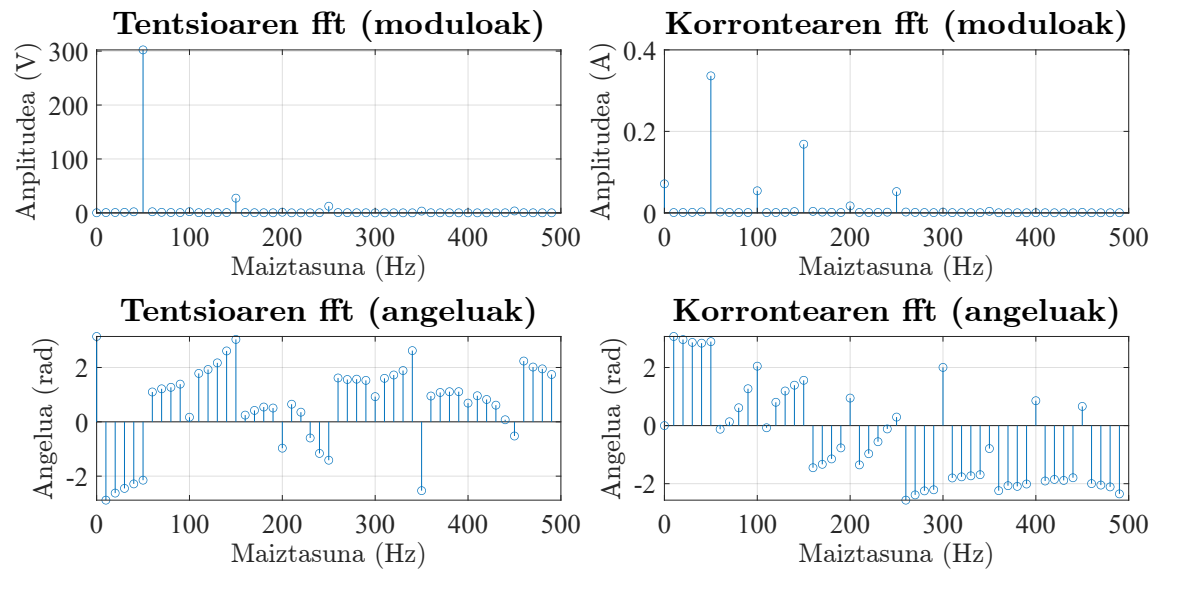

2.24 Irudia: Hutseko saiakuntzeetako uhinen Fourier transformatua.

Seinaleen deskonposaketa ezinbestekoa da emaitzen zehaztasuna bermatzeko, izan ere, zutabe eta uztarrietako inpedantzia baliokideen balioak, erreaktantziak hain zuzen ere, maiztasunaren menpekoak baitira:

$$
X = 2 \cdot \pi \cdot f \tag{2.29}
$$

Kalkuluak egiterako orduan beraz, zenbait aldaketa egin dira, rms balioak ez baitira horren zehatzak izango inpedantziak kalkulatzeko orduan.

Zutabeko inpedantziaren balioa lortzeko (lehen saiakuntza), honako prozedura jarraitu da:

1. Ihesinduktantzianjausitakotentsioakalkulatzeko, fourierrentransformatuaaplikatu zaio korronte seinaleari MATLAB-en fft funtzioaren bidez eta ondoren induktantzien definizioa aplikatuta, tentsioaren jauskera lortu da, eta honekin beraz, zutabean aplikatuta dagoen tentsioa.

$$
v_{jauskera}(t) = L_{ihes} \cdot \frac{di_{osoa}}{dt}
$$
\n(2.30)

$$
v_{zutabe}(t) = v_{osoa}(t) - v_{jauskera}(t)
$$
\n(2.31)

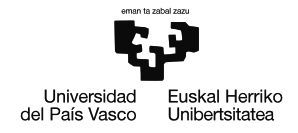

2. Behin zutabeko adarrean korronte eta tentsioak ezagututa, potentzia aktiboaren kalkulua erabili da erresistentziaren balioa lortzeko, eta ostean korronte erresistiboa eta erreaktiboak banatzeko:

$$
p(t) = V_{zutabe}(t) \cdot i_{zutabe}(t)
$$
\n(2.32)

$$
R_{zutabe} = \frac{rms(v_{zutabe})^2}{mean(p_t)}
$$
\n(2.33)

$$
i_R(t) = \frac{v_{zutabe}(t)}{R_{zutabe}}
$$
\n(2.34)

$$
i_L(t) = i_{zutabe}(t) - i_R(t)
$$
\n(2.35)

Erresistentziaren balioa lortzeko, aurreko kasuetan bezala, 4. mailako polinomio batera doitu da saiakuntza datuak dauden gunean eta doiketa lineala egin da datuak ez dauden guneetan, emaitza esperimentalen joera hori baita [\(2.5](#page-70-0) grafikoa).

<span id="page-70-0"></span>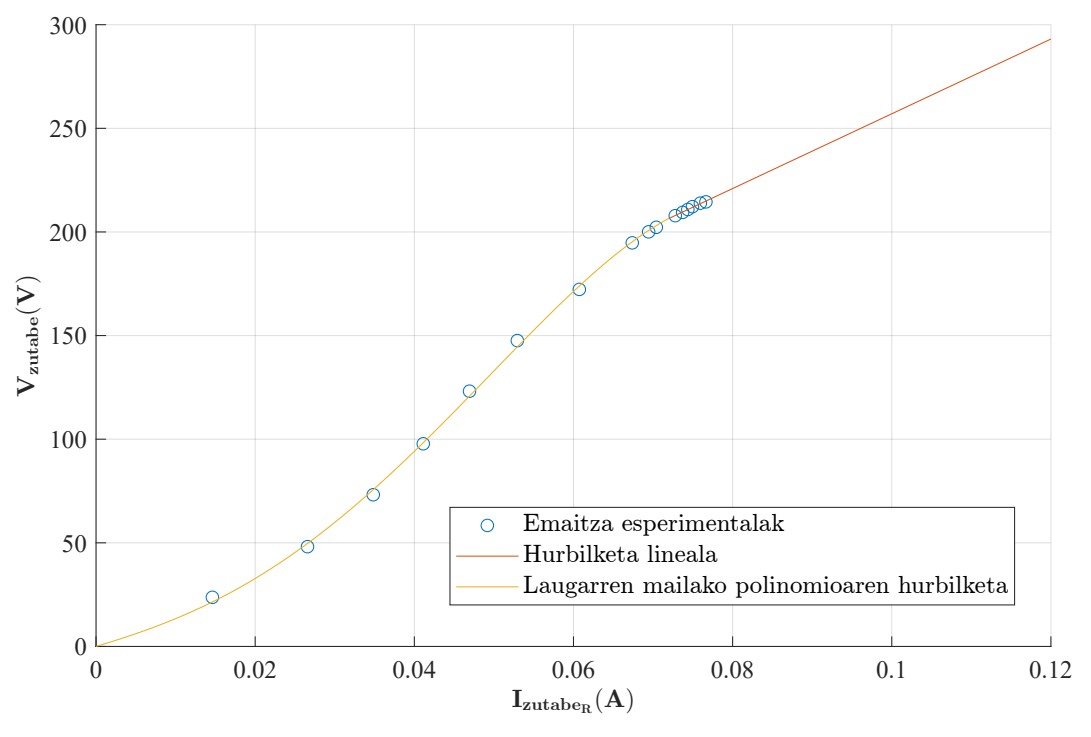

2.5 Grafikoa: Zutabeko erresistentzia ( $R_z$ ).

Induktantziaren korronte eta tentsio datuak izanda, hauen arteko grafikoa eskuratu da [\(2.6](#page-71-0) grafikoa), zutabeko erreaktantzia eredutzen duena. Tentsio maila ezberdinetan lortutako datuetaz baliatuta, kurbaren parametro ezberdinak doitu dira berriz ere MATLABeko lsqcurvefit funtzioa aplikatuta. Kasu honetan datu esperimentalen joera ikusita, kurba esponentzial batera doitzea erabaki da, 2.36 ekuazioko forma duena:

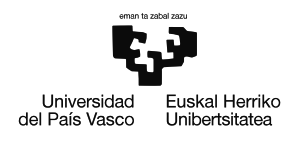

$$
V_{zutabe} = \frac{A}{1 + e^{-B \cdot (I_{zutabe} - C)}} + 100 \cdot I_{zutabe} - \frac{A}{2}
$$
 (2.36)

Kasu honetan saiakuntza bakoitzeko ziklo oso bat irudikatu da V-I grafikan, tentsio maila bakoitzean zutabeak egiten duen zikloa bistaratuz. Horien guztien gainetik egindako hurbilpena grafikatu da.

<span id="page-71-0"></span>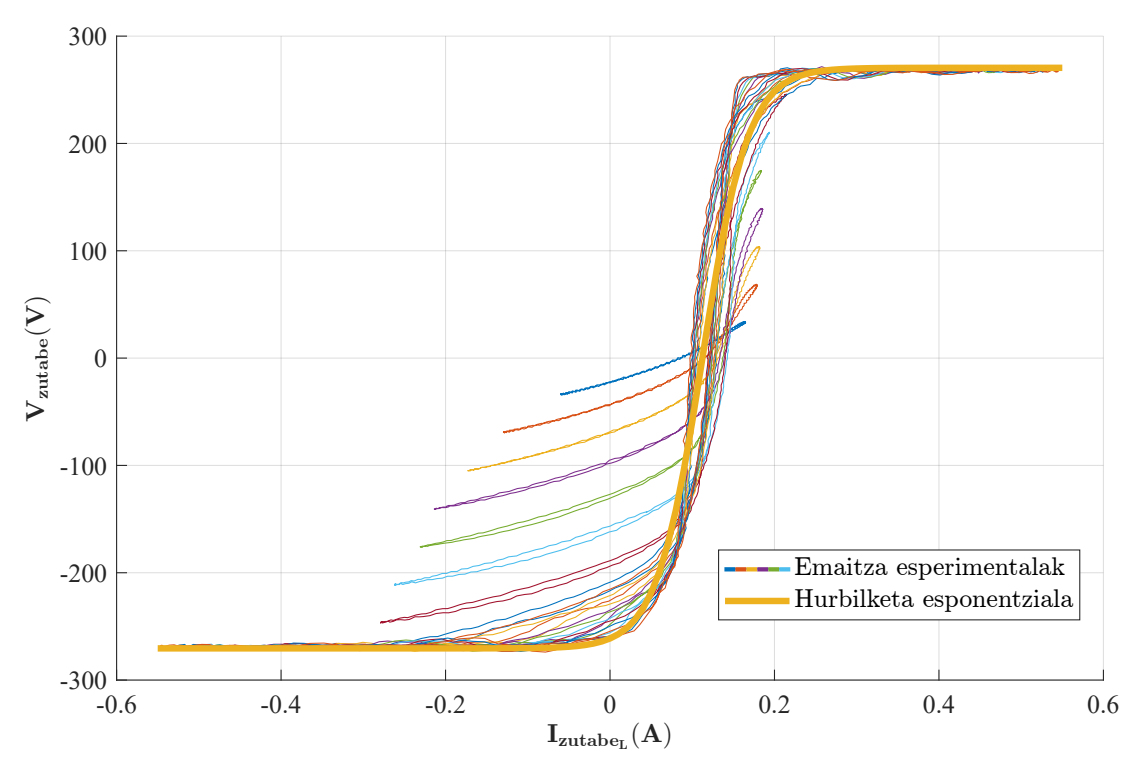

2.6 Grafikoa: Zutabeko induktantzia ( $L_z$ ).

Lortutako kurbak, saturagarria den induktantzia baten ohiko forma du, zeinen histeresi zikloaren zabalera oso estua den. Aipatzekoa da kurba ez dagoela (0,0) jatorri puntuan zentratuta eta beraz aurretiazko imantazio-hondar bat dagoela onartu daiteke.

Bestetik, teorikoki kurba guztiak histeresi-zikloaren barnean egotea espero zen, baina aipatutako kurbaren desplazamenduak kurba esperimental batzuk (saturatu gabe daudenak) besteetatik aldenduta geratzea eragin du.

Horretaz gain azpimarratzekoa da egindako doiketan ez dela histeresi-zikloaren hurbilketa bat lortzen saiatu, kurba sinple bat baizik [\(2.6](#page-71-0) grafikoko hurbilketa esponentziala), eta beraz, honek errore bat gehituko dio errore esperimentalari.

Uztarriko inpedantzia baliokidea lortzeko (bigarren saiakuntzen datuetatik), aurreko kasuko antzeko garapena egin da:
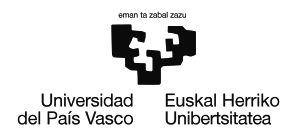

- 1. Zutabeko adarreko inpedantzia osoa ezagututa, eta honek jasango duen tentsioa ere jakinda, adar honetatik joango den korrontea kalkulatu daiteke, eta hortaz uztarriko adarretik joango den korrontea ere [\(2.15](#page-56-0) irudian ikusi daiteke).
- 2. Uztarriko korronte eta tentsioak ezagututa, aurreko kasuan bezala, uztarriko erresis-tentzia eta erreaktantzien kurba karakteristikoak lortu daitezke [\(2.7](#page-72-0) eta [2.8](#page-73-0) grafikoak). Zutabeko kurben forma berdinak izango dituzte hauek; 4. eta 1. mailako polinomioa erresistentziaren kasuan eta esponentziala induktantziarenean.

<span id="page-72-0"></span>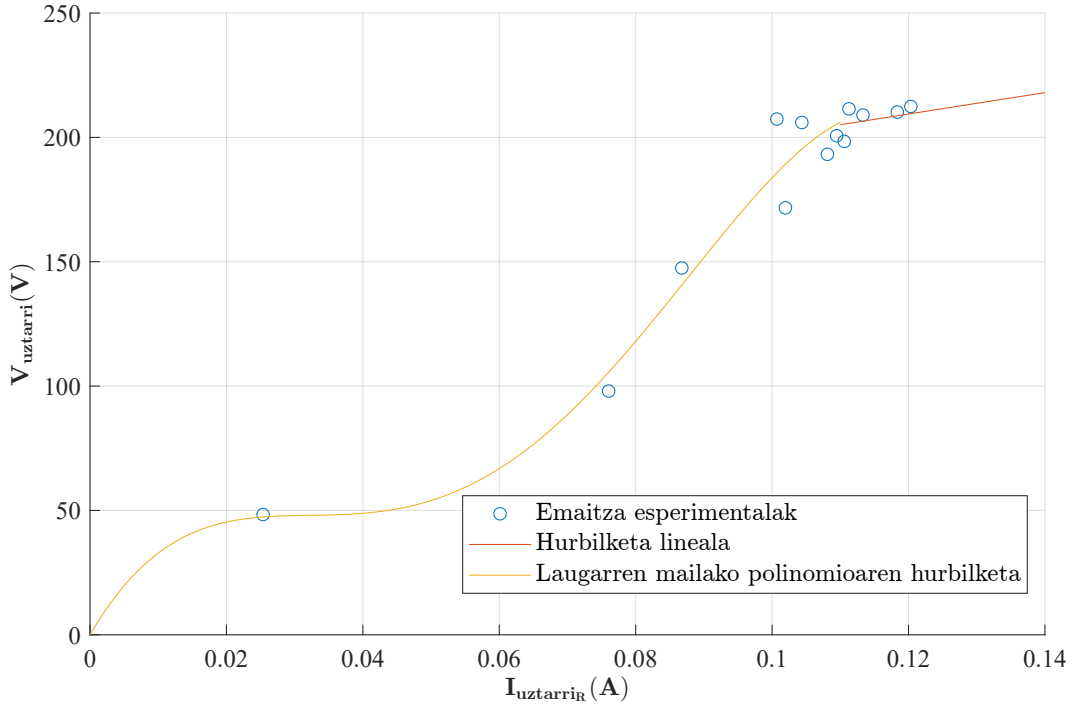

2.7 Grafikoa: Uztarriko erresistentzia  $(R_u)$ .

Grafikoa aztertuta, argi dago kasu honetan egindako hurbilpenak errore nabaria izango duela, erresistentzia honen kalkulurako aurretik kalkulatutako parametro guztiak erabili baitira. Garrantzitsua da aipatzea kasu honetan datu esperimentaletako kurbak lortzeko seinaleen arteko eragiketa batzuk egin behar izan direla, datuen zehaztasuna murriztuz.

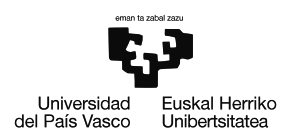

<span id="page-73-0"></span>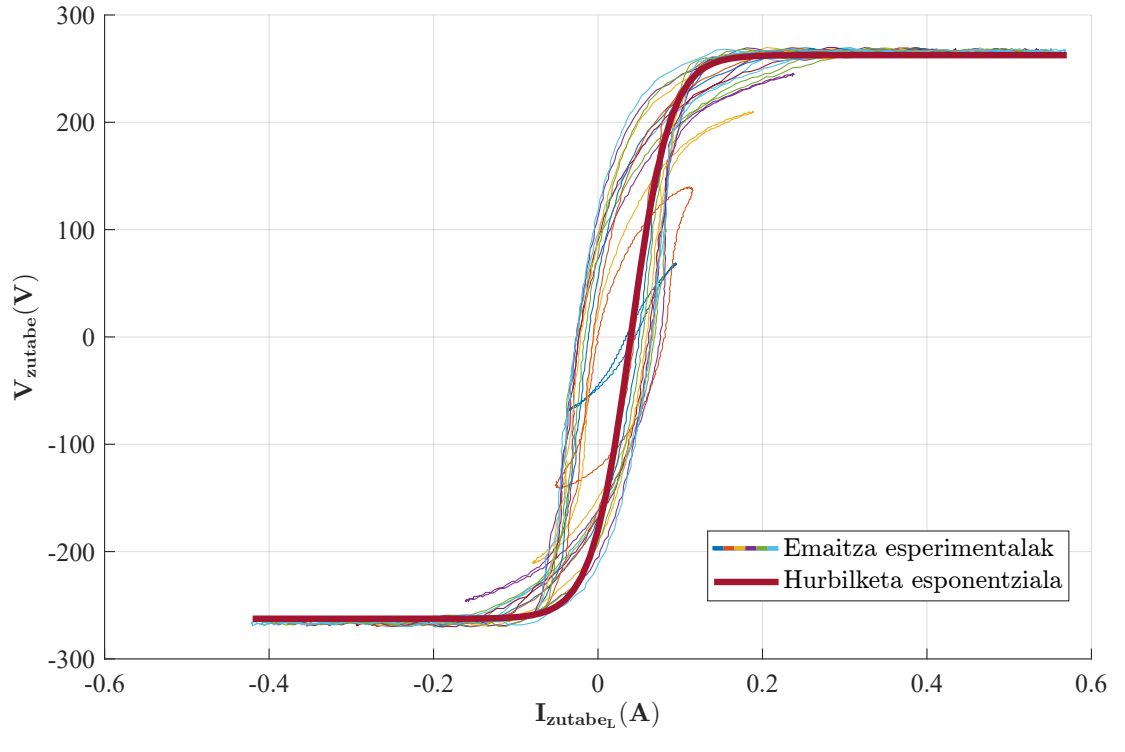

2.8 Grafikoa: Uztarriko induktantzia  $(L_u)$ .

Uztarriko induktantziaren ezaugarri kurbaren kasuan, zutabearen kurban baino ageriagoa da honen histeresi zikloa eta jatorriko puntuarekiko desplazamendua askoz txikiagoa da. Kasu honetan kurba guztiak daude histeresi zikloaren barnean teorikoki espero den bezala. Hala ere aurrekoan bezala, ez da ziklo osoaren hurbilketa egin eta beraz histeresiaren fenomenoa alde batera utzi da.

Erresistentzien kasuan, kurbaren alde negatiboa lortzeko alde positiboaren simetrikoa kalkulatu da. Induktantzien kurbak berriz tarte positibo zein negatiboa adierazten dute. Jarraian kurba hauen doiketa parametroak adierazi dira [\(2.9](#page-73-1) eta [2.10](#page-73-2) tauletan).

<span id="page-73-1"></span>

| Param.               |                                                                                                    |  |  |
|----------------------|----------------------------------------------------------------------------------------------------|--|--|
|                      | 1,156 $\cdot 10^3$   10,938 $\cdot 10^3$   844,956 $\cdot 10^3$   -9,257 $\cdot 10^6$    76,688   1,803 $\cdot 10^3$                |  |  |
| $R_{\scriptstyle u}$ | $\mid 4.718 \cdot 10^{3}\mid$ -165,487 $\cdot 10^{3}\mid$ 2,342 $\cdot 10^{6}\mid$ -9,750 $\cdot 10^{6}\mid$ 157,792 $\mid$ 430,065 |  |  |

2.9 Taula: Nukleoko erresistentzien doitutako parametroak.

<span id="page-73-2"></span>2.10 Taula: Nukleoko erreaktantzien kurba karakteristikoen parametroak.

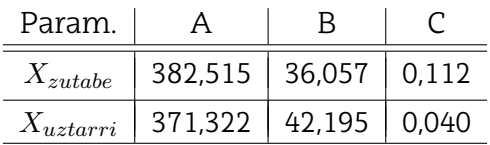

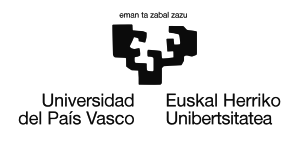

# **2.2.6 Transformadorearen ereduaren balidazioa**

Aurreko ataleko parametroak erabilita transformadorearen eredua inplementatu da Simulink-en. Eredu honetan plataforma esperimentalean egindako saiakuntzak errepikatu dira, simulazioen erantzuna egokia dela konprobatzeko. Hauetan guztietan, transformadorearen primarioko korrontea aztertuko da, seinale hau baita, modelo eta transformadore errealaren arteko aldea ikusteko seinalerik adierazgarriena.

<span id="page-74-0"></span>Emaitzak aztertzerako orduan, garrantzitsua da gogoratzea Cinergia tentsio-iturriak harmoniko maila handiko seinaleak sortzen dituela ezarri beharreko tentsioa oso txikia denean [\(2.25](#page-74-0) irudia). Honek emaitza esperimental eta simulazioen arteko aldea egotea eragin dezake elikadura tentsioa oso txikia den saiakuntzetan.

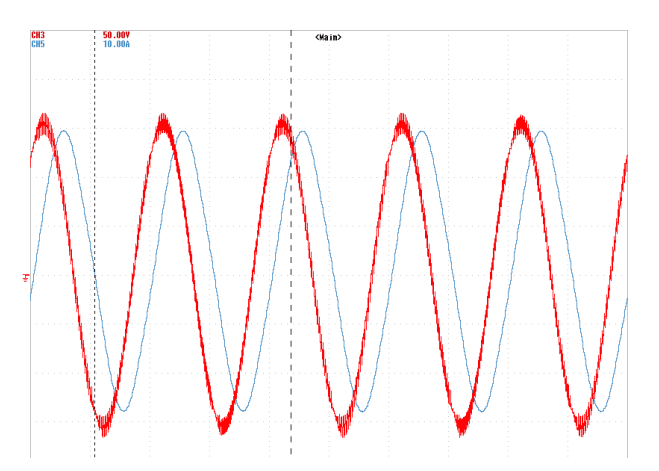

2.25 Irudia: Zero-sekuentziako saiakuntza 21,87 V-eko elikadurarekin.

<span id="page-74-1"></span>**Zirkuitulaburreko saiakuntzak** aztertuta [\(2.26](#page-74-1) irudia), transformadore erreala eta ereduaren arteko erantzuna oso parekoa dela egiaztatu da, %4,20-ko bataz besteko errore erlatiboarekin eta 0,83 A-ko errore absolutu maximoarekin [\(2.9](#page-75-0) grafikoa). Beraz, ondorioztatu daiteke parametro hauen doiketa nahiko egokia izan dela.

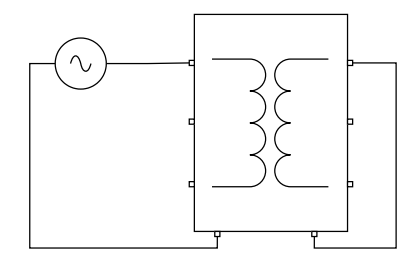

2.26 Irudia: A faseko zirkuitulaburreko saiakuntzaren simulazioa.

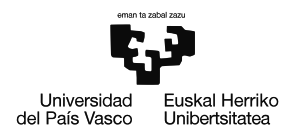

<span id="page-75-0"></span>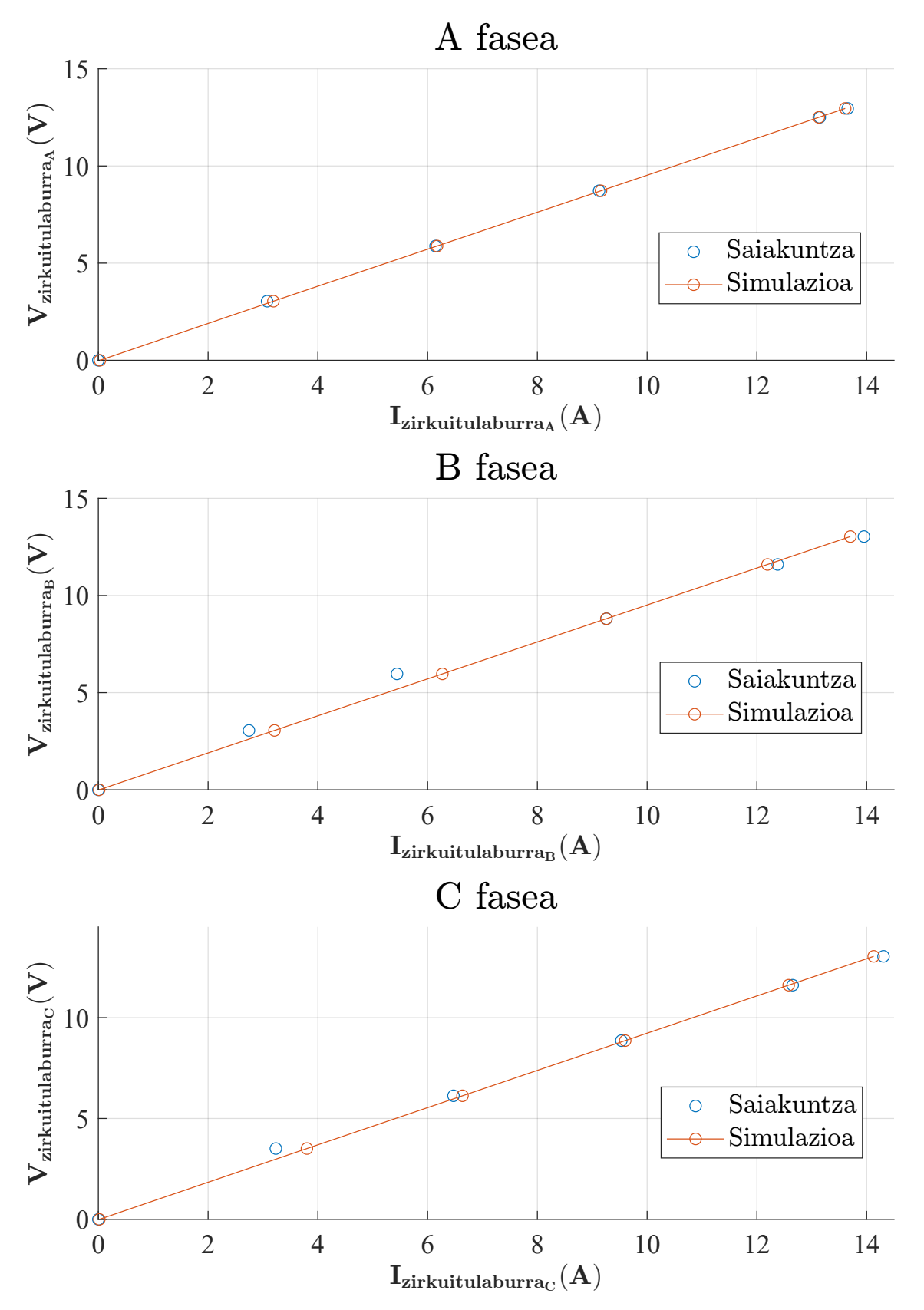

2.9 Grafikoa: Zirkuitulaburreko saiakuntzaren simulazio-emaitzak.

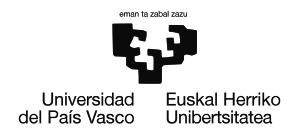

<span id="page-76-0"></span>**Zero-sekuentziako saiakuntzari** erreparatuz [\(2.27](#page-76-0) irudia), kasu honetan ere eredu eta datu esperimentalen arteko aldea nahiko txikia da % 6,76-ko bataz besteko errore erlatiboarekin eta 1,03 A-ko errore absolutu maximoarekin [\(2.10](#page-76-1) grafikoa). Parametro hauek ere ondo doituta daudela onartu daiteke.

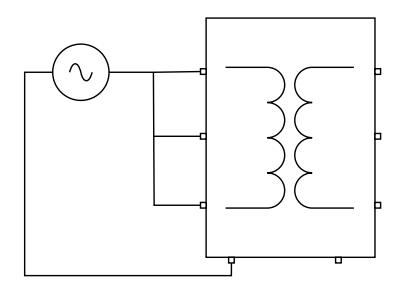

2.27 Irudia: Zero-sekuentziako saiakuntzaren simulazioa.

Garrantzitsua da azpimarratzea, proiektuaren bideragarritasunaren analisian, parametro hauen balioak oinarrizkoak direla, izan ere tentsio homopolarrak agertzen direnean, erreaktantzia eta erresistentzia homopolarrek markatuko baitute transformadoreak xurgatzen duen korronte eta karkasaren beroketa.

<span id="page-76-1"></span>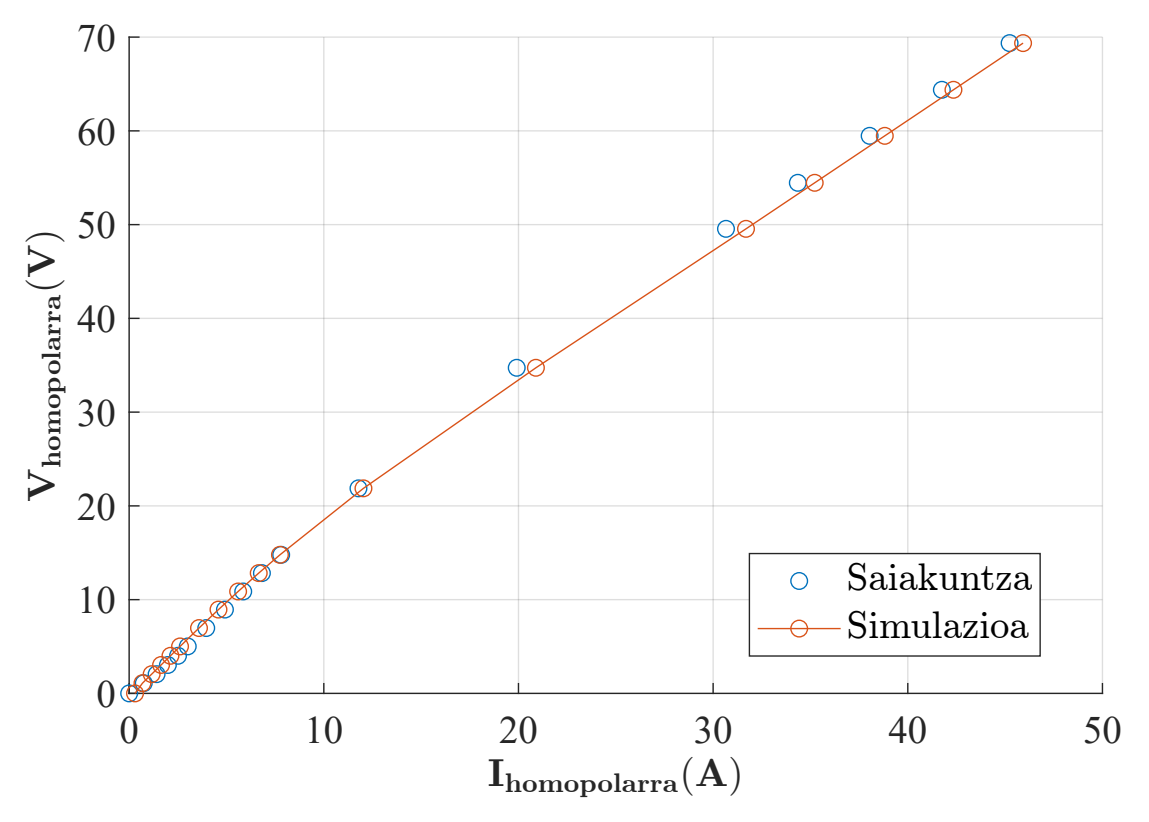

2.10 Grafikoa: Zero-sekuentziako saiakuntzaren simulazio-emaitzak.

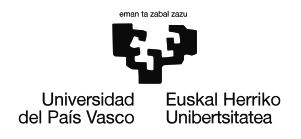

**Hutseko saiakuntzari** dagokionez, laborategiko sarrera seinaleak errepikatzeko zailtasuna oso handia dela ikusi da, horregatik hutseko saiakuntza guztien simulazioak alde batera utzi dira.

**Karga egoeran** transformadoreak izango duen portaera aztertu eta aurreikusteko konfigurazio berdineko bi simulazio prestatu dira [\(2.28](#page-77-0) irudia). Lehena fase-neutro tentsio orekatuekin gauzatu da, izarrean jarritako 18 Ω-ko kargak elikatuta. Erresistentzia horiekin honako karga indizean (i) lan egingo du transformadoreak:

$$
i = \frac{V_{fn}/R}{I_{izendatua}} = \frac{230/18}{14,43} = 0,886
$$
 (2.37)

<span id="page-77-0"></span>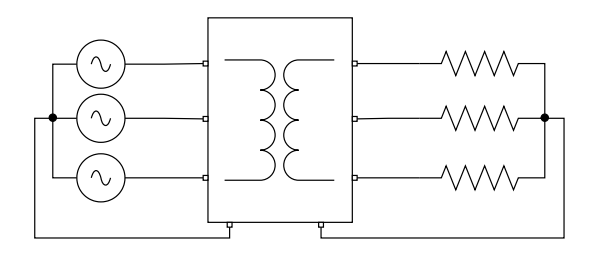

2.28 Irudia: Zamatutako transformadorearen simulazioa.

<span id="page-77-1"></span>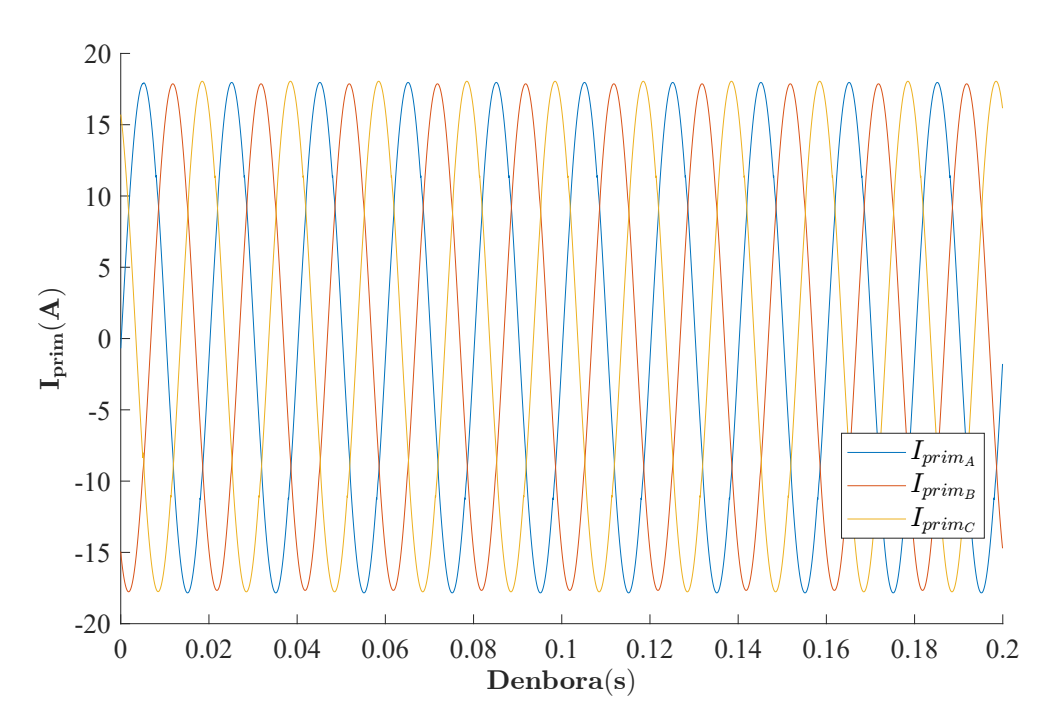

2.11 Grafikoa: Tentsio orekatuekin elikatutako transformadorearen simulazio-emaitzak.

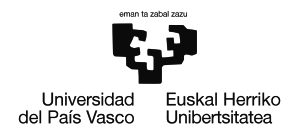

Elikadura orekatua bada ere, transformadoreak desoreka txiki bat eragiten duela nabaritu daiteke [\(2.11](#page-77-1) grafikoa), izan ere, fase bakoitzak ikusiko duen inpedantzia ez da guztiz berdina izango, transformadorearen eredu elektrikoa ez baita guztiz simetrikoa.

Bigarren simulazioa, karga maila eta tentsio homopolar ezberdinak elikatuta egin da, beti ere sorkuntzan tentsio konposatuak balio izendatuan mantenduta. Kasu honetan tentsio homopolarrak A faseko tentsioaren angelu berdina izango du. Simulazio honetan ere, kargak izarrean kokatu dira aurreko simulazioan bezala [\(2.28](#page-77-0) irudia). Kargako tentsio konposatuak izendatuak izateko, sistemaren tentsio jausia kalkulatzen duen kontzigna bat beharko litzateke [\[25\]](#page-94-0). Atal honen helburua funtzionamendua probatzea denez, eta ez erabateko zehaztasuna, tentsio konposatu orekatuak sortuko dira, kargan tentsioak zertxobait txikiagoak badira ere.

Bigarren simulaziotik transformadorearen lan-eremuaren mugak zehaztu dira [\(2.12](#page-78-0) grafikoa).

<span id="page-78-0"></span>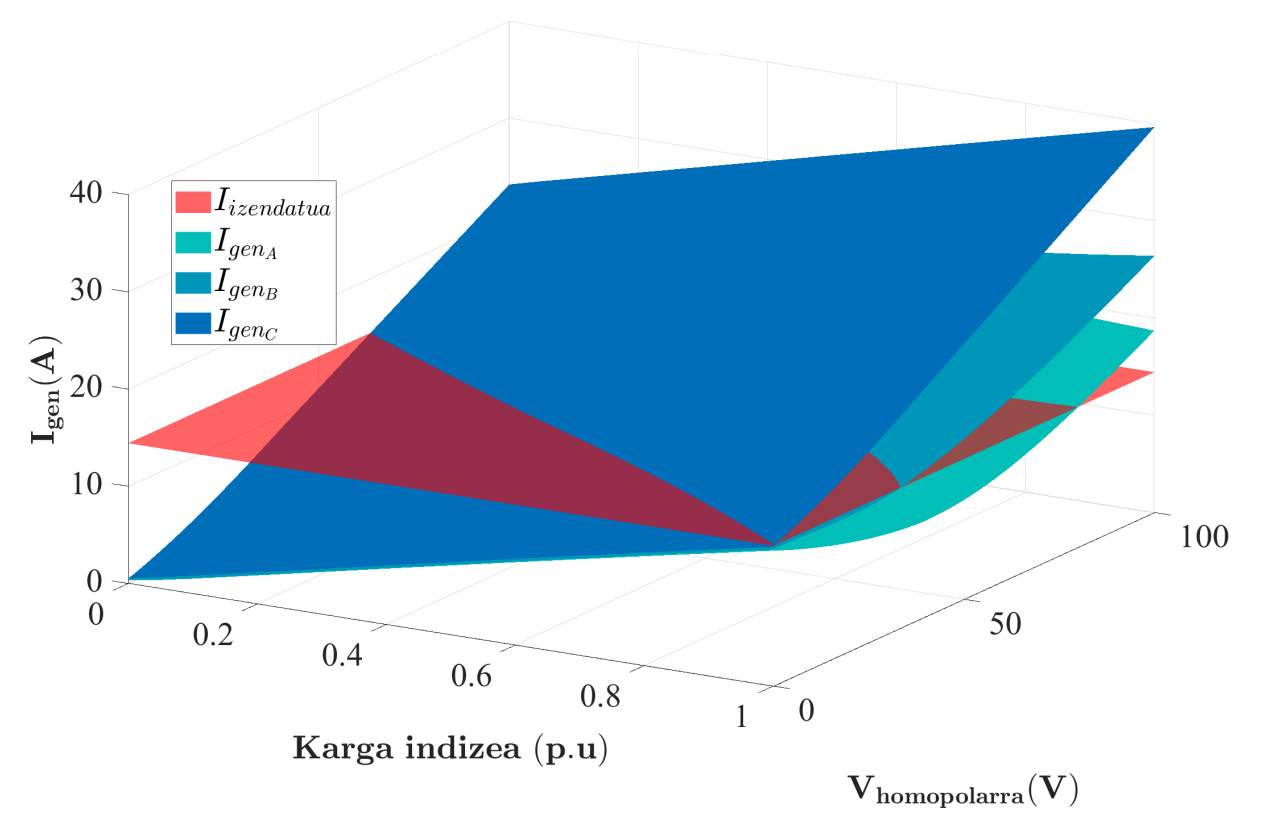

2.12 Grafikoa: Tentsio desorekatuekin elikatutako transformadorearen simulazioemaitzak.

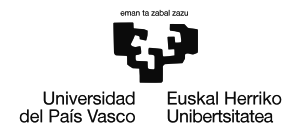

Kasu honetan C faseko primarioko korronteak mugatuko du transformadoreak jasan dezakeen tentsio homopolarrik handiena. Lan-eremu hau era matematiko baten adierazteko, karga indizearen menpeko inekuazio bat garatu da aurreko grafikoko emaitzetatik:

$$
V_{homopolar} \le 63,595 - 63,595 \cdot i \tag{2.38}
$$

non i transformadorearen karga indizea den p.u balioetan eta  $V_{homopolarra}$  Volt-etan adierazita dagoen.

Inekuazioari lehen mailako polinomio baten forma eman zaio, muga oso era sinple baten adieraziz. Transformadoreari injektatu dakiokeen tentsio homopolarrik handiena 63,595 V-ekoa da transformadorea hutsean dagoenean, eta karga izendatua konektatuta duenenan berriz, ezin izango du tentsio homopolarrik jasan.

Adibidetzat, 0,886-ko karga indizearekin eta 1 V-eko tentsio homopolarrarekin simulatu da sistema primarioko korronteen forma ikusteko [\(2.13](#page-79-0) grafikoa).

<span id="page-79-0"></span>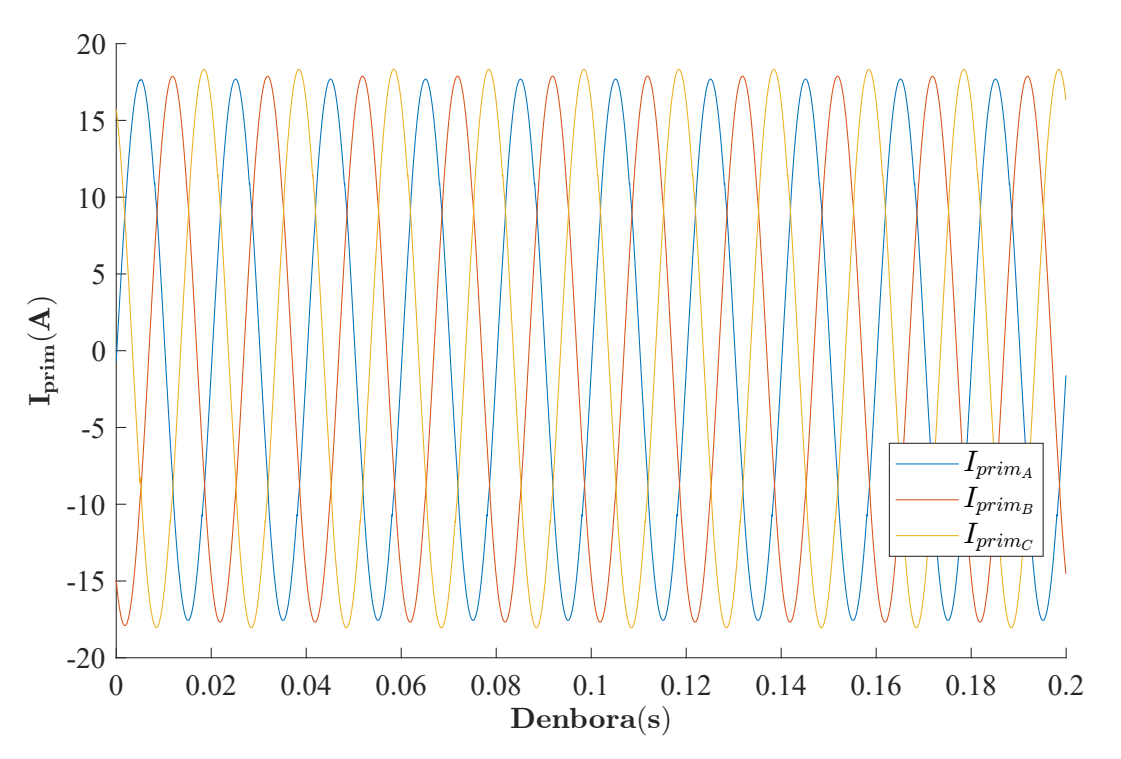

2.13 Grafikoa: 1 V-eko desorekarekin elikatutako transformadorearen simulazioemaitzak.

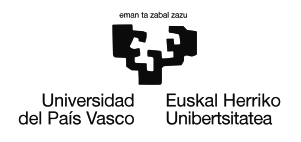

Azkenik, ereduaren portaera erreala dela egiaztatzeko transformadoreari karga erresistiboa akoplatu zaio, eta sistemari **zamatutako saiakuntza** bi egin zaizkio. Simulazioekin bezala lehenik **tentsio orekatuekin elikatuta** saiatu da transformadorea, 18Ω-ko eta 4,5 kW-ko kargak izarrean kokatu direlarik [\(2.29](#page-80-0) irudia).

<span id="page-80-0"></span>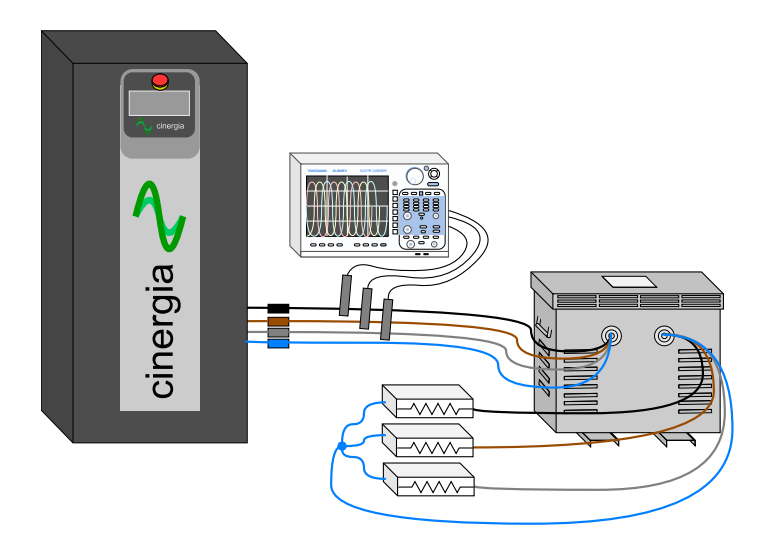

2.29 Irudia: Zamatutako transformadorearen saiakuntza egiteko montaketa.

<span id="page-80-1"></span>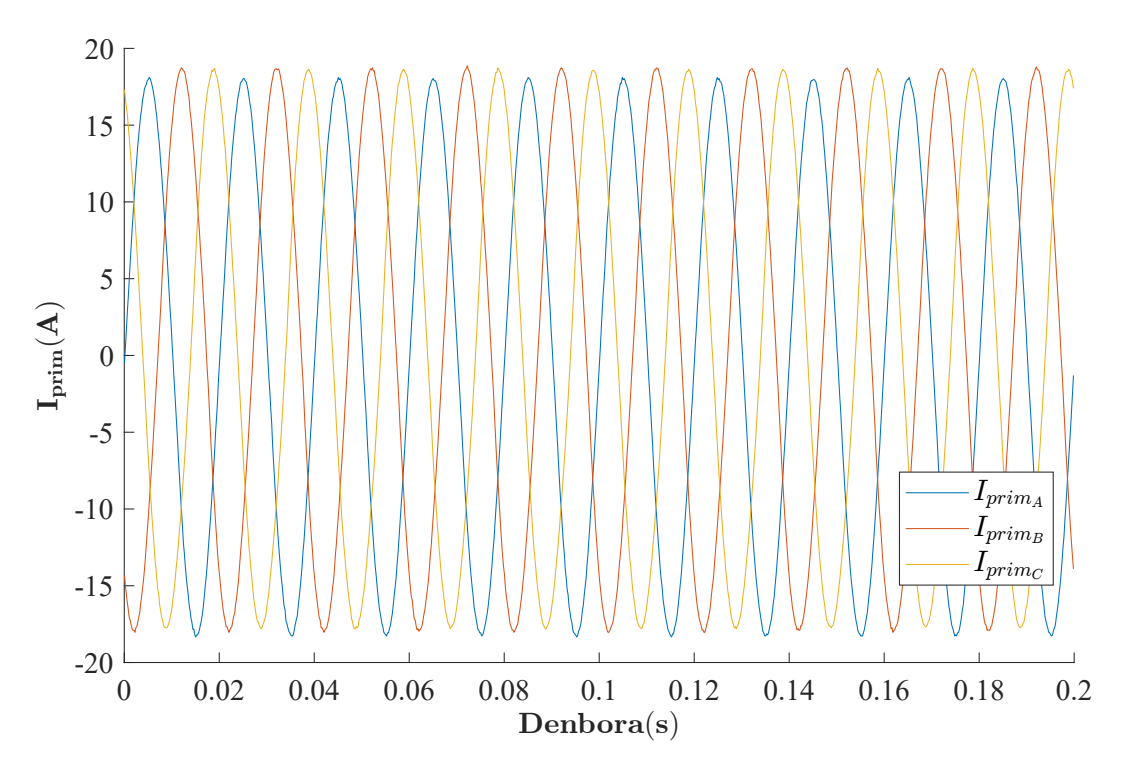

2.14 Grafikoa: Tentsio orekatuekin elikatutako transformadorearen saiakuntza-emaitzak.

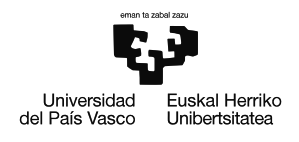

Simulazioetan gertatzen zen bezala, saiakuntzan ere desoreka txiki bat nabaritu daiteke primarioko korrontean [\(2.14](#page-80-1) grafikoa). Simulazioen eta saiakuntzen arteko konparaketa egin ahal izateko bi grafikoak elkarrekin adieraziko dira faseka banatuta [\(2.15](#page-81-0) grafikoa).

<span id="page-81-0"></span>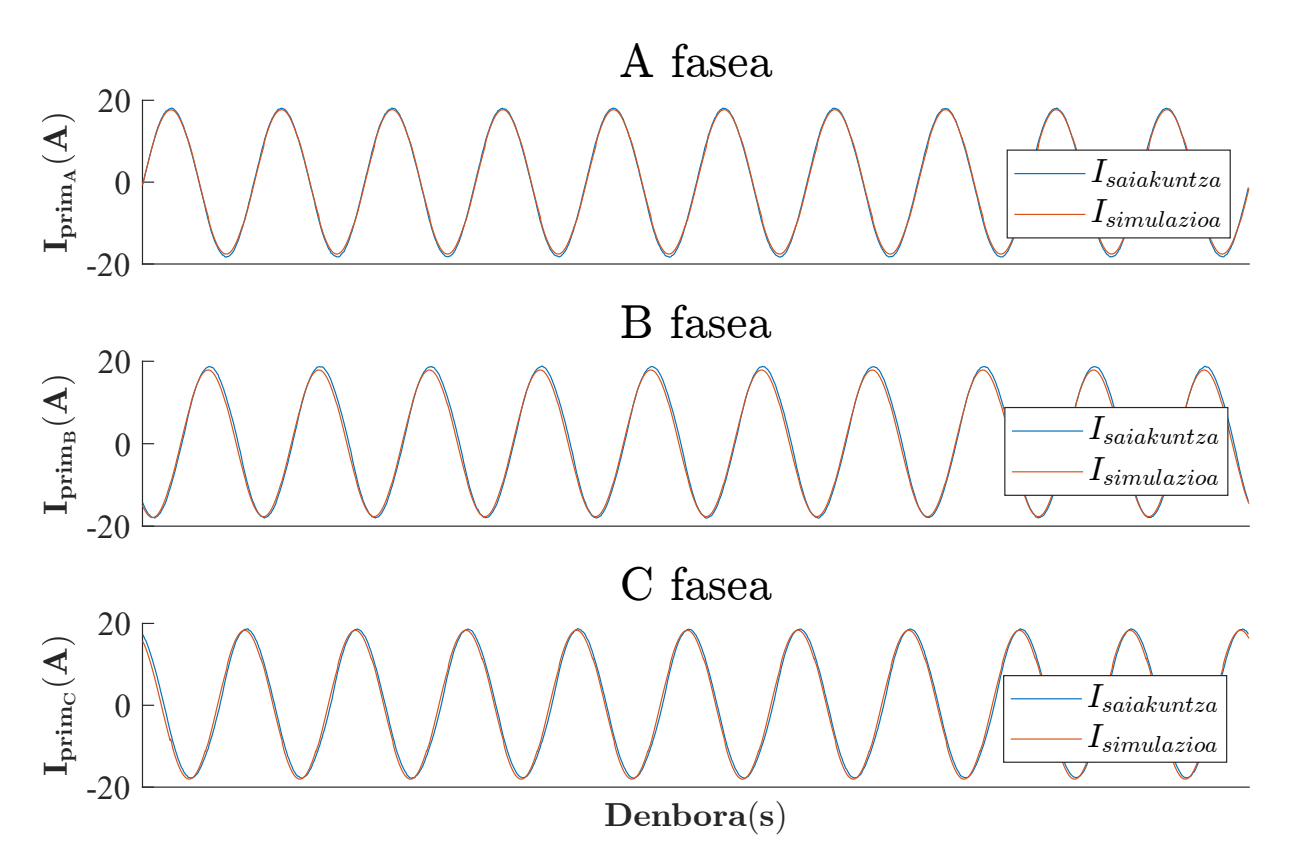

2.15 Grafikoa: Tentsio orekatuekin elikatutako transformadorearen simulazio eta saiakuntza-emaitzak.

Simulazio eta saiakuntza emaitzak alderatuta [\(2.15](#page-81-0) grafikoa), nekez ikusi daiteke hauen arteko aldea. B fasean nabaritu daiteke alderik handiena, zeinetan saiakuntzako korronteak simulazioarena gainditzen duen. RMS baloreei dagokionez, errore absolutuak A, B eta C faseetan 0,352 A, 0,306 A eta 0,142 A-koak dira hurrenez hurren, eta errore erlatiboa berriz %2,824, %2,439 eta %1,108-koa hurrenez hurren.

Emaitza hauek ikusita, eredua oso egokia dirudi egoera egonkorreko zamatutako transformadorea simulatzeko.

Bukatzeko, **tentsio izendatuan eta 1 V-eko tentsio homopolarra injektatuta** saiatu da transformadorea, aurreko saiakuntzako montaketa berdina mantenduta [\(2.29](#page-80-0) irudia).

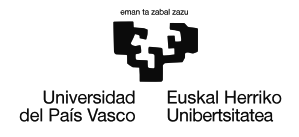

Simulazioen bidez lortutako muga aztertuta, 0,886-ko karga indizearekin, 2.39 ekuazioak mugatuko du tentsio homopolar maximoa.

$$
V_{homopolar_{MAX}} = 63,595 - 63,595 \cdot 0,886 = 7,25V \tag{2.39}
$$

2.39ekuazioaikusita, argidagosaiakuntzakotentsiohomopolarrasimulazioakmarkatzen duen maximoaren azpitik dagoela (1 V < 7,25 V), hortaz, gune seguru baten planteatu da saiakuntza.

<span id="page-82-0"></span>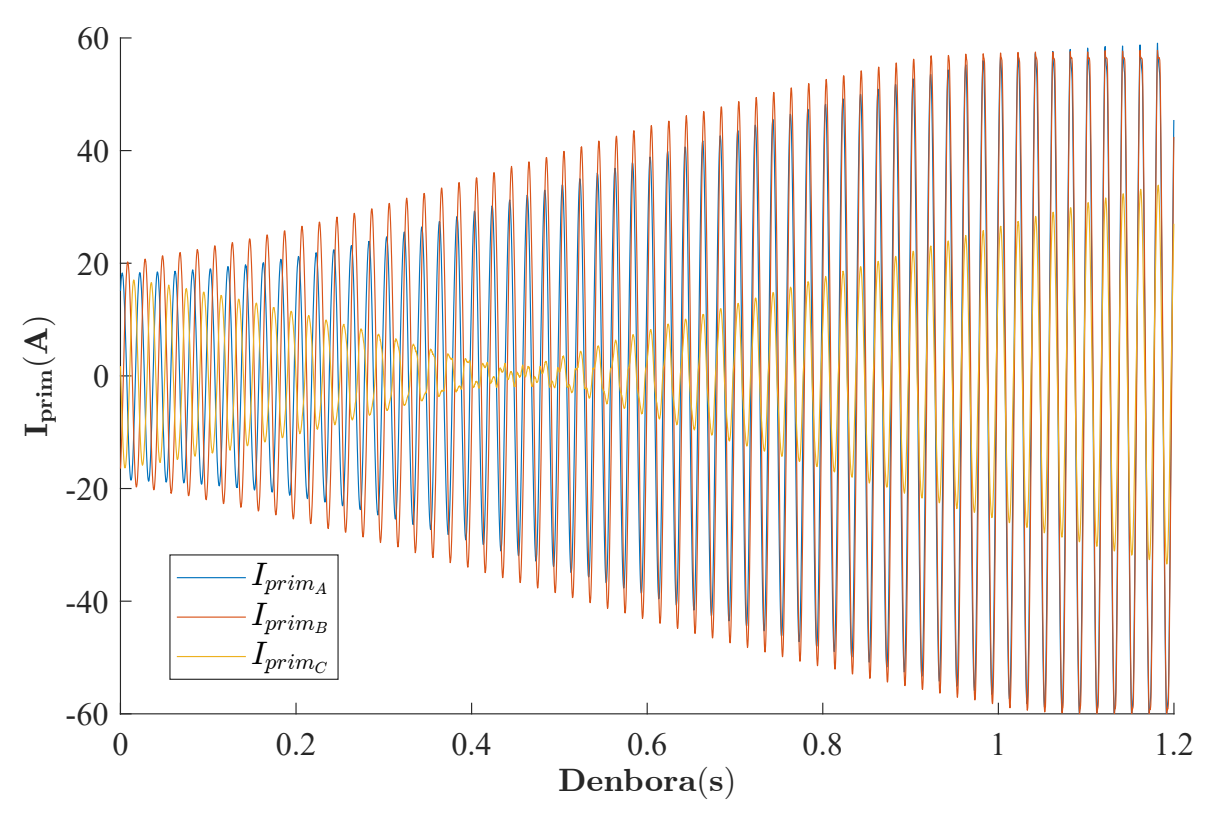

2.16 Grafikoa: Tentsio desorekatuekin elikatutako transformadorearen saiakuntzaemaitzak.

Saiakuntza gauzatzerakoan korronteek gora egiten dute tentsio-iturriaren babesek salto egin arte. Desoreka horren txikia da, nekez igerri beharko litzatekeela, (simulazioetan gertatzen den bezala) baina agerikoa da kontuan hartu ez den efekturen bat ari dela jokoan.

[2.16](#page-82-0) grafikoa ikusita nolabaiteko erresonantzia-fenomenoa gertatzen ari dela dirudi. Simulazio-emaitzak emaitza esperimentalekin bat etortzeko komenigarria litzateke transformadorearen efektu kapazitiboak aztertzea eta kuantifikatzea, argi geratu baita efektu hauen eragina ez dela mespretxagarria.

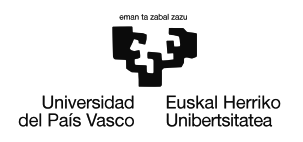

# **2.3 Planifikazioa**

Behin proiektuaren irismena zehaztuta ataza ezberdinen banaketa azaltzen da atal honetan, MAL-ean garatutako lan guztia ondo zehazteko asmoz.

# **1. Fasea: Formakuntza eta Dokumentazioa**

• **1. Ataza:** Oinarrizko formakuntza.

Lehenik eta behin ezinbestekoa da proiektuaren oinarria ondo ulertzea, dagoeneko urteak daramatzan proiektua denez hau, azken urteetan egindakoaren berri izatea ezinbestekoa da. Horretarako hasierako formakuntza bilerak egiten dira MALaren zuzendaria eta proiektuan diharduten ikerlariekin.

- **– Giza baliabideak:** Ikaslea, zuzendaria, ikerlariak.
- **– Baliabide teknikoak:** Ordenagailua, Matlab-Simulink.
- **– Iraupena:** 2 aste (40h).

# • **2. Ataza:** Dokumentazioa

Hasierako formakuntzan oinarrizko ezagutzak lortu ondoren, proiektuan erabiliko diren teknologien egungo egoera aztertu da. Horretarako artikulu, eta lan akademiko desberdinak irakurri eta ikertu behar dira.

- **– Giza baliabideak:** Ikaslea eta zuzendaria.
- **– Baliabide teknikoak:** Ordenagailua, Matlab-Simulink.
- **– Iraupena:** 8 aste (160h)

# **2. Fasea: Sistemaren analisia**

• **3. Ataza:** Simulazioen analisia

Ataza honetan i-DEk luzatutako FPL-aren eredua eta aurreko urteetan egindako aurrerapausoak ere aztertu eta barneratu behar dira proiektuan aurrera egiteko.

- **– Giza baliabideak:** Ikaslea eta zuzendaria.
- **– Baliabide teknikoak:** Ordenagailua, Matlab-Simulink.
- **– Iraupena:** 2 aste (40h)

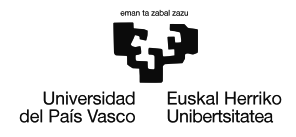

# • **4. Ataza:** Sistemarekin trebatzea

Behin ikerlariek egindako lana ondo ulertuta izan, simulazio propioak egiten hasi daite sistemaren aspektu eta arazo teknikoei aurre eginez.

- **– Giza baliabideak:** Ikaslea eta zuzendaria.
- **– Baliabide teknikoak:** Ordenagailua, Matlab-Simulink.
- **– Iraupena:** 3 aste (60h)

# **3. Fasea: Transformadorearen ereduaren garapena**

• **5. Ataza:** Ereduaren garapena

Ataza honen helburua transformadorearen ereduaren topologia zehaztea eta Simulink-en inplementatzea da.

- **– Giza baliabideak:** Ikaslea eta zuzendaria.
- **– Baliabide teknikoak:** Ordenagailua, Matlab-Simulink.
- **– Iraupena:** 3 aste (60h)
- **6. Ataza:** Funtzionamendu frogak

Garatutako topologia ohiko transformadore baten portaera duela egiaztatzeko oinarrizko simulazioak egin dira.

- **– Giza baliabideak:** Ikaslea eta zuzendaria.
- **– Baliabide teknikoak:** Ordenagailua, Matlab-Simulink.
- **– Iraupena:** 2 aste (40h)

# **4. Fasea: Transformadorearen saiakunztak**

• **7. Ataza:** Laborategiko saiakuntzak

Ataza honen xedea transformadorearen eredua parametrizatzeko beharrezko saiakuntzak egitea da. Horretarako laborategiko materialarekin eta gailuekin trebatu beharko da, tentsio-iturri eta neurketa gailuak ondo menperatuz.

- **– Giza baliabideak:** Ikaslea eta zuzendaria.
- **– Baliabide teknikoak:** Ordenagailua, Matlab, Plataforma esperimentala.
- **– Iraupena:** 1 aste (20h)

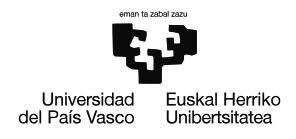

• **8. Ataza:** Saiakuntzetako emaitzen kalukulua

Behin saiakuntzak gauzatuta izan, hauetatik lortutako seinaleak irakurri eta kalkulu ezberdinak egin behar dira, ereduan erabiliko diren parametroak lortu ahal izateko.

- **– Giza baliabideak:** Ikaslea eta zuzendaria.
- **– Baliabide teknikoak:** Ordenagailua, Matlab.
- **– Iraupena:** 4 aste (80h)

# **5. Fasea: Ereduaren balidazioa**

• **9. Ataza:** Simulazioak

Eraikitako eredu digitalaren portaera errealaren berdina dela egiaztazteko simulazio ezberdinak garatu beharko dira. Aurreko fasean lortutako datu esperimentalekin aldaratuz.

- **– Giza baliabideak:** Ikaslea eta zuzendaria.
- **– Baliabide teknikoak:** Ordenagailua, Matlab-Simulink.
- **– Iraupena:** 4,8 aste (96h)

# **6. Fasea: Idaztea**

• **10. Ataza:** Dokumentua idaztea

Proiektuan zehar lortutako informazioa bildu eta bukaerako dokumentuan plasmatzen da proiektuan garatutako lana islatuz.

- **– Giza baliabideak:** Ikaslea eta zuzendaria.
- **– Baliabide teknikoak:** Ordenagailua.
- **– Iraupena:** 6 aste (120h)

# 2.4 Gantt-en diagrama **2.4 Gantt-en diagrama**

l<br>Universidad<br>del País Vasco

**.**<br>Euskal Herriko<br>Unibertsitatea

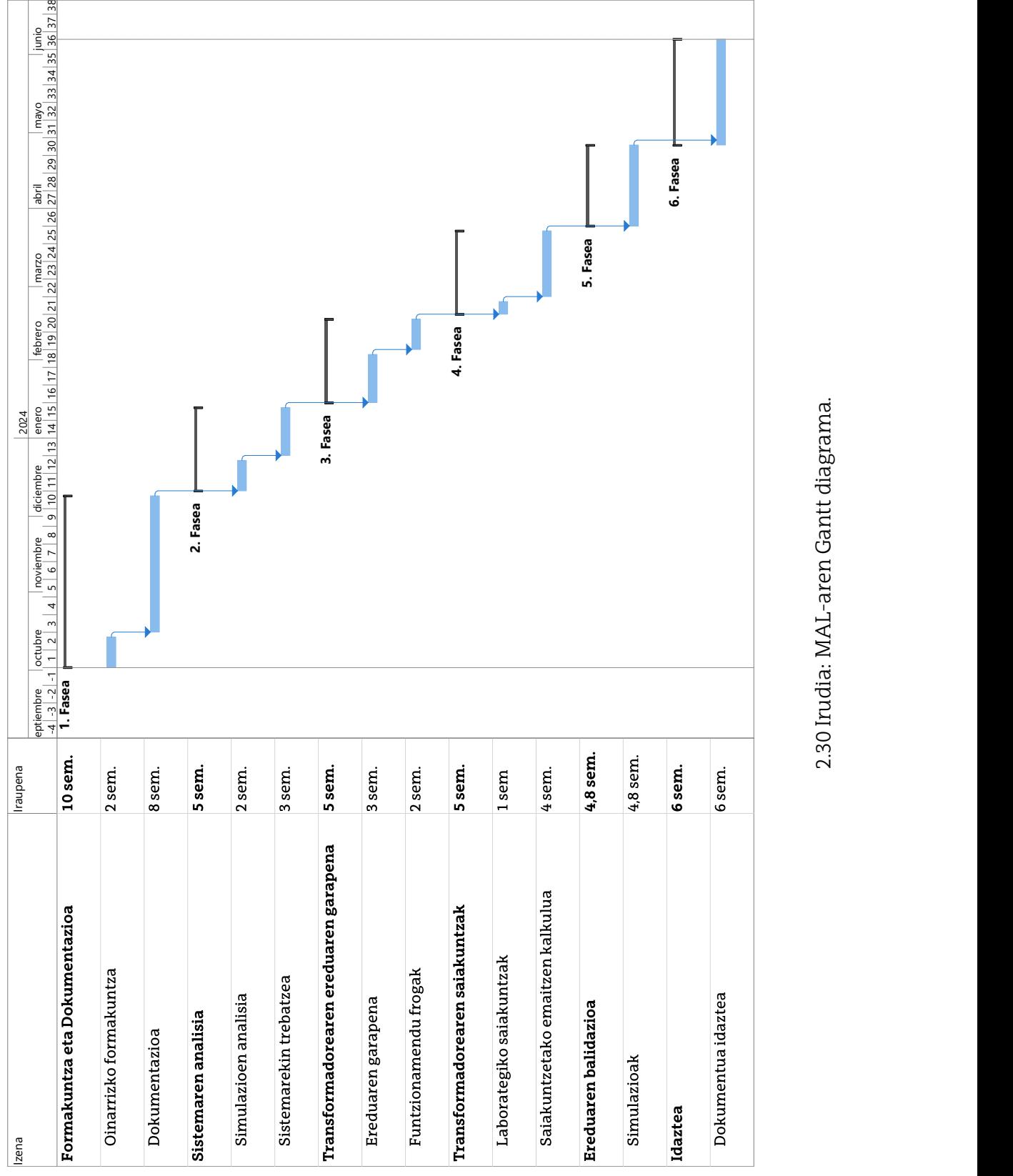

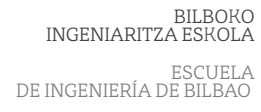

2.30 Irudia: MAL-aren Gantt diagrama.

2.30 Irudia: MAL-aren Gantt diagrama.

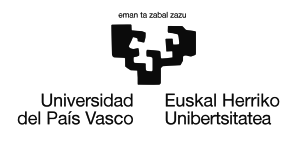

# **Alderdi ekonomikoak**

Atal honetan MALaren alderdi ekonomikoak aurkeztuko dira. Horretarako proiektuari lotutako kostuak identifikatu eta kuantifikatuko dira. Honekin batera giza baliabide, material eta ekipamendu kostuak kuantifikatuko dira proiektu osoaren kostu totala kalkulatzeko.

# **3.1 Barne orduak**

Azpiatal honetan proiektuan parte hartzen duten ikerlariek lan egindako ordu kopuruari lotutako gastuak adierazten dira.

- **Zuzendaria:** Proiektuan 100 ordu lan egin direla estimatu egin da, 50 €/h orduko tasarekin.
- **Ikaslea:** Proiektuan 640 ordu lan egin direla estimatu egin da, 6,25 €/h orduko tasarekin.

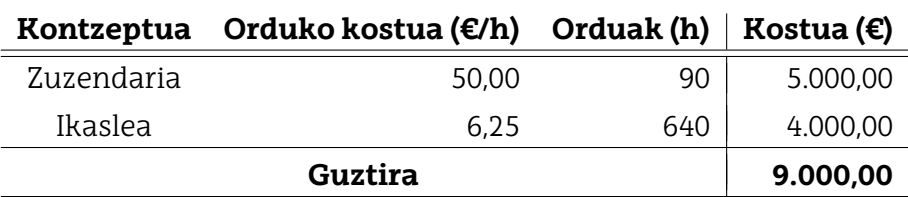

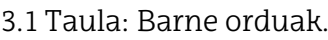

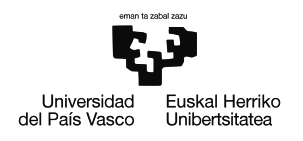

# **3.2 Amortizazioak**

Azpiatal honetan MAL-ean erabilitako ekipo, software eta orokorrean bizitza erabilgarri bat duten tresneriaren amortizazioa identifikatu eta kuantifikatu egin da.

- **Ordenagailua:** Proiektu osoan zehar erabilia. 1.000€-tan baloratua eta 5 urteko amortizazio-aldia du.
- **Matlab student lizentzia:** Proiektu osoan zehar erabilia. 69€-tan baloratua.
- **CINERGIA tentsio-iturria:** Saiakuntzak egiteko erabilia (aste 1). 40.000€-tan baloratua eta 10 urteko amortizazio-aldia du.
- **Tecnotrafo transformadorea:** Saiakuntzak egiteko erabilia (aste 1). 976,18€-tan baloratua eta 5 urteko amortizazio-aldia du.
- **YOKOGAWA osziloskopioa:** Saiakuntzak egiteko erabilia (aste 1). 12.000,00€-tan baloratua eta 10 urteko amortizazio-aldia du.
- **Multimetroa:** Saiakuntzak egiteko erabilia (aste 1). 349€-tan baloratua eta 5 urteko amortizazio-aldia du.
- **Pintza anperimetrikoa:** Saiakuntzak egiteko erabilia (aste 1). 400€-tan baloratua eta 5 urteko amortizazio-aldia du.
- **Erresistentziak:** Saiakuntzak egiteko erabilia (aste 1). Bakoitza 61,70€-tan baloratua eta 5 urteko amortizazio-aldia du.

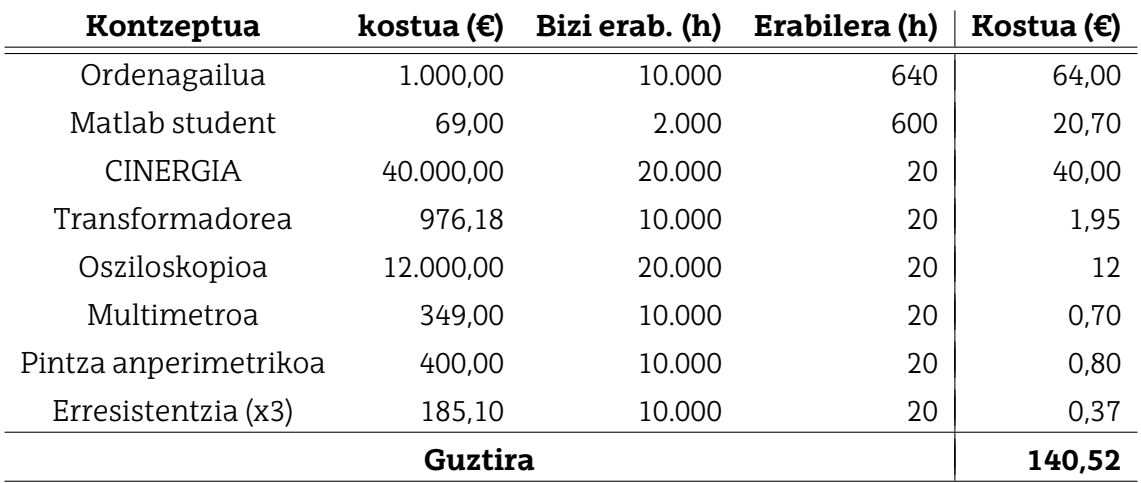

3.2 Taula: Amortizazioak.

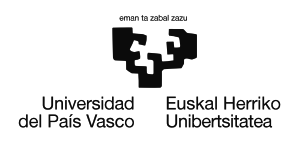

# **3.3 Gastuak**

Proiektuari lotutako gastuak identifikatu eta kuantifikatu dira azpiatal honetan.

- **Bulego materiala:** 30,00€-ko gastua.
- **Multimetroaren fusiblea:** 11,00€-ko gastua.

3.3 Taula: Gastuak.

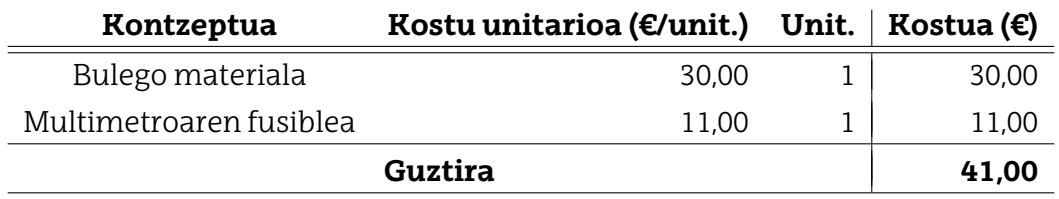

# **3.4 Kostu totala**

Azkenik, proiektuari lotutako kostu guztiak aurkezten dira azpiatal honetan; barne orduak, amortizazioak eta gastuak. Kostu ez-zuzenak azpi-totalaren %7-a direla ezarri da kostu totalaren kalkulua egiterakoan.

3.4 Taula: Kostu totala.

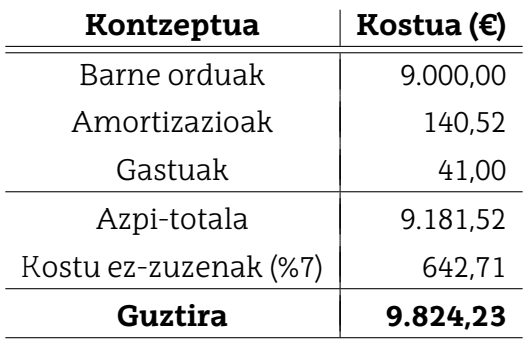

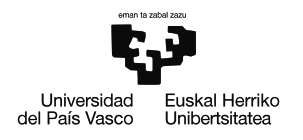

# **Ondorioak**

Dokumentuan, hiru zutabeko transformadore baten eredu elektrikoa era sakon baten garatu da, behe tentsioko plataforma esperimentalean dagoen transformadorean oinarritutako saiakuntza eta simulazioen bidez.

Transformadorearen portaera era fidel baten simulatzen zuen eredua lortzea zen lanaren xede nagusia, osagai homopolarrak ere barnean zituena. Zirkuitulabur, zero-sekuentzia eta tentsio orekatuekin elikatutako zamatutako simulazioen emaitzek oso era fidagarrian aurreikusten dute transformadorearen erantzuna (% 7-ko errore absolutuaren azpitik), beraz zehaztasun handiko tresna eraikitzea lortu dela baieztatu daiteke.

Hala ere ez da helburu nagusia betetzea guztiz lortu, tentsio orekatuekin emaitzak oso zehatzak badira ere, tentsio desorekatuekin lortutako emaitzak ez baitira egokiak izan. Honek etorkizunerako lan-ildo ezberdinak zabaltzen ditu.

Azkenik, GSGIH-ren proiektuari dagokionez, argi geratu da lau edo bost zutabeko transformadore bat erabiltzea dela aplikazio honetarako egokiena, hiru zutabeko transformadoreek nolabaiteko erabilgarritasuna izan dezaketen arren.

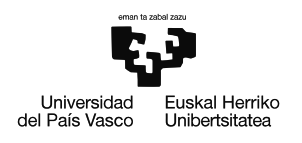

# **4.1 Etorkizuneko lan-ildoak**

Egoera desorekatuko saiakuntzan lortutako erresonantzia ezin izan da simulazio bidez aurreikusi eta horrek zenbait ikerketa-ildo uzten ditu zabalik etorkizunean garatutako modeloa hobetu eta zehatzagoa bihurtzeko.

Erresonantzia aurreikusi ezin izanaren arrazoia eredu elektrikoan transformadorearen **efektu kapazitiboak** alde batera utzi izana izan daiteke. Etorkizunera begira beraz, transformadorearen ereduan efektu hauek ere kontuan hartu eta kuantifikatzea proposatzen da etorkizuneko lan-ildo bezala.

Bestalde, erresonantzia fenomeno hau, erabilitako transformadorearen berezko propietatetzat hartu da, hau da, **antzeko izaera duen beste transformadore baten** portaera aurreikusitakoaren antzekoa izan litekeela pentsatzen da. Hipotesi honen egiaztapena ere etorkizuneko beste lan-ildo bat izan daiteke, antzekoa den beste transformadore bati saiakuntzak egin ahal izanez gero.

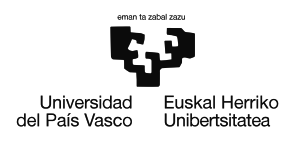

# **Bibliografia**

- [1] Iberdrola. Global Smart Grids Innovation Hub. 2024. URL: [https://www.iberdrola.com/](https://www.iberdrola.com/innovacion/global-smart-grids-innovation-hub) [innovacion/global-smart-grids-innovation-hub](https://www.iberdrola.com/innovacion/global-smart-grids-innovation-hub) (azkenekoz ikusia 2024-05-23).
- [2] Mostafa Zaman et. al. "Emulation of Smart Grid Technologies and Topologies in a Small Scale Smart City Testbed". Non: 2023 IEEE 20th International Conference on Smart Communities: Improving Quality of Life using AI, Robotics and IoT (HONET). 2023, orrk. 234-239. DOI: [10.1109/HONET59747.2023.10374574](https://doi.org/10.1109/HONET59747.2023.10374574).
- [3] Jarred Wentzel et. al. "Investigation of micro-grid behavior while operating under various network conditions". Non: 2012 International Conference on Smart Grid (SGE). 2012, orrk. 1-5. DOI: [10.1109/SGE.2012.6463973](https://doi.org/10.1109/SGE.2012.6463973).
- [4] Noel Richard Merritt et. al. "A Unified Control Structure for Grid Connected and Islanded Mode of Operation of Voltage Source Converter Based Distributed Generation Units Under Unbalanced and Non-Linear Conditions". Non: IEEE Transactions on Power Delivery 35.4 (2020), orrk. 1758-1768. DOI: [10.1109/TPWRD.2019.2952692](https://doi.org/10.1109/TPWRD.2019.2952692).
- [5] P. Stefanidou-Voziki et. al. "A review of fault location and classification methods in distribution grids". Non: Electric Power Systems Research 209 (2022), orr. 108031. ISSN: 0378-7796. DOI: https://doi.org/10.1016/j.epsr.2022.108031. URL: https: [//www.sciencedirect.com/science/article/pii/S0378779622002577](https://www.sciencedirect.com/science/article/pii/S0378779622002577).
- [6] United Nations Development Programme. Sustainable Development Goals. 2015. URL: [https : / / www . undp . org / sustainable - development - goals](https://www.undp.org/sustainable-development-goals) (azkenekoz ikusia 2024-02-27).
- [7] Estibaliz Sáez de Cámara, Idoia Fernández eta Nekane Castillo-Eguskitza. "A Holistic Approach to Integrate and Evaluate Sustainable Development in Higher Education. The Case Study of the University of the Basque Country". Non: Sustainability 13.1 (2021). ISSN: 2071-1050. DOI: [10 . 3390 / su13010392](https://doi.org/10.3390/su13010392). URL: [https : / / www . mdpi . com / 2071 -](https://www.mdpi.com/2071-1050/13/1/392) [1050/13/1/392](https://www.mdpi.com/2071-1050/13/1/392).
- [8] Utsav P. Yagnik eta Mehul D. Solanki. "Comparison of L, LC & LCL filter for grid connected converter". Non: 2017 International Conference on Trends in Electronics and Informatics (ICEI). 2017, orrk. 455-458. DOI: [10.1109/ICOEI.2017.8300968](https://doi.org/10.1109/ICOEI.2017.8300968).

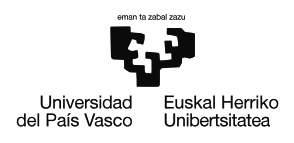

- [9] Mehmet Buyuk, Mustafa Inci eta Mehmet Tumay. "Performance evaluation of LLCL filter for active power filter". Non: 2016 IEEE 16th International Conference on Environment and Electrical Engineering (EEEIC). 2016, orrk. 1-4. DOI: [10.1109/EEEIC.2016.7555875](https://doi.org/10.1109/EEEIC.2016.7555875).
- [10] J. Forslund C. Fjellstedt eta K. Thomas. "Experimental Investigation of the Frequency Response of an LC-Filter and Power Transformer for Grid Connection". Non: MDPI Energies. Bol. 16. 5784. 2023. DOI: [10.3390/en16155784](https://doi.org/10.3390/en16155784).
- [11] Agus Ulinuha eta Eka Muthia Sari. "The influence of harmonic distortion on losses and efficiency of three-phase distribution transformer". Non: Journal of Physics: Conference Series 1858.1 (2021), orr. 012084. DOI: [10.1088/1742-6596/1858/1/012084](https://doi.org/10.1088/1742-6596/1858/1/012084).
- [12] Thinh Dao et. al. "Voltage harmonic effect on losses in distribution transformers". Non: 2016 International Conference on Smart Green Technology in Electrical and Information Systems (ICSGTEIS). 2016, orrk. 27-32. DOI: [10.1109/ICSGTEIS.2016.7885761](https://doi.org/10.1109/ICSGTEIS.2016.7885761).
- [13] D.M. Said eta K.M. Nor. "Effects of harmonics on distribution transformers". Non: 2008 Australasian Universities Power Engineering Conference. 2008, orrk. 1-5.
- [14] Valentin Ioni , Emil Cazacu eta Lucian Petrescu. "Effect of voltage harmonics on iron losses in magnetic cores with hysteresis". Non: 2018 18th International Conference on Harmonics and Quality of Power (ICHQP). 2018, orrk. 1-5. DOI: [10 . 1109 / ICHQP . 2018 .](https://doi.org/10.1109/ICHQP.2018.8378843) [8378843](https://doi.org/10.1109/ICHQP.2018.8378843).
- [15] J.Z. Vernieri, M.B. Barbieri eta P.L. Arnera. "Consequence of an unbalanced supplying condition on a distribution transformer". Non: 2001 IEEE Porto Power Tech Proceedings (Cat. No.01EX502). Bol. 4. 2001, orr. 6. DOI: [10.1109/PTC.2001.964865](https://doi.org/10.1109/PTC.2001.964865).
- [16] Atabak Njafi, res skender eta Naci Genc. "Evaluating and derating of three-phase distribution transformer under unbalanced voltage and unbalance load using finite element method". Non: 2014 IEEE 8th International Power Engineering and Optimization Conference (PEOCO2014). 2014, orrk. 160-165. DOI: [10.1109/PEOCO.2014.6814418](https://doi.org/10.1109/PEOCO.2014.6814418).
- [17] S. Ranjith Kumar et. al. "Zig Zag Transformer performance analysis on harmonic reduction in distribution load". Non: International Conference on Electrical, Control and Computer Engineering 2011 (InECCE). 2011, orrk. 107-112. DOI: [10.1109/INECCE.2011.](https://doi.org/10.1109/INECCE.2011.5953859) [5953859](https://doi.org/10.1109/INECCE.2011.5953859).
- [18] Ralph Fehr. "Transformer Connections". Non: Industrial Power Distribution. 2016, orrk. 65-100. DOI: [10.1002/9781119065180.ch3](https://doi.org/10.1002/9781119065180.ch3).

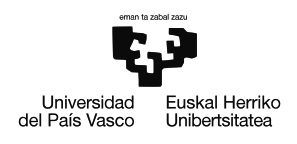

- [19] Pouria G. Khorasani eta Ali Deihimi. "A new modeling of Matlab transformer for accurate simulation of ferroresonance". Non: 2009 International Conference on Power Engineering, Energy and Electrical Drives. 2009, orrk. 529-534. DOI: [10.1109/POWERENG.2009.](https://doi.org/10.1109/POWERENG.2009.4915249) [4915249](https://doi.org/10.1109/POWERENG.2009.4915249).
- [20] M. Sc. Dinh Anh Khoi Pham. "A new method in determination of electrical parameters for failure diagnostic applicable to power transformers". Non: 2013.
- [21] Zvonimir Jurkovi et. al. "Improved Analytical Calculation of Winding Capacitance Using Correction Factors". Non: 2022 7th International Advanced Research Workshop on Transformers (ARWtr). 2022, orrk. 30-35. DOI: [10.23919/ARWtr54586.2022.9959895](https://doi.org/10.23919/ARWtr54586.2022.9959895).
- [22] IEEE. "IEEE Standard Test Code for Dry-Type Distribution and Power Transformers". Non: IEEE Std C57.12.91-2020 (Revision of IEEE Std C57.12.91-2011) (2021), orrk. 1-102. DOI: [10.1109/IEEESTD.2021.9340086](https://doi.org/10.1109/IEEESTD.2021.9340086).
- [23] Aenor. "Transformadores de potencia, Parte 1: Generalidades". Non: UNE-EN 60076- 1:2013. 2015, orr. 57.
- [24] D. A.K. Pham et. al. "A new method for purposes of failure diagnostics and FRA interpretation applicable to power transformers". Non: IEEE Transactions on Dielectrics and Electrical Insulation 20.6 (2013), orrk. 2026-2034. DOI: [10.1109/TDEI.2013.6678850](https://doi.org/10.1109/TDEI.2013.6678850).
- <span id="page-94-0"></span>[25] A. Dávila et. al. "Optimizing voltage references in a 3-leg power VSC under singlephase-to-ground faults". Non: International Conference on Renewable Energy and Power Quality 22 (2024).

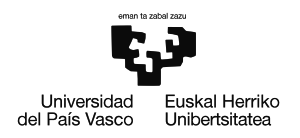

**A** cinergia

# **I. Eranskina**

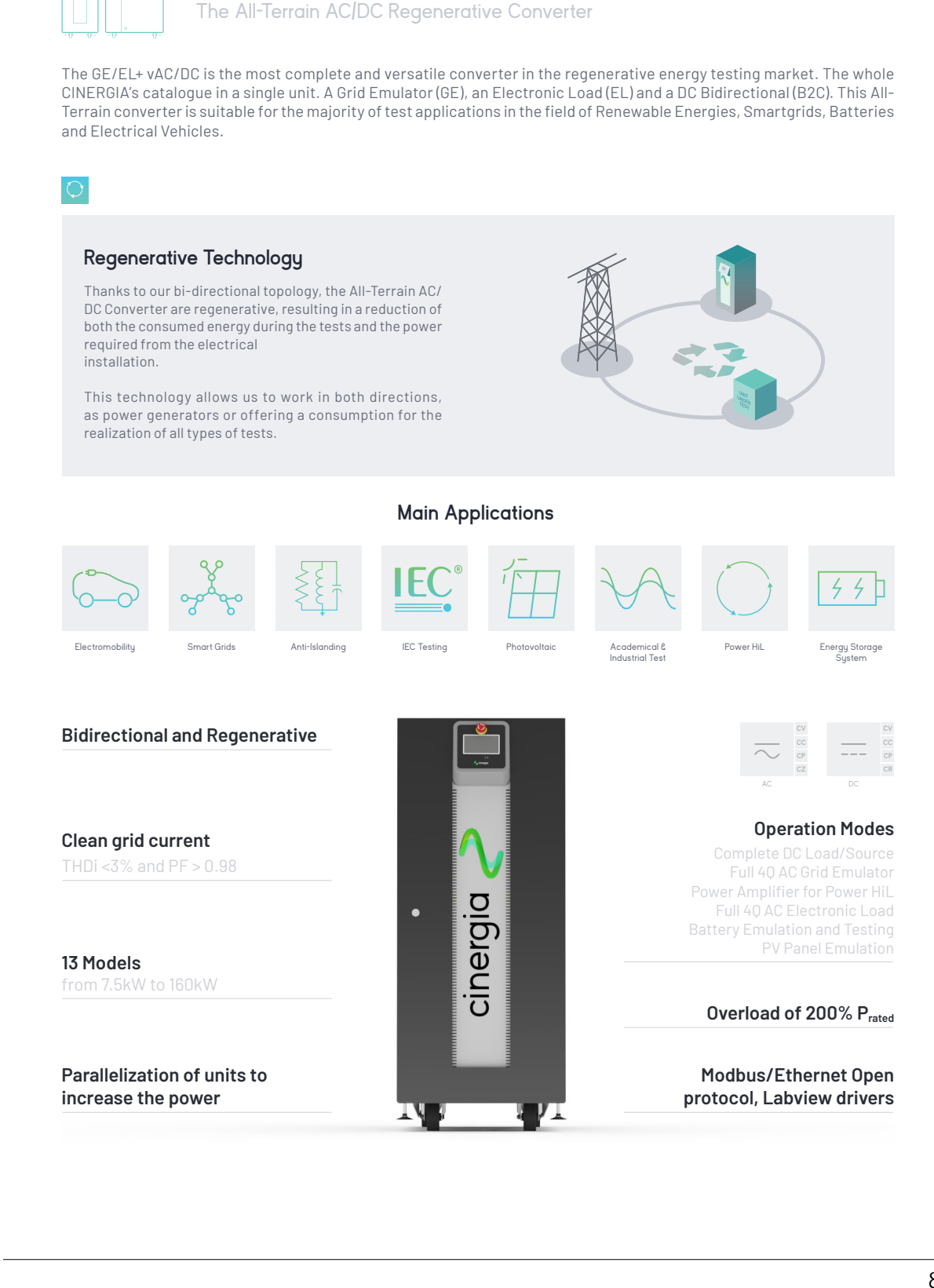

**GE&EL+ vAC/DC ePlus**

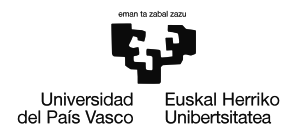

# Bidirectional and Regenerative Hardware

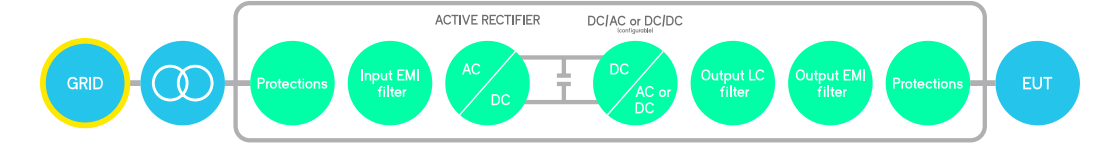

The hardware platform is based on a Back-to-Back power conversion topology, formed by two IGBT-based power stages. The grid side stage is an Active Rectifier which produces clean sinusoidal currents with very low harmonic distortion and power factor clase to one.

The EUT side stage can be conf igured for AC voltage source or AC current source or DC output. In AC, voltage/current are controlled by using state of the art digital Proportional-Resonant control lers. In DC, the three independent buck-boost bidirectional legs enable the separated control of three different DC voltages or currents.

# Block Diagram

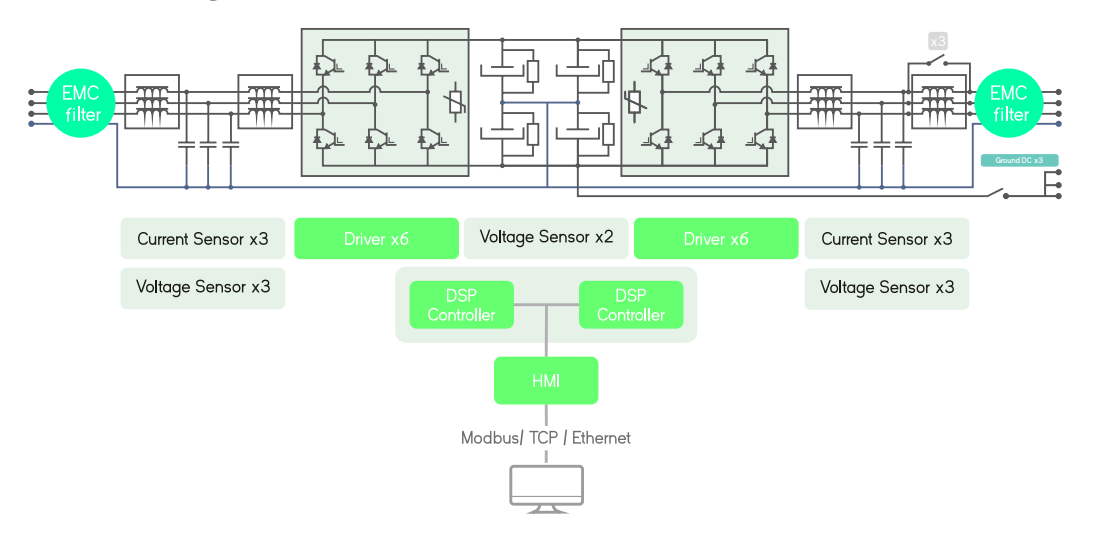

# Local Interface

### **Analogue and Digital IO ports**

The isolated digital and analogue inputs/outputs permit the connection of the unit to External Controllers and Power Hardware in the Loop systems (option).

### **4.3" Touchscreen**

Allows the local parameterization and command of the device, configuration of the communications link, plots the main signals and enables the local datalogging.

### **Safety First**

The units integrate a local Emergency Stop pushbutton and two signals (input+ output) to be connected to the laboratory interlock system. Additionally, the digital outputs can be interfaced to safety tower lights.

### **Master/Slave**

ePLUS is a modular platform enabling the master/slave connection of units with equal power.

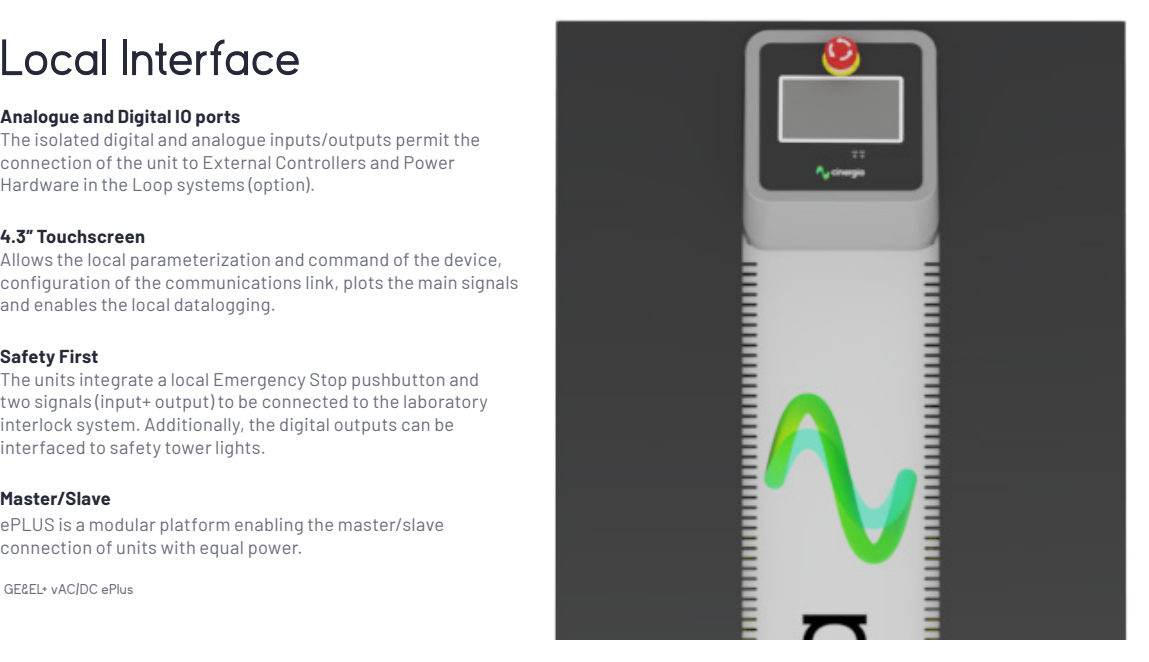

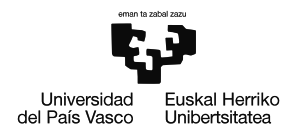

# Better than ever, the enhanced Plus family

# **What's better**

 $\uparrow$ 

### **MASTER/SLAVE CONNECTION**

by using a fiber optics link to increase power/voltage capabilities: GE in AC: can be connected in parallel EL in AC: can be connected in parallel

B2C: can be connected in parallel, or series or both

**FASTER** 30kHz control loop frequency

**MORE HARMONICS** 50 per phase with 20 free-harmonics

**DELTA LOAD** for the EL in AC mode

**ADJUSTABLE DC TRANSIENT** controllers to improve stability of the system

**OPTIMIZED RMS CALCULATION** for PV inverters anti-islanding test

### **SAME ELECTRICAL RATINGS**

**and SAME BANDWIDTH** because the power platform does not change so robustness and ratings remain the same.

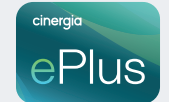

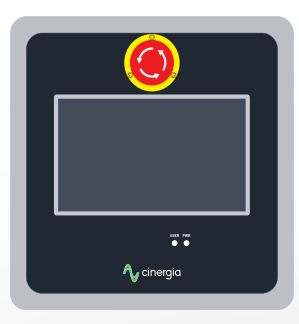

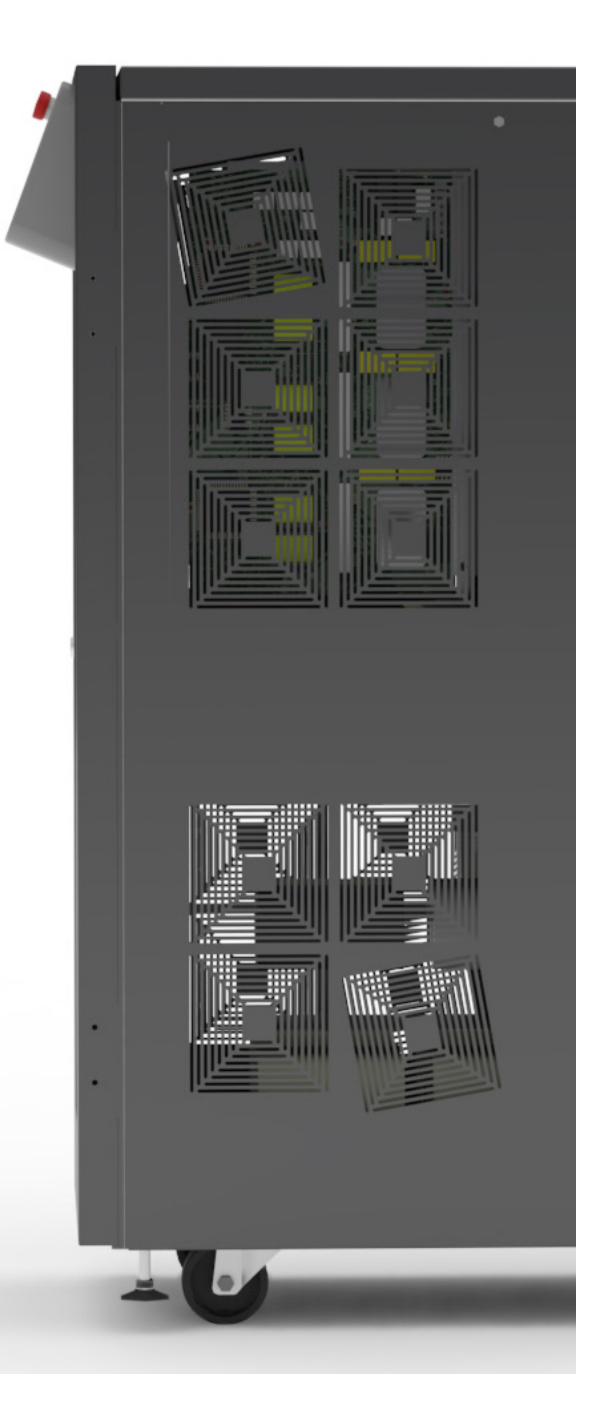

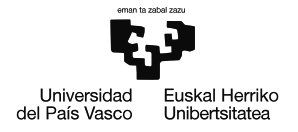

# **Software**

The user interface used by CINERGIA devices has been developed by our R&D team, to offer total control of the device, with a comfortable and intuitive design. This allows us to take full advantage of the capabilities of the device, as well as the programming and execution of standardized or self-created tests.

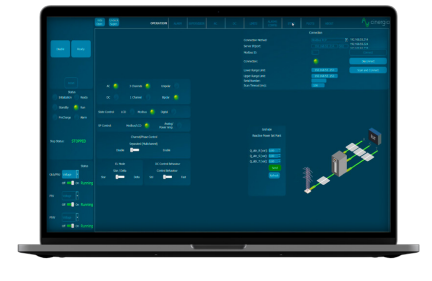

# **GE and EL**

### AC

**Modes** From this panel, the user can set all AC parameters. Each phase can be independently configured: RMS current magnitude, phase delay, harmonics content, free-frequency harmonic and transition ramps. A plot shows the expected real-time waveform, the FFT representation and the numeric data: RMS, peak, CF and THD.

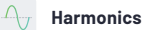

The device can control simultaneosly the magnitude of the first 15 harmonics and one free harmonic per phase. The free one allows the generation of sub-harmonics, interharmonics and high frequency harmonics up to the 50th, setting both the magnitude and phase delay.

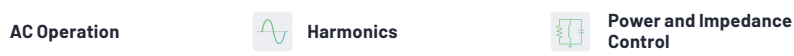

In Power mode, the active and reactive power of each phase is independently controlled. In lmpedance mode, the device emulates an RLC load allowing to parameterize resistance, inductance and capacitance per phase making this device suitable for Anti-lslanding test of grid converters.

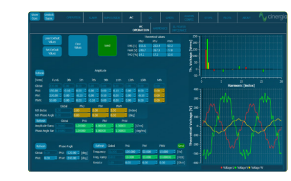

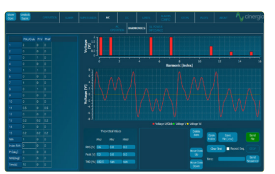

The steps mode includes pre-<br>defined easy-to-use test by importing an existing one.

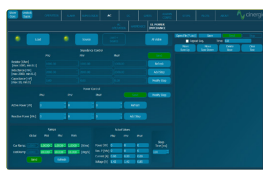

**AC**

### **Steps Mode**

One of the most remarkable novelties of the new software is the steps funcionality. Step test files are saved and executed by the DSP allowing deterministic timing with a resolution of 66µs. The user gains access to all registers of the device to create complex test sequences which run directly in the converter without the need of an external computer.

### $M_{\text{H}}$ **Disturbance Generation**

easy-to-use test panels. The AC faults panel is a powerful yet intuitive editor which allows generating and configuring flicker. Specific profiles can be saved in .csv files, modified, and reused

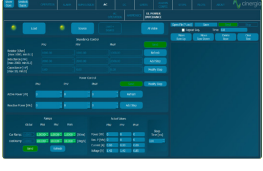

**IEC IEC Testing** 

The last version of software includes a library supporting IEC standard for pre-compliance tests. The profiles def ined in the standards are preloaded in the software for a user friendly execution and edition. Currently the following standards are available:

- IEC61000-4/11 - IEC61000-4/13 - IEC61000-4/28 - IEC61000-4/14

\*It is mainly intended for pre-compliance testing. Contact us for futher information.

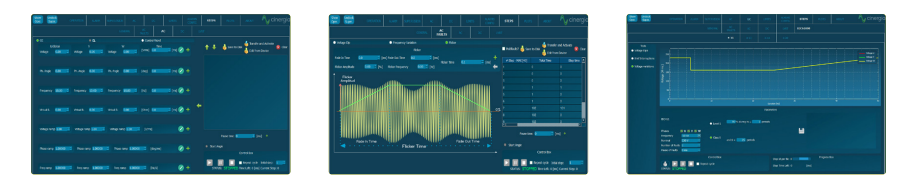

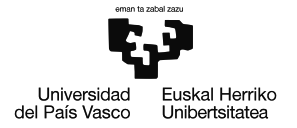

**DC**

### $DC$ **DC Operation**

This panel allows the user to access all DC setpoints and limits. Thanks to the unique Multichannel feature, each phase can have a different Operation Mode: voltage, current, power, resistance and advanced DC applications. Transition ramps, voltage and current limits can be modified. The limits for sink and source operation are different for safer testing, specially in battery applications.

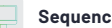

The User Interface Software integrates a Sequence Editor to create automatic test sequences, save them for future use and import them in .csv files. A smart datalogger can be activated from the LCD of the unit to record automatically the resulting voltage and current measurements with a time resolution of 400 ms.

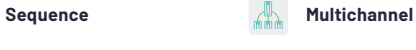

Enabling the Separated Channel Control converts the device in three functionally independent DC Bidirectional Power Supplies, sharing the common negative rail. Each channel can have a different status (ON, OFF, Warning, Alarm), Operation Mode (see Range and Specif ications table), Setpoint, Ramp and Limits.

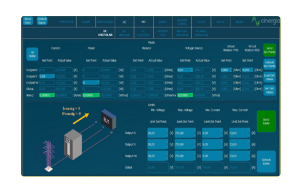

### **Battery Pack Tester**

This functionality enables the user to precisely control the charge, discharge and cycling of a Battery. Basic paramters include the charge/discharge current, fast charge and floating voltages while Advanced parameters add Energy (Ah) and Time as transition conditions. Prof iles for each Battery technology can be saved and imported in .CSV files.

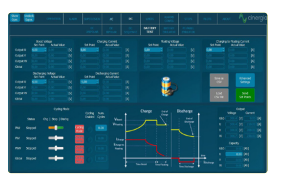

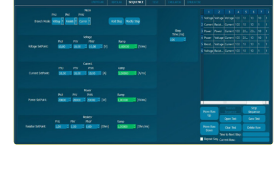

### **Battery Emulation**

The B2C+ integrates a mathematical model to emulate the voltage behaviour of a real battery pack. The output voltage will change as a function of the SOC and Current. By confi guring the provided parameters, the voltage profi le can be adjusted to match different technologies: LiIon, NiMH, NiCd, Pb, Flux, etc.

> Ĥ 昌

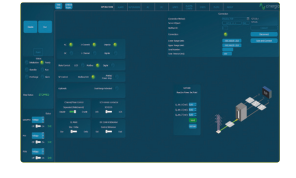

### **PV Panel Emulation**

The PV Panel model is based on the single-diode equivalent circuit of a PV cell and the series-parallel connection of cells to form a panel. A Runtime functionality allows the simulation of a complete day by launching different irradiance and temperature setpoints from a .csv f ile, enabling the user burn-in and functional tests of PV Inverters.

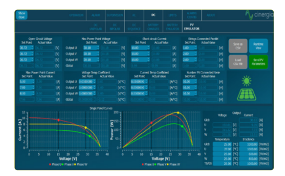

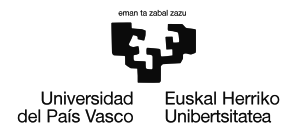

# GE&EL+ vAC/DC Range & Specifications

**AC Voltage** 

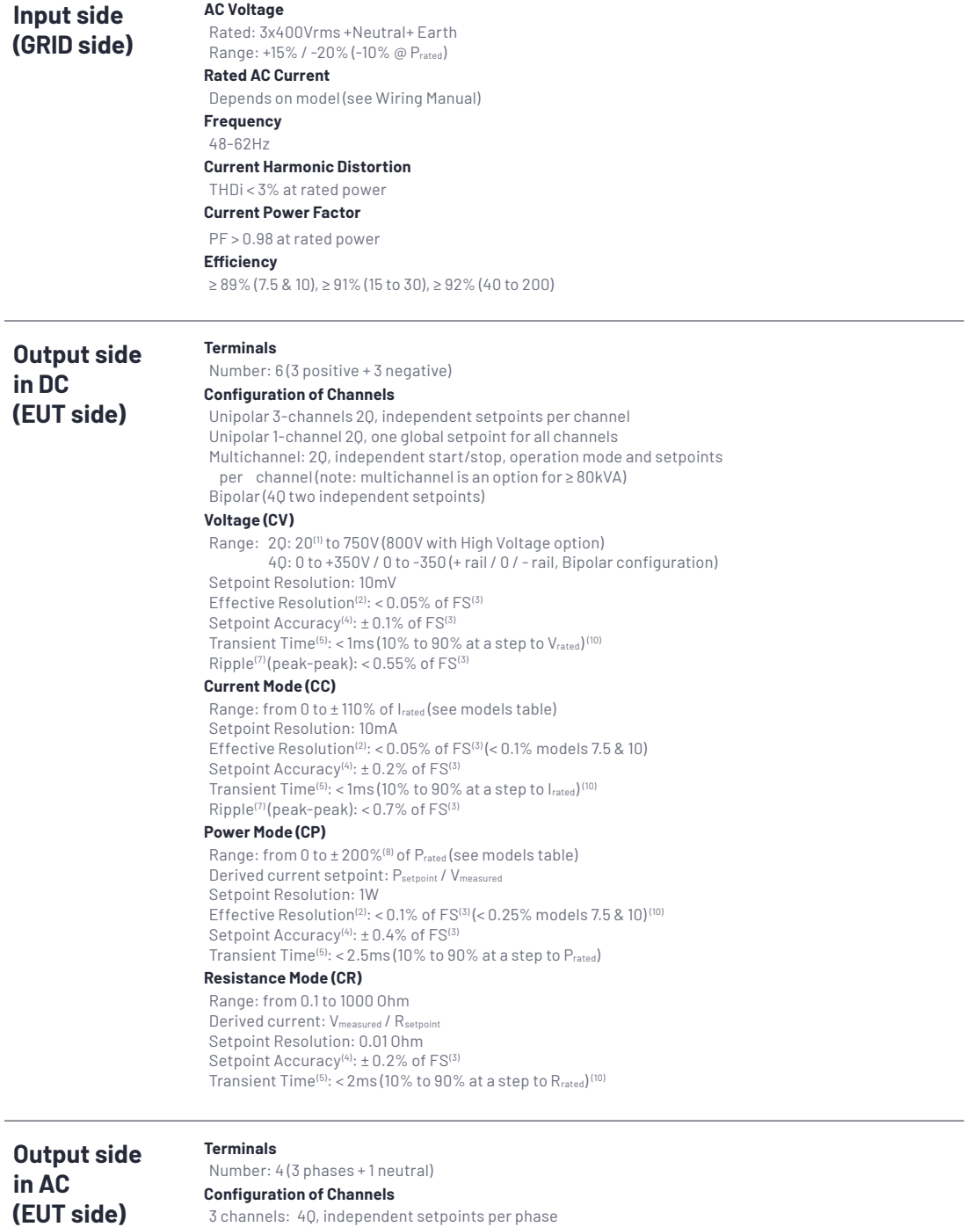

1 channel: 4Q, global setpoints for all phases (only in GE+)

phase (note: multichannel is an option for ≥ 80kVA)

Multichannel: 4Q, independent start/stop, alarm status and setpoints per

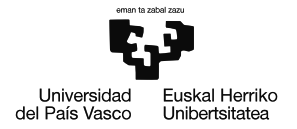

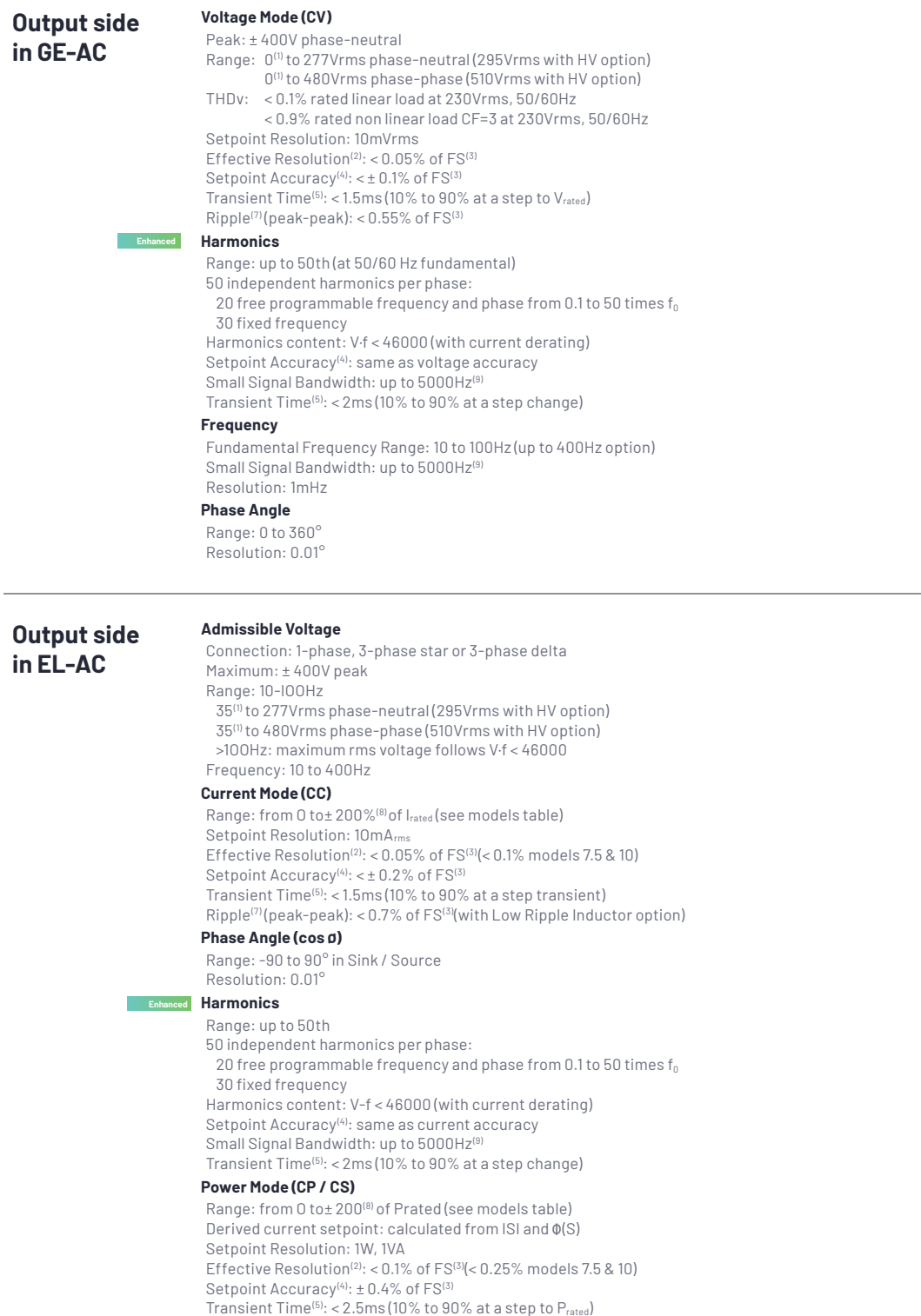

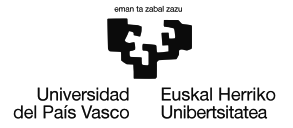

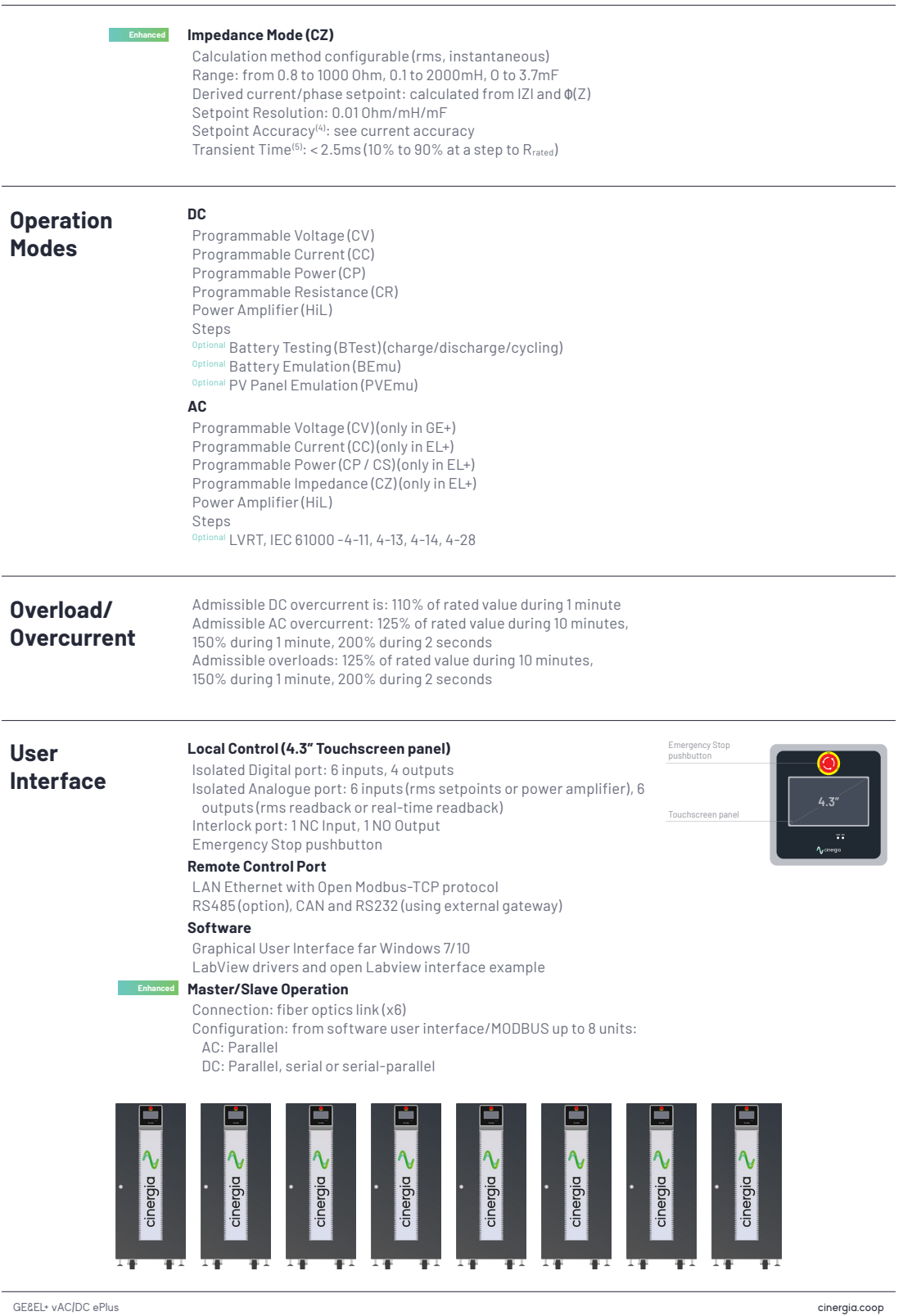

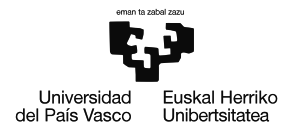

**Size and Weight**

**Models 7.5 to 60 kW Height** 1100 mm **Width** 450 mm **Depth** 770 mm **Weight** 200 kg

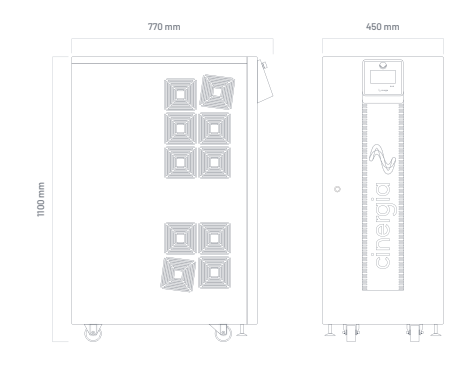

# **Models 80 to 120 kW**

**Height** 1320 mm **Width** 875 mm **Depth** 870 mm **Weight** 400 kg

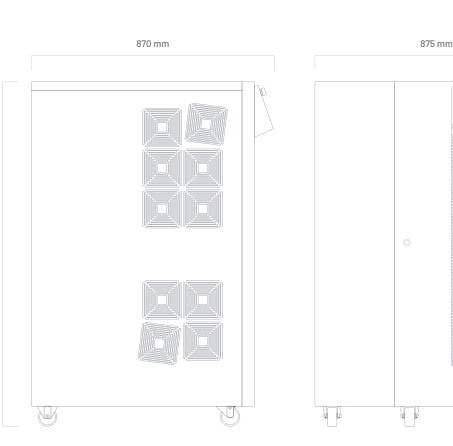

1320 mm

2000 mm

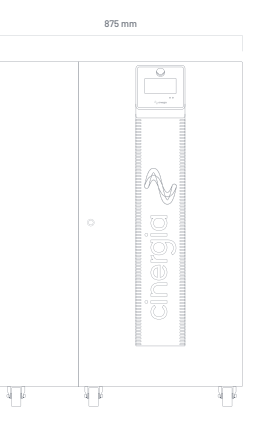

**Models 160 & 200 kW Height** 2000 mm **Width** 900 mm **Depth** 850 mm **Weight** 680 kg

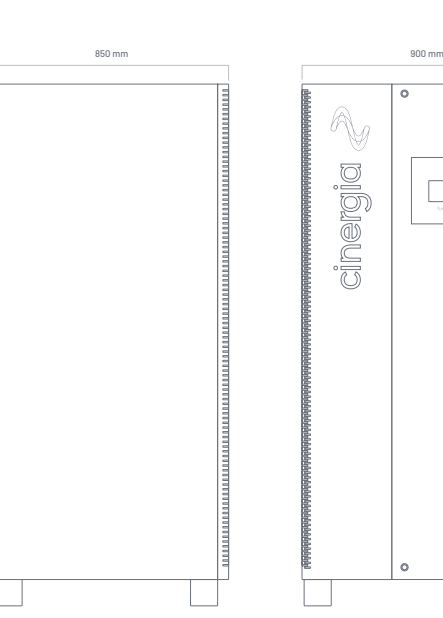

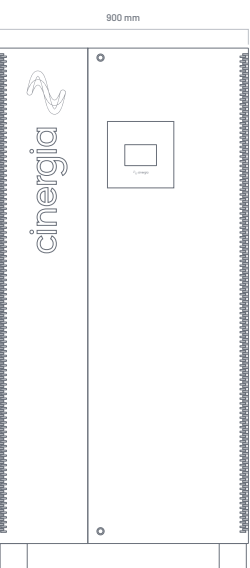

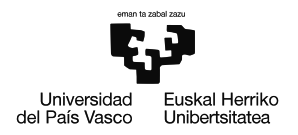

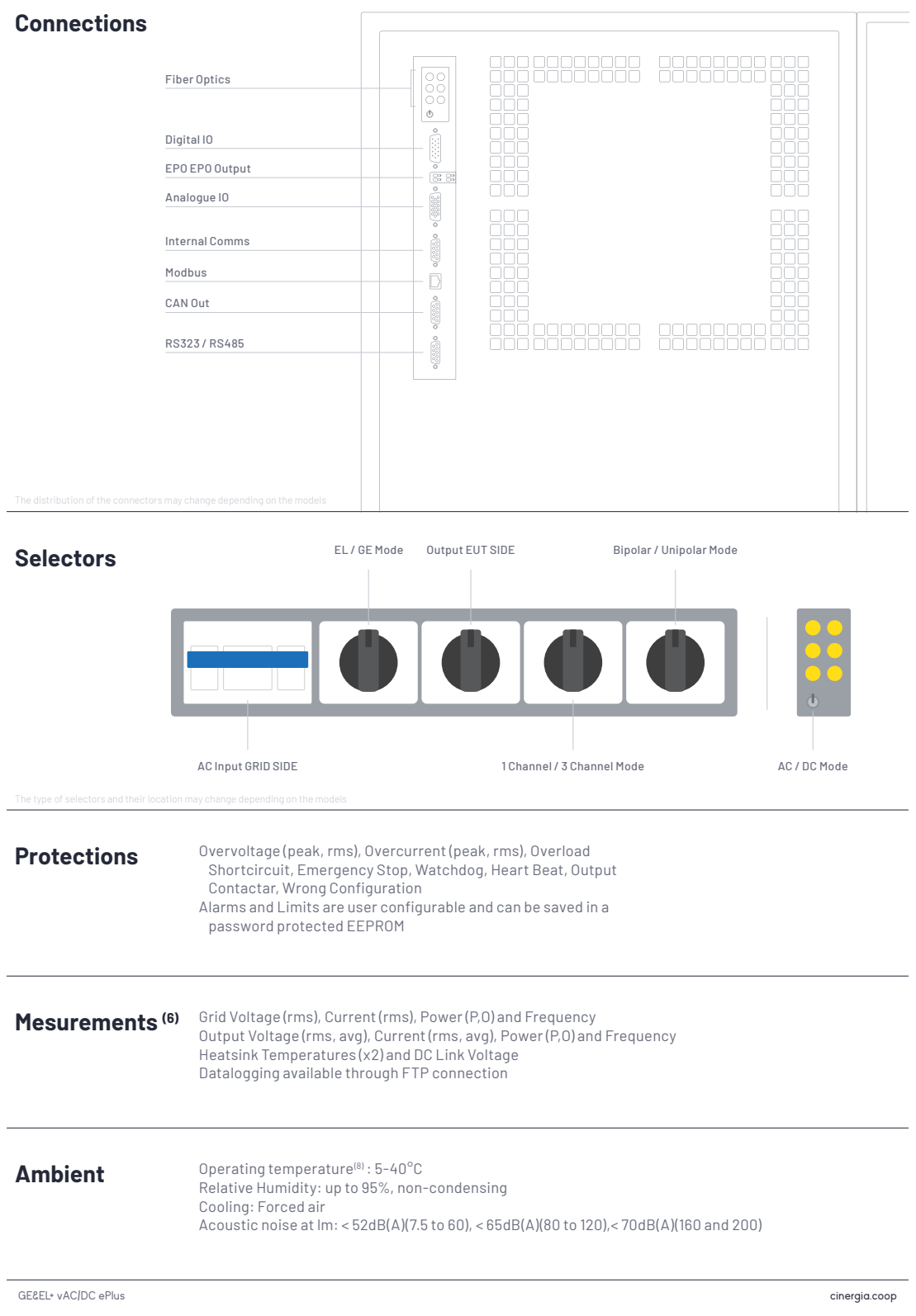

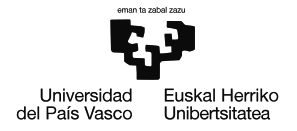

### **Standards** CE Marking

Operation and Safety: EN-50178, EN-62040-1 EMC: EN-62040-2 RoHS

AII specifications are subject to change without notice.

### **Options**

Choose your options:

- Three channel mode: allows different operation mode start/stop/reset per channel (included in all models from 7.5 to 60, both included)
- 30kHz Switching Frequency: only available far models 15 (derated to 7.5kW), 20 (derated to 7.5kW) and 30 (derated to 10kW)
- **Isolation monitor (advised for IT systems)**
- Low voltage ripple capacitance
- Low current ripple inductance (included in all models ≤54kW. optional far models ≥80kW)
- High Frequency 360 900 Hz
- Anti-islanding monitor (only advised in net injection to the grid and following local regulations)

AII specifications are subject to change without notice.

- 1. Minimum voltage setpoint is 0V in DC. The recommended minimum setpoint far
- 
- long-term use is 20Vrms in AC and 20V in DC.<br>2. Effective resolution measured with a 400ms window<br>3. FS Range of outrage is 830V (with High Voltage option)<br>FS Range of current is 2· | 3 · Irated | (see models table)
- FS Range of power is 2· | 200% · Prated | (see models table)<br>4. Accuracies are valid far settings above 10% of FS<br>5. Measured with the rated resistive load and high-dynamics controllers configuration.

- High Voltage (HV): voltage up to 295Vrms phase-neutral in AC up to 800V in DC
- RS485
- Battery Emulation
- Battery Test
- PV Panel Emulation
- Predefined Tests: LVRT, IEC 61000-4-11, 4-13, 4-14, 4-28 (consult us for specific Test)
- External gateway for RS232, CAN and others (consult us for specific gateway)
- 6. Accuracy of measurements is ±0.1% of FS far rms voltage, ±0.2% of FS far rms
- current, ±0.4% of FS far active power(valid only above 10% of FS)<br>7. Consult us far lower voltage/current ripple requirements<br>8. Rated power figures are given at 20 °C<br>9. The maximum output voltage depend
- 
- 
- 10. With fast DC control behaviour

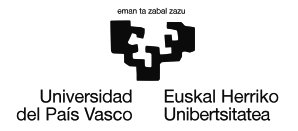

# Models

### GE&EL+ vAC/DC

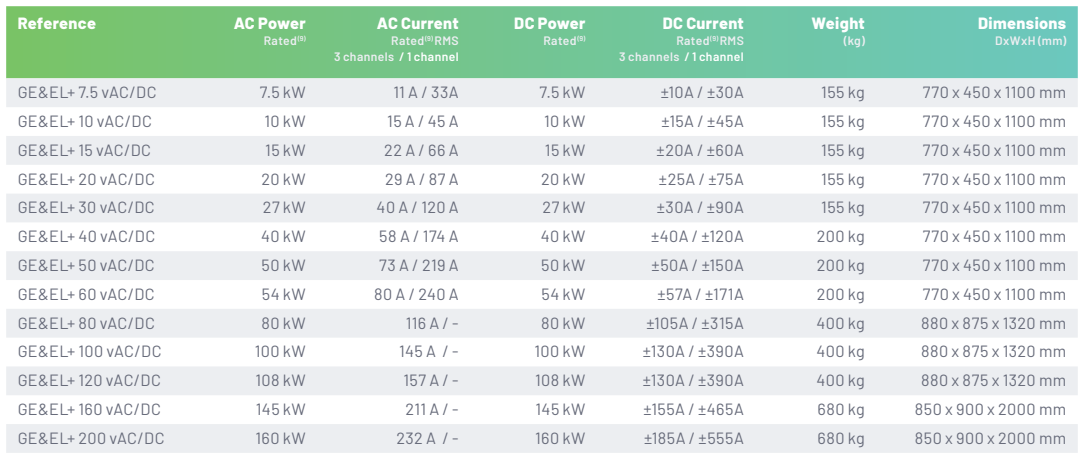

AII specifications are subject to change without notice.

### Galvanic Isolation

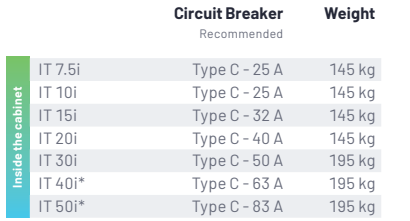

\*In the **IT 40i** and **IT 50i** models the size of the cabinet increases to a total of 770 x 835 x 1100 mm. The others keep the original size.

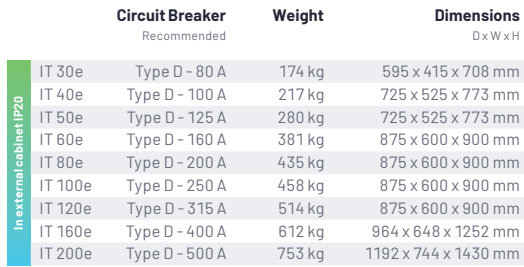

**Regenerative Power Electronic Solutions**

### Configuration Modes

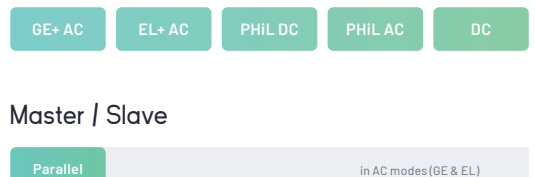

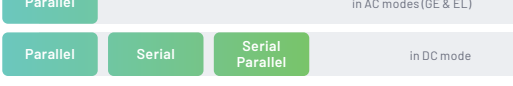

### Channel Configuration in GE

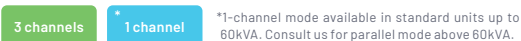

# Channel Configuration in EL

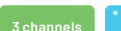

**3 channels 1 channel** \*For 1-channel configuration contact us. **\***

### Channel Configuration in DC

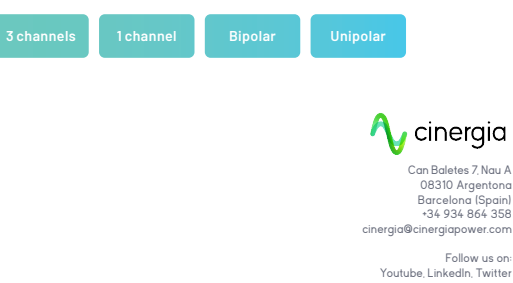

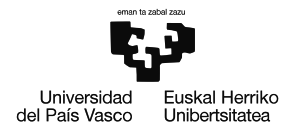

# **II. Eranskina**

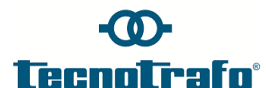

## **TRANSFORMADOR TRIFÁSICO 10 kVA 400V-N / 400V-N ± 5% YNyn0 Ucc = 6,5% IP-23 rev 01 TT**

### **APLICACIONES**

 Transformador separador de circuitos. Servicio continuo, instalación interior. No apto para cortocircuitos por construcción.

### **NORMATIVA DE APLICACIÓN**

### Normativa: IEC 60076-11, Directiva 2014/35/UE

# **ESPECIFICACIONES TÉCNICAS:**

- Código de artículo: ESPECIAL
- Tipo: Seco.
- Acabado: Impregnación con barniz y tropicalizado contra humedad.
- Potencia: 10 kVA
- Entrada de red:  $3x400V+N$  (entre fases) con neutro accesible.
- Tomas de regulación: Sin tomas
- Salida: 3x400V+N (entre fases) con neutro accesible.
- Tomas de regulación: ± 5% (380V y 420 V).
- Intensidad nominal del secundario: 15,19 A (380V); 14,43 A (400V); 13,75 A (420V)
- Factor K: (ThdI no tenido en cuenta)
- Grupo de conexión: YNyn0
- Refrigeración: ANAN (Air natural air natural)
- Frecuencia 50/60 Hz.
- Clase de temperatura: H (125K) y Ta=40°C.
- Clase de aislamiento: H (125K)
- Clase de bobinados:<br>
Nivel de aislamiento:<br>
1.1kV tensio
- 
- Altitud máxima: 1000 msnm
- Grado de protección: Envolvente IP-23 pintura epoxi (RAL 7035);
- Protección contra choques eléctricos: Clase I
- Rendimiento a temp de funcionamiento: 94.07%
- Corriente de magnetización [en k\*În]: **<6.38xÎn (Magneto mínimo entrada 32 A**
- Tensión de cortocircuito [%]: **6.5 – 7.5**
- Accesorios:
- 
- Peso aprox. [kg]: 77
- Cáncamos de elevación en el interior de la envolvente Medidas [mm]: 477 x 390 x 500 x 280 x 350 (A x B x C x e x d).

(en vacio 408,76 V y al 100% carga 389,29V)

1.1kV tensión de prueba 4,5kV (1 min 50Hz)

pasacables de poliamida, según UNE-60529. Tratamiento para entorno C3H según ISO-12944

**Curva C o 16 A curva D).**

Garantía de dos años contra todo defecto de material y de fabricación. Esta garantía no incluye cualquier desperfecto o deterioro producido en el transformador por la inapropiada manipulación del mismo o por su uso en condiciones para las cuales no ha sido diseñado.

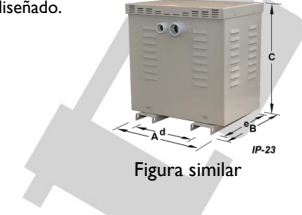

 TECNOTRAFO **TECNOLÓGICA INDUSTRIAL, S.A.** José Maria Ariño Departamento Técnico

**TECNOLÓGICA INDUSTRIAL, S.A. C/ Santa Agnès n.8 nave 6, Pol.Ind. SUD - 08440 Cardedeu (Barcelona) - ESPAÑA ventas@tecnotrafo.es - www.tecnotrafo.es - Telf: (+34) 938 444 690 Fax: (+34) 938 444 691 CIF. A-08-441032, Registro Mercantil de Barcelona, Hoja 34779, Tomo 3293, Libro 2655, Secc. 2ª, Folio1 MANAGEMENT SERVICE GmbH**

*ISO 9001:2015* **CERTIFICADA POR:** *TÜV SUD*
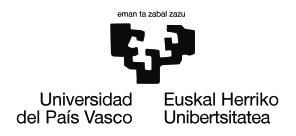

Œ

#### **TRANSFORMADOR TRIFÁSICO UCC = 6,5% IP-23** rev 01<br>Ucc = 6,5% IP-23 rev 01<br>Ucc = 6,5% IP-23 rev 01 **10 kVA 400V-N / 400V-N ± 5% YNyn0 TecnoLirafo**®

### **VALORES DE DISEÑO:**

 $\bullet$ 

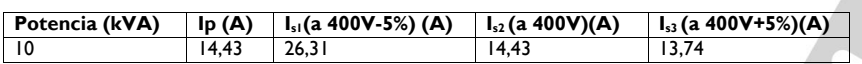

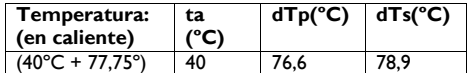

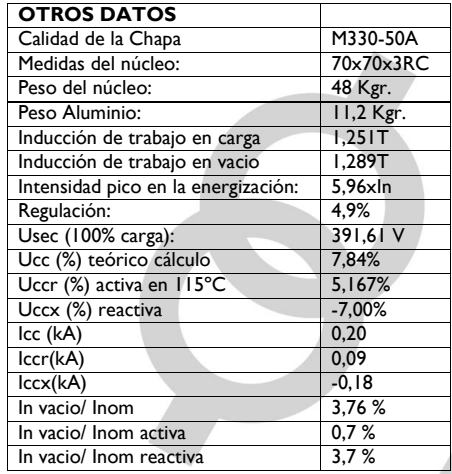

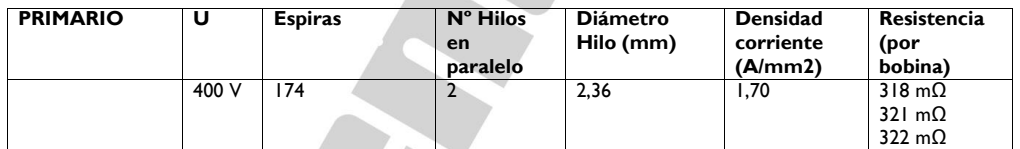

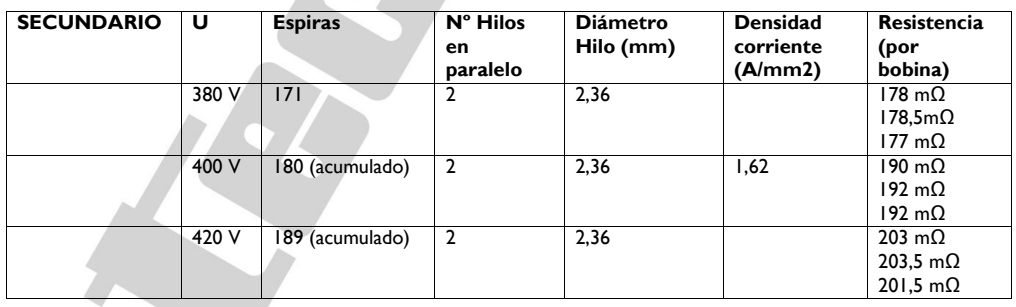

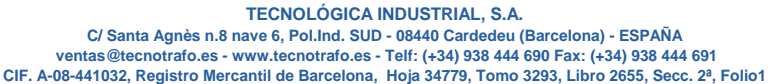

*ISO 9001:2015*

**CERTIFICADA POR:** *TÜV SUD*  **MANAGEMENT SERVICE GmbH**

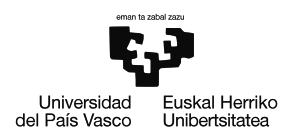

## **III. Eranskina**

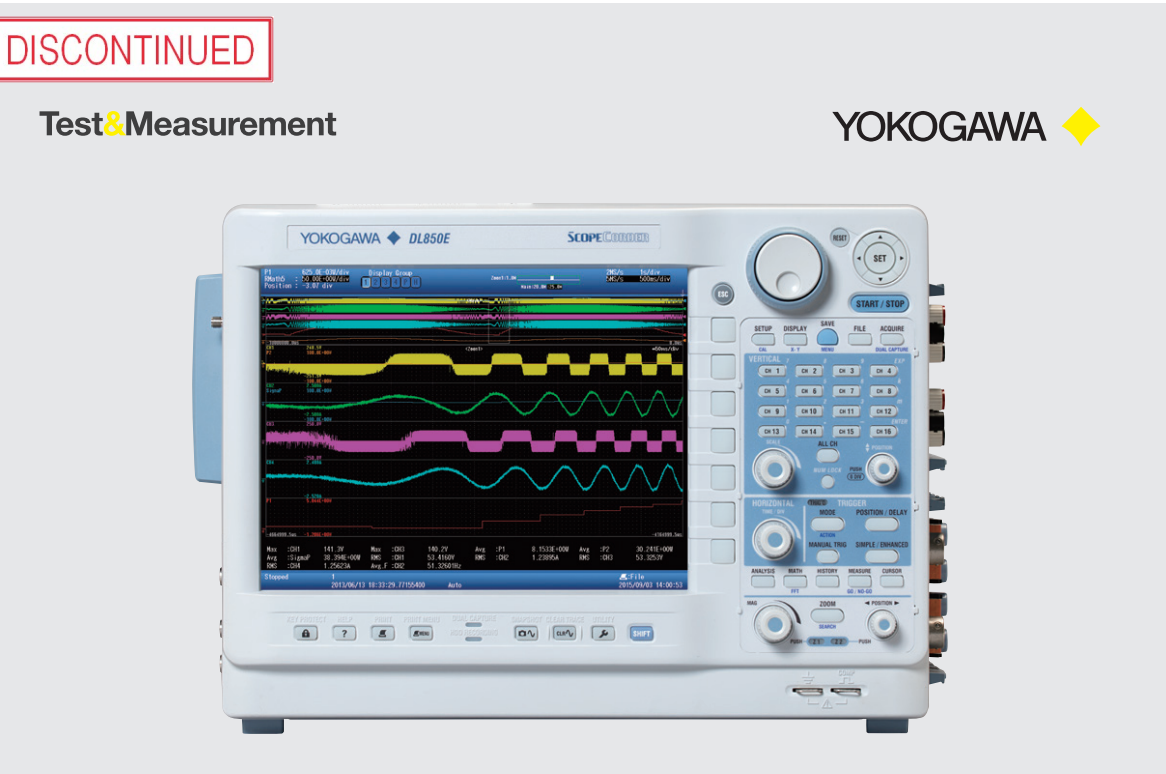

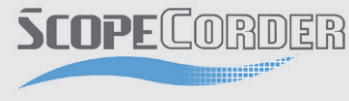

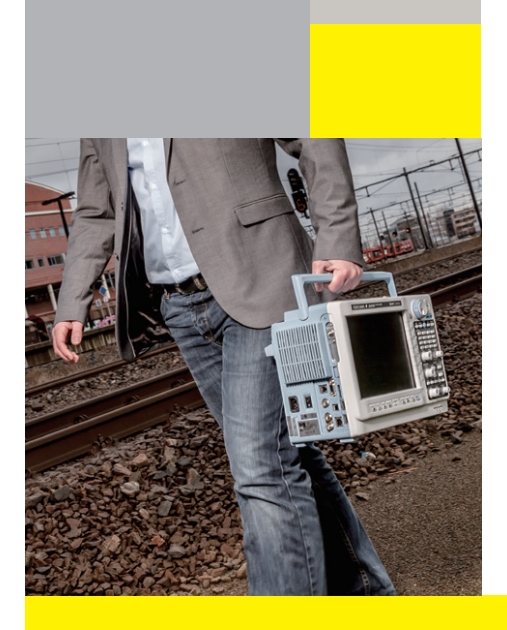

# Precise data acquisition

DL850E/DL850EV **ScopeCorder** 

Bulletin DL850E-00EN

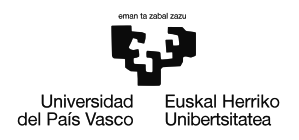

Increasing complexities in electronic systems have resulted in the need of instruments capable of measuring a wide range of input signals at fast sampling speeds over longer periods of time.

Perfected over years of continuous innovations, ScopeCorder is YOKOGAWA's unique solution to meeting the most stringent measurement requirements.

Built to endure the harshest measuring environments, ScopeCorder offers the superior performance and high reliability expected of a waveform measuring instrument.

## The DL850E/DL850EV delivers:

**Flexibility** – Choose and combine up to 20 types of plug-in module to fit a variety of measuring applications. Simultaneously capture and display data from electrical and physical sensor signals.

**Reliability** – Precisely measure signals at high resolution and secure data in the harshest environments with superior isolation technology.

**Functionality** – Combining the signal fidelity of an oscilloscope and data recording of a recorder, data can be thoroughly analyzed in fine detail or viewed as a trend over long durations.

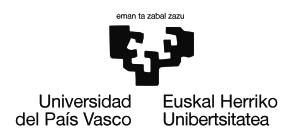

#### YOKOGAWA <

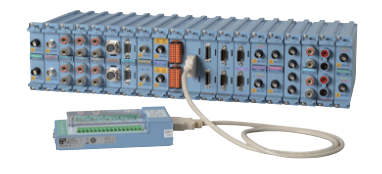

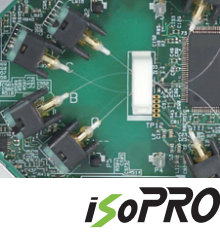

#### Flexible inputs and built-in signal conditioning

Choose from 20 types of input module to configure a ScopeCorder with up to 128 channels. Gain thorough insight into any application by synchronizing the measurement of different types of electrical and physical signals.

- Voltage and Current
- Sensor Outputs
- Temperature, Vibration/ Acceleration, Strain, Frequency
- Logic Signals & CAN/CAN FD/LIN and SENT

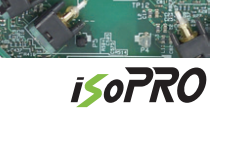

#### Precise measurement of fast switching signals even in the harshest environments

Individually isolated and shielded input channels provide highresolution and high sample rates.

#### A trustworthy measurement platform for durability testing

Measurement recording up to 200 days to the large acquisition memory, the internal hard disk and/ or PC hard disk.

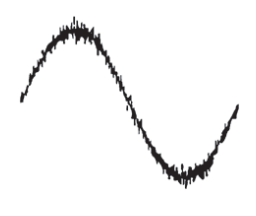

#### Reduce time spent on fault finding

Capture transient signals even during long term measurements using powerful triggers and unique features such as dual capture & history memory.

#### Real-time evaluation of dynamic behavior within power applications

Trend calculations such as active power, power factor, integrated power, harmonics and more using the new power math option.

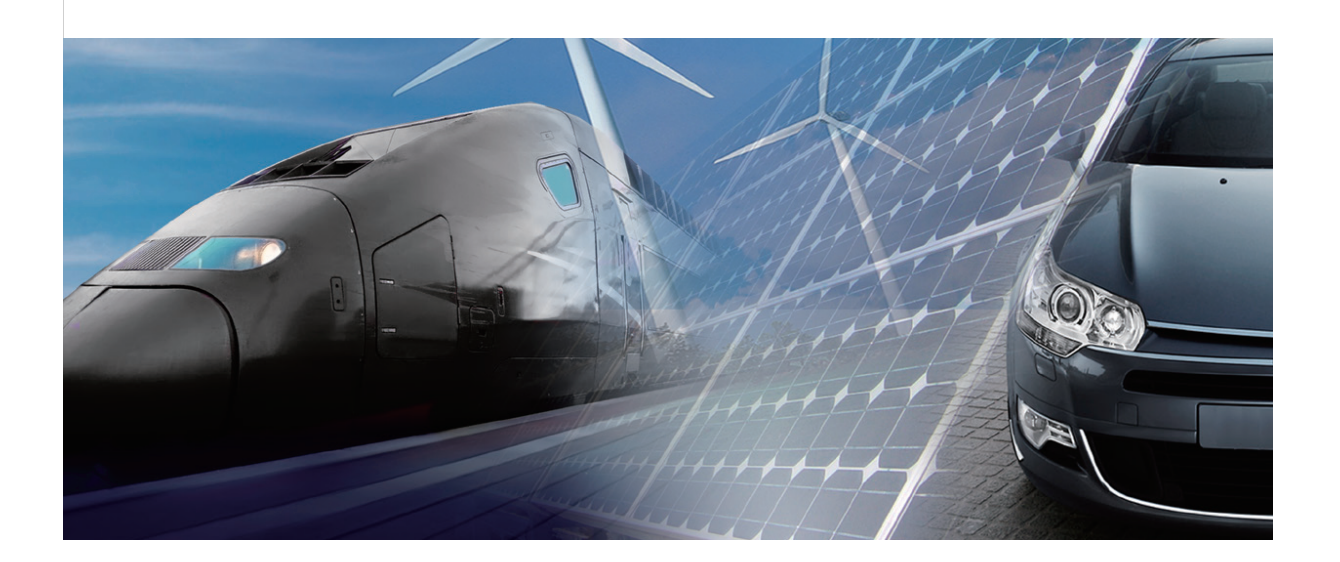

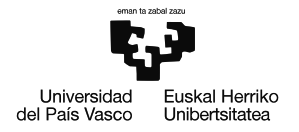

4

Superior functionality and the control of the DL850E/DL850EV

## Superior functionality

A ScopeCorder provides a wide variety of unique acquisition features to handle small or large amounts of data. Therefore it can perform multi-channel measurements for longer measurement periods while still being able to precisely capture transient events with the highest detail.

### Fast and large acquisition memory

A ScopeCorder is equipped with a large acquisition memory of up to 2 G points to allow high sample rates of up to 100 MS/s on multiple channels simultaneously.

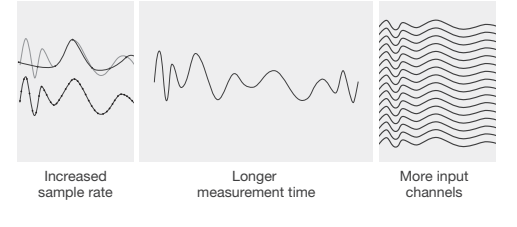

• Standard memory 250 M Points

- Expanded memory 1 G Points (/M1 Option)
- Expanded memory 2 G Points (/M2 Option)

#### Measurement examples to 2 G Point acquisition memory

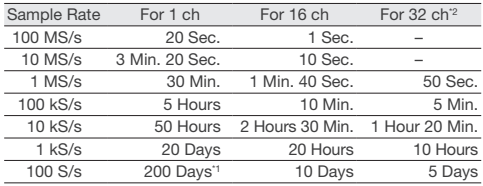

\*1: 200 days is the maximum. \*2: When using the 720254 module

## Real-time hard disk recording

Use a ScopeCorder as a measurement platform for

simple durability testing up to 200 days. Real-time hard disk recording enables measurement data to be streamed directly to either the internal HDD drive (/HD1

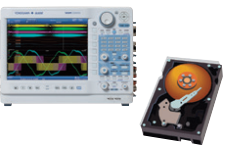

option) or via the eSATA interface (/HD0 option) to an external hard drive.

Measurement examples to internal or external Hard Disk<sup>3</sup>

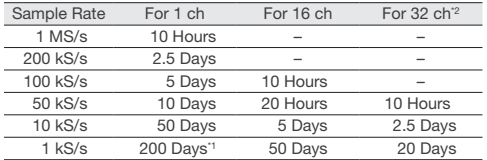

\*1: Real-time hard disk recording can be performed for a maximum of 200

days. \*2: When using the 720254 module.

\*3: With the /M2 option, the maximum duration depends on the memory length.

#### Capture high speed transients during long term recording —Dual capture—

To visualize long term trends for durability testing, data is typically acquired at lower sample rate speeds. On the other hand, suddenly occurring transitional phenomena have to be captured at high speed sample rates and detail to be able to investigate the event. The "Dual capture" function uniquely resolves these conflicting requirements by simultaneously recording at two different sampling rates. Set waveform triggers and capture 5000 high speed transient events at sample rates up to 100 MS/s, while at the same time continuously record trend measurements at up to 100 kS/s.

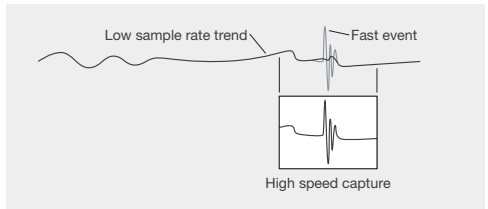

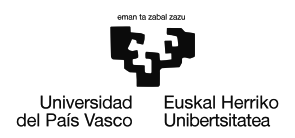

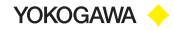

#### 5 Continuous PC based data acquisition

Equipped for long duration or surveillance testing, the ScopeCorder comes with an easy setup software for continuous data acquisition.

The software enables continuous data recording to a PC hard drive. When using the software in free run mode there are virtually no restrictions in recording time and/or file size. Just click the start button to immediately start measurements!

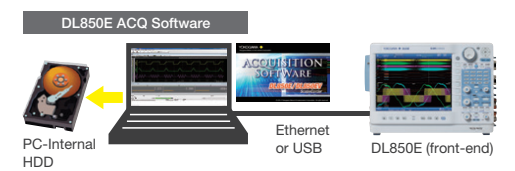

Guided by four screens, the Setup Wizard easily guides you through the necessary settings for configuring the acquisition system such as measurement settings, data save and display options.

Instrument settings can be saved or recalled at any time.

#### The maximum sample rate and number of measuring channels.

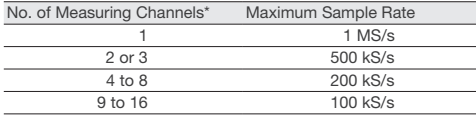

\*Measuring channels do not include sub channels.

## Reduce time spent on fault finding or transient analysis

—Simple & enhanced triggers—

Having the possibility to set individual triggers on multiple channels provides the power to investigate what causes a particular transient event. Moreover the availability of large acquisition memory, and thus longer measurement time, supports the determination of event cause and effect on other parts of the application.

#### Wave window trigger

The ideal trigger for AC power line monitoring. Easily capture voltage sags, interfering impulses, phase shifts or drop outs.

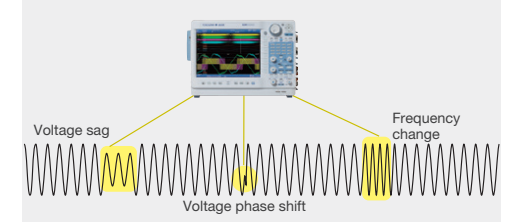

#### Action-on trigger

Leave a ScopeCorder unattended and automatically save the waveform to a file or send an email for notification in case of a triggered event.

#### Recall waveform events —History memory—

When an abnormal phenomenon is spotted during a repetitive high speed measurement, the anomaly has often already disappeared from the screen by the time the measurement is stopped. With a ScopeCorder, the "History" function is always active and automatically divides the available acquisition memory into 5000 "history waveforms".

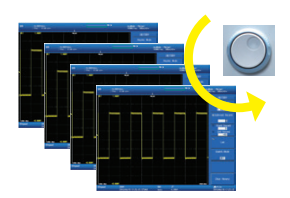

These history records are easily accessible and can be displayed simultaneously after measurement is stopped. Using condition-based searches inside the history memory, users can quickly isolate individual waveforms records. Once the required waveforms have been identified they can be used for further analysis.

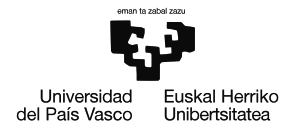

Powerful real-time calculations and analysis functions **DL850E/DL850EV** 

## Powerful real-time calculations and analysis functions

As a standard feature, the ScopeCorder is equipped with a set of basic arithmetic functions such as addition, subtraction, division, multiplication, Fast Fourier transformation and more. In addition to standard math, several advanced real-time analysis functions are available.

6

### Real-time measurement of electrical power (/G5 option)

Trend calculations such as active power, power factor, integrated power and harmonics, using a dedicated Digital Signal Processor (DSP) that is able to calculate and display up to 126-type of electrical power related parameters in real-time. This enables the user to display raw waveform signals such as voltages and currents along with power calculated parameters and even the capability to trigger on all of them. Data updating rate up to 100 kS/s. Trend waveforms of each order of harmonics, bar-graphs and vector displays can be displayed. Both RMS and Power analysis modes are available. Besides the powerful power calculations, the /G5 option also contains all the functionality of the /G3 option.

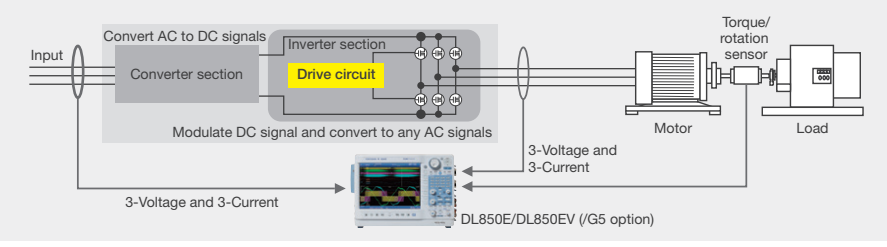

#### Application example | Inverter/Motor testing

#### Automatic waveform parameter measurement

The parameter measure function is the most precise method for automatically calculating any or all of the 29 different waveform parameters such as amplitude, peak to peak values, RMS, rise time, frequency and more.

Items P-P, Amp, Max, Min, High, Low,<br>Avg, Mid, Rms, Sdev, +OvrShoot,<br>−OvrShoot, Rise, Fall, Freq, Period, +Width, −Width, Duty, Pulse, Burst1, Burst2, AvgFreq, AvgPeriod, Int1TY, Int2TY, Int1XY, Int2XY, Delay (between channels)

#### Cycle statistics

With this powerful analysis function, the ScopeCorder measures selected parameters individually for each waveform cycle and provides statistical information which can easily be saved to a file. By selecting maximum or minimum values from the results, the instrument can automatically zoom into the selected waveform cycle for further analysis, potentially saving additional data analysis time.

Statistics Max, Min, Avg, Sdv, Cnt

#### Cursor measurement

Using cursors is a quick and easy method to measure waveform parameters on the screen. Available cursors are horizontal, vertical, marker, degree or combined horizontal & vertical.

Cursor types Horizontal, Vertica I, Marker, Degree (for T-Y waveform display only), H&V

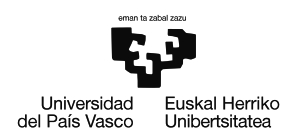

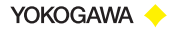

#### 7 User-defined computations (/G2 option)

With user-defined computations it is possible to create equations using a combination of differentials and integrals, digital filters, and a wealth of other functions. Moreover it is possible to perform various types of FFT analysis using two FFT windows. In applications such as vibration and shock tests, you can easily evaluate abnormal vibrations while simultaneously measuring other signals.

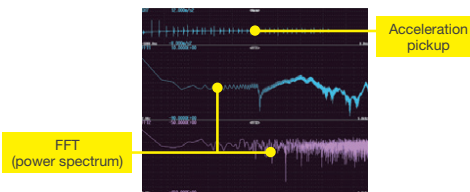

## GiGAZoom ENGINE 2

Zoom into 2 Billion samples in just a blink of the eye. Each ScopeCorder is equipped with the revolutionary GiGAZoom ENGINE 2, a powerful processor designed for optimizing access to data seamlessly. Activate 2 separate zoom windows while simultaneously displaying the entire original signal.

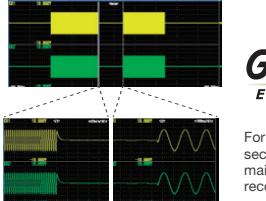

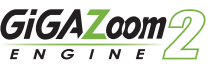

For instance, instantly zoom 1 second (100 ms/div) even when the main screen is displaying 20 days of recording (2 days/div)

## Real-time mathematical computations and digital filtering (/G3 option)

Armed with a dedicated digital signal processor the ScopeCorder can perform mathematical calculations such as arithmetic operators with coefficients, integrals and differentials, and higher order equations on acquired measurement data. The results of these calculations are displayed during waveform capture in realtime. In addition to mathematical operators, steep digital filters can also be selected to isolate or trigger on the amplitude of certain frequency components.

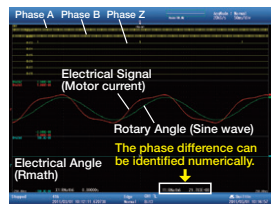

Example of measuring electrical angle

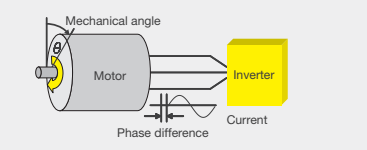

Measuring the electrical angle corresponding to the mechanical angle is important for understanding motor characteristics. The Electrical Angle operation enables the extraction of the fundamental component of current by Discrete Fourier Transform, then the calculation of the phase difference between it and the rotary angle in real time. A trend of the phase difference can also be displayed in real time.

The results of filtering and math operations are acquired in acquisition memory—the same place that input channel waveforms are acquired.

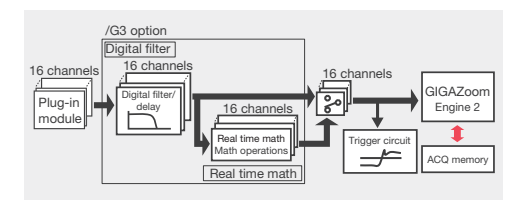

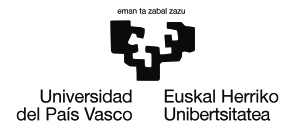

DL850EV ScopeCorder Vehicle Edition DL850E/DL850EV

## DL850EV ScopeCorder Vehicle Edition

The ScopeCorder Vehicle Edition is designed for engineers working in the automotive and railway industry. A common measurement challenge is to combine measurements of electrical signals, physical performance parameters indicated by sensors, together with CAN/CAN FD bus, LIN bus or SENT data transmitted by the powertrain management system. A ScopeCorder Vehicle Edition addresses this challenge by combining the measurement of all signals to provide thorough insight into the dynamic behavior of the electromechanical system. The result is a considerable time saving compared to other approaches such as analysis on PC or other software.

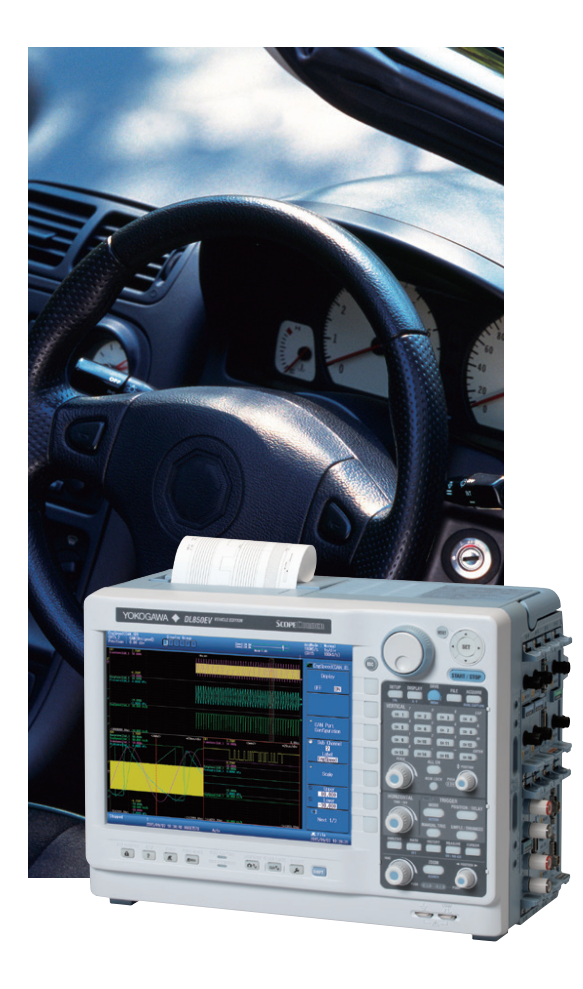

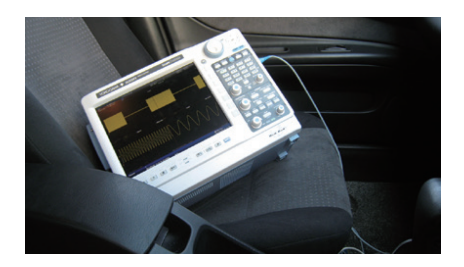

## Battery powered operation (/DC option)

In addition to AC power, it is also possible to take the ScopeCorder Vehicle Edition in a vehicle and power the unit from the vehicle's DC battery. The DC power option allows AC and DC power supplies to be used together to ensure a highly reliable power source.

If the AC power goes down, the DL850EV instantly switches to the DC supply without interrupting the measurement.

- Low power consumption of 60 120 VA (typ.)
- Low noise compared to using an external
- 100 V AC (100 120 V) 200 V AC (200 240 V) Can be driven by AC pov inverter

12 V DC (10 – 18 V) Can be driven by external DC power such as the vehicle's battery

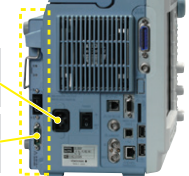

8

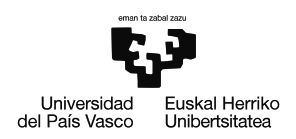

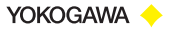

#### 9 CAN/CAN FD, LIN Bus and SENT monitoring

Use a ScopeCorder to decode the CAN/CAN FD, LIN-Bus or SENT signals and display information on physical data, like engine temperature, vehicle speed and brake-pedal position, as analog waveforms and compare this with the data coming from real sensors.

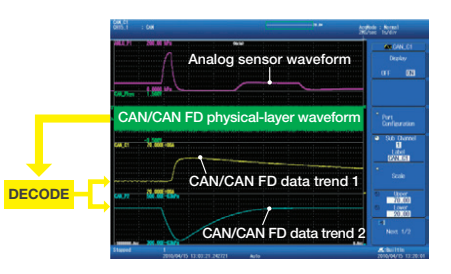

Example of comparison and verification of a measured signal and CAN/CAN FD bus signal

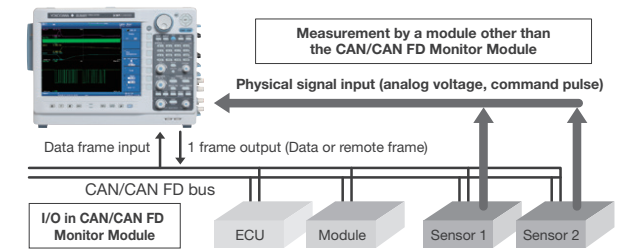

## Symbol Editor for CAN DBC, LIN LDF

The symbol editor is a software tool which makes it possible to define which physical values from the CAN/CAN FD or LIN bus data frame have to be trended as waveform data on the display of the ScopeCorder. The Symbol Editor can accept vehicle-installed network definition files (CAN DBC, LIN LDF).

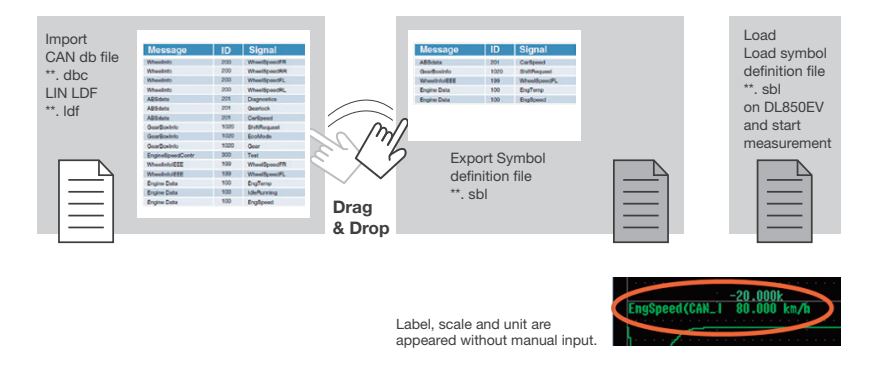

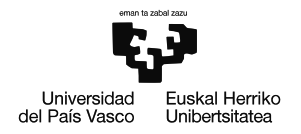

Flexible operation **DL850E/DL850EV** 

## Flexible operation

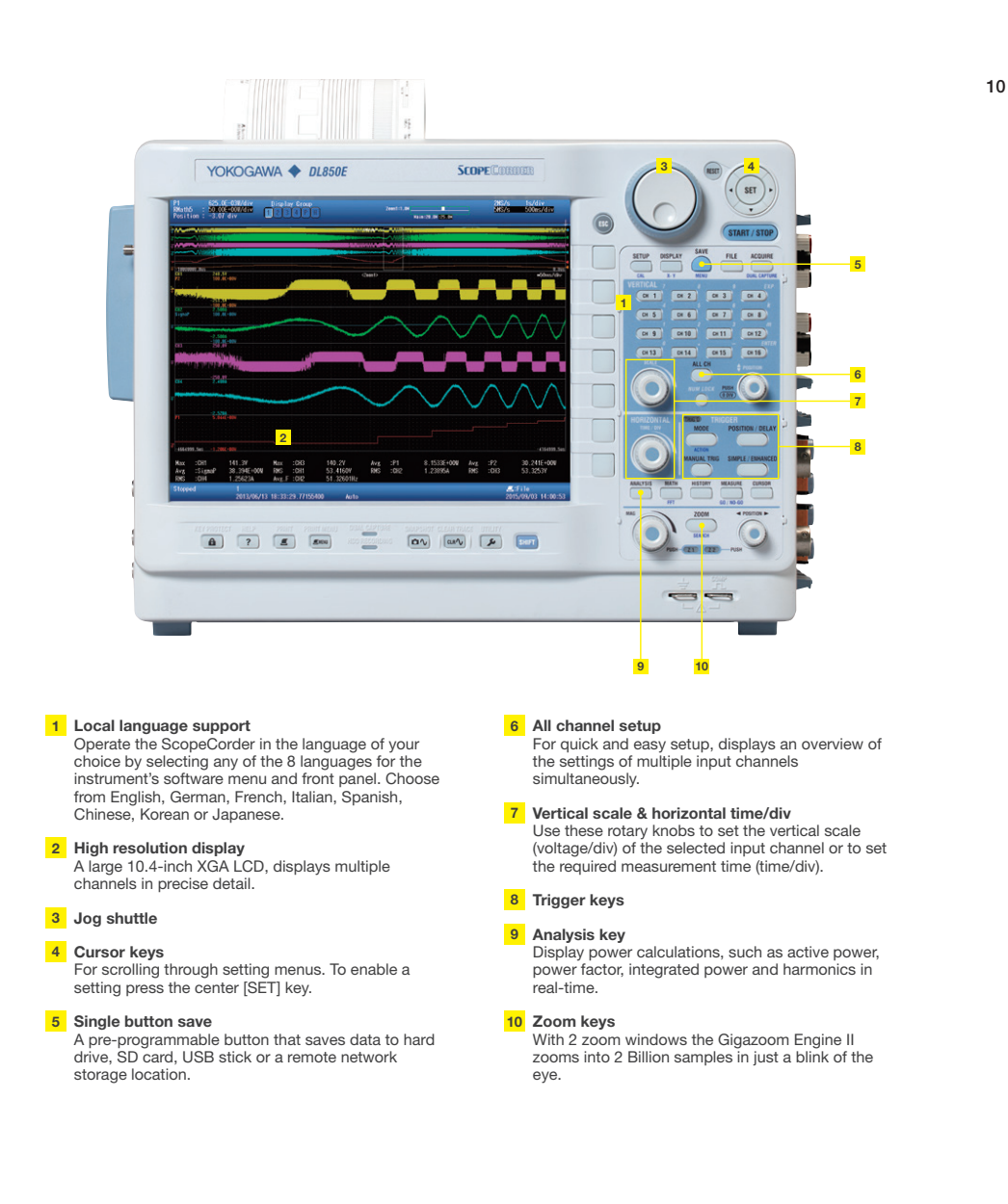

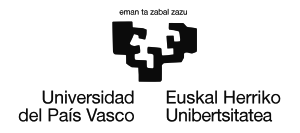

BILBOKO INGENIARITZA ESKOLA ESCUELA DE INGENIERÍA DE BILBAO

Communications & Connection Interfaces

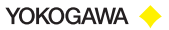

## Communications & Connection interfaces

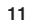

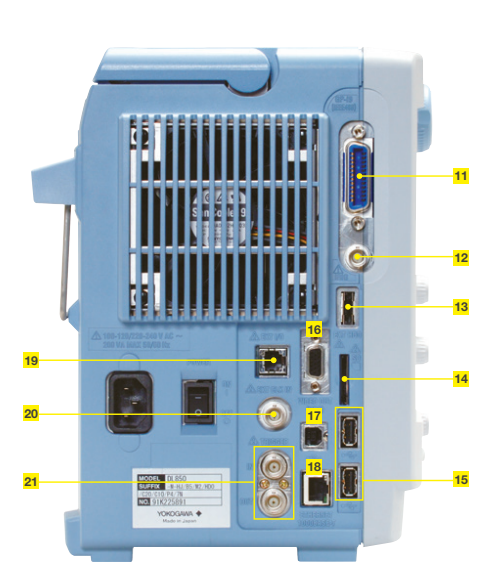

#### 11 GP-IB (/C1 or /C20 option)

- 12 IRIG interface (/C20 option) or GPS interface (/C30 option) Inputting an external time signal (IRIG or GPS) lets you synchronize multiple.
- **13 External eSATA hard drive interface<br>
(/HD0 option)<br>
Save measurement data to external eSATA hard<br>drive.**
- 14 SD card slot
- 15 USB Type A Two USB ports support USB storage, keyboard input and mouse operation.
- 16 Video output
- 17 USB type B
- 18 Ethernet 1000BASE-T

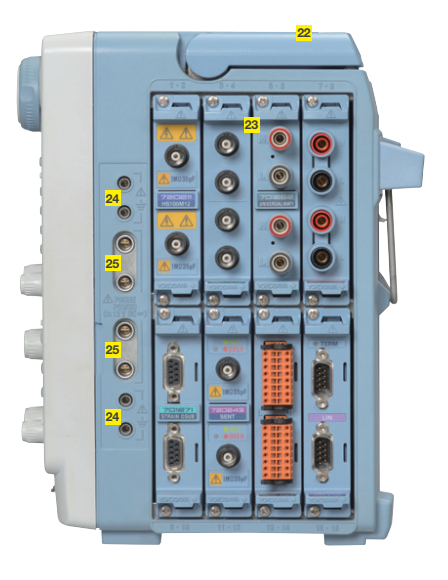

#### 19 EXT I/O

Multifunctional port used for indicating the results of repeated automatic GO/NO-GO measurements or for external start/stop of the measurement.

#### 20 External clock in

Synchronize the sampling clock to an external clock signal, for example when working with rotary devices for position related sampling.

- 21 External trigger input / output
- 22 Carrying handle
- 23 Input module slots
- 24 Ground terminal
- 25 Probe power supply (/P4 option)

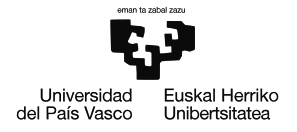

Applications in power & transportation determines the DL850E/DL850EV

## Applications in power & transportation

With today's increased incorporation of power electronics and switching devices in power and transportation related applications, measuring the power consumption and performance of the individual components alone is often not sufficient to understand the overall performance and behavior of a system.

12

A ScopeCorder satisfies this new measurement requirement by not only capturing voltage and current waveforms, but it combines these with real-time calculations of power and other electrical and physical parameters into a single measurement overview.

### Motors and electric drives

The majority of industrial applications incorporate a variable speed drive in combination with a three phase induction motor. Where an Oscilloscope often has a limited channel count and non-isolated input channels, the DL850E can be equipped with 16 or more channels and has a diverse range of input modules, where each channel is individually isolated.

The instrument offers direct input of voltages up to 1000 V, with no need for active probing, and samples data at rates up to 100 MS/s with 12 or 16 Bit vertical resolution. These features are ideal for capturing inverter switching signals with high precision.

Being able to connect the outputs from additional torque sensors, rotary encoders or thermocouples also makes the DL850E ScopeCorder an ideal measuring instrument to enable engineers to improve the design of motor and electric drives, reduce size and costs, and increase efficiency levels. This in turn helps to reduce global industrial power consumption.

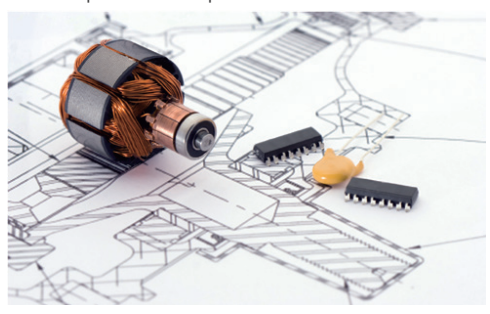

### Simultaneously measure and analyze 3 phase inputs and 3 phase outputs

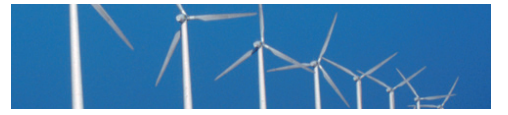

The ScopeCorder's multichannel platform with large memory enables the power of 6 inputs (3x voltage and 3x current) and 6 outputs to be analyzed simultaneously.

## Real-time evaluation of dynamic behavior within power applications

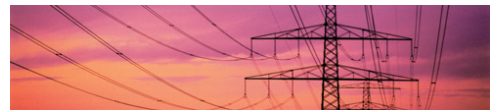

Active power, power factor, integrated power, harmonics and more can be calculated and shown as trends using the new /G5 power math option.

### Precise measurement of fast switching signals even in the harshest environments

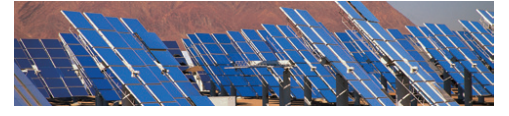

Individually isolated and shielded input channels provide high resolution and high noise immunity.

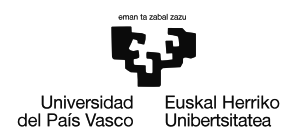

YOKOGAWA <

#### 13 Sustainable operation of urban mobility

Perform service and maintenance in the field by taking a ScopeCorder on-board a vehicle. The DL850EV can be driven by DC power, such as the vehicle's battery, in addition to AC power.

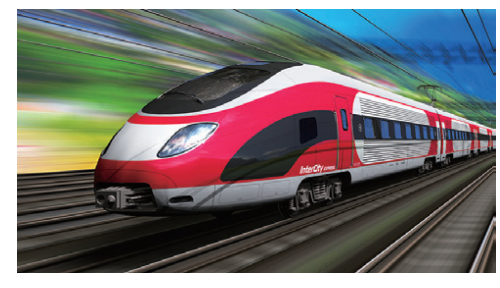

## Vehicle testing

The increasing demand for clean and energy efficient ways of transportation drives the development of efficient railway electrification systems incorporating new greener propulsion and control technologies. In the automotive market, the electrification of the powertrain is shaping the future of vehicle technology development. The DL850EV

ScopeCorder Vehicle edition is designed to provide engineers with knowledge about the dynamic behavior of their specific application and its efficiency.

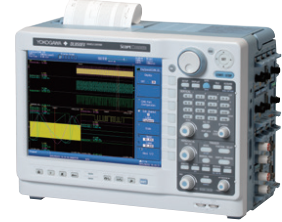

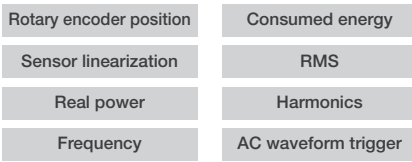

## Analyze the dynamics of electric drive trains

Combine electrical signals and physical sensor parameters, related to mechanical performance, with data from the control system such as a CAN/CAN FD, LIN buses or SENT. This enables R&D engineers to identify the correlation between communication data transmitted over the vehicle bus and analog data such as voltage, temperature and sensor signals, or the ECU's control logic signals.

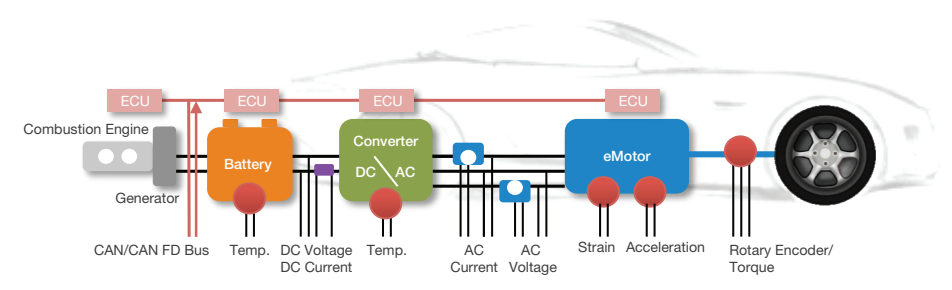

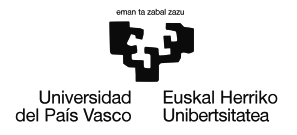

Flexible and modular inputs with built-in DL850E/DL850EV signal conditioning

## Flexible and modular inputs with built-in signal conditioning

Choose from 20 types of input modules and install up to 8 in a ScopeCorder at a time. For the detailed DL850E/DL850EV plugin module specifications, see the "Bulletin DL850E-01EN".

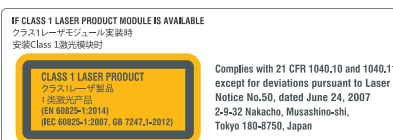

Complies with 21 CFR 1040.10 and 1040.11

14

### Input modules available for high-speed, isolation and multi-channel measurements.

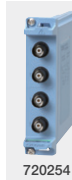

A stand-alone measurement system equipped with multiple 4 channels, 1 MS/s, 16-bit isolation modules, equals a total of 32-channels.\*

\* The sample rate, including when an external clock signal is applied, will be always half or less of the 2-CH voltage input module (such as 720250) under the same recording length.

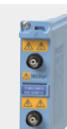

IsoPRO technology enables High speed (100 MS/s), High resolution (12-bit), 1 kV isolated measurements.\*

\* With the combination of the 720211 high-speed isolation module and a 700929, 702902 or 701947 probe.

720211

#### Input modules for DL850EV

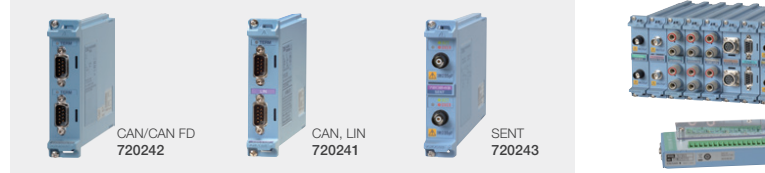

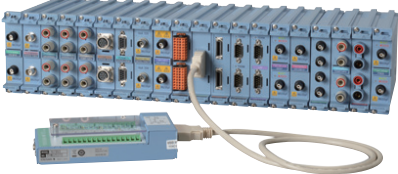

## CAN/CAN FD Monitor Module 720242 (for DL850EV)

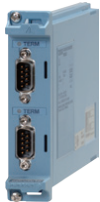

#### Monitor and decode CAN FD (CAN with Flexible Data Rate)

The 720242 module is capable of extracting specified data from CAN FD serial signals as well as Classical CAN, converting them into analog values, and record their trends. It therefore strongly

supports the development and evaluation of next-generation vehicles. The 720242 module allows

a network intermingled with CAN and CAN FD to be monitored by automatically discriminating between these two formats.

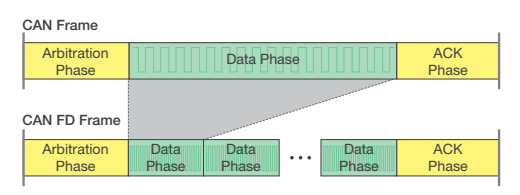

#### CAN FD (CAN with Flexible Data-rate) versus Classical CAN

CAN FD is a format in which the transfer rate and data length of the data field has been increased while still following a protocol common to CAN. It therefore enables data rates higher than 1 Mbit/sec to be transmitted on a CAN bus and thus deliver the higher bandwidths now required by the automotive industry for in-vehicle networks.

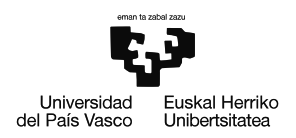

YOKOGAWA <

#### 15 All input modules lineup for DL850E and DL850EV.

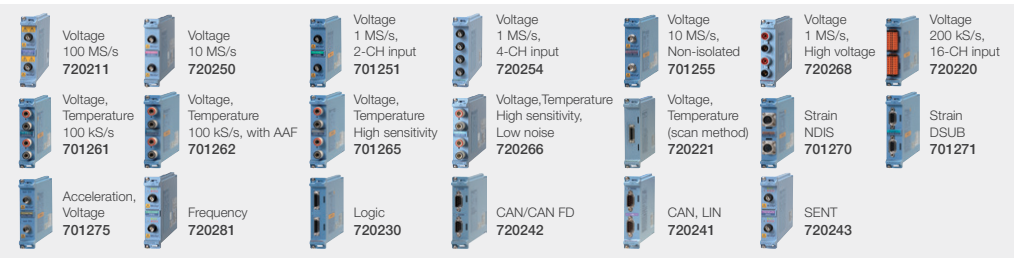

Update of the firmware may be required depending on the input module used.

#### Plug-in Module Selection Guide\*<sup>1</sup>

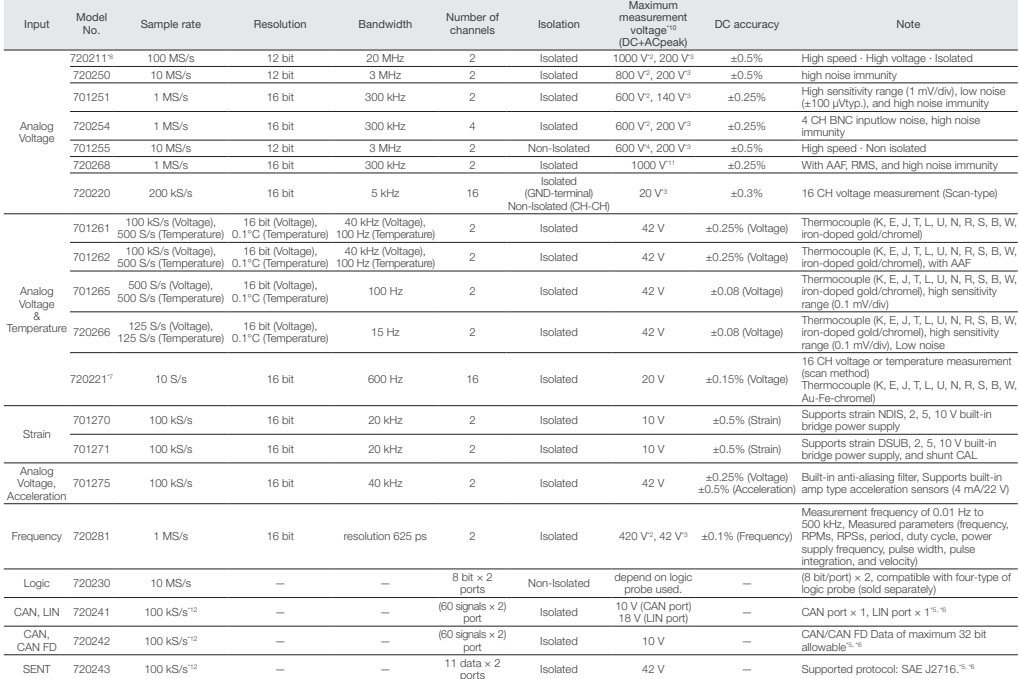

SENT 720243 100 kS/s<sup>-12</sup><br>
11: Probas are not included with any modules. "2: In combination with 700929, 702902 or 701947 probas. "2: Direct input "4: In combination with 10:1 probe model 701940 "5: Any other modules can b

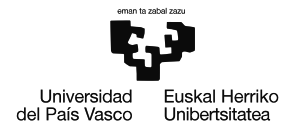

Accessories and software details and the DL850E/DL850EV

## Accessories and software

Different applications, different types of signals, different measurement needs and different accessories. Analyze measurement data using the ScopeCorder itself or in the PC using Xviewer software.

#### Xviewer

Xviewer can display acquired waveforms, transfer files and control instruments remotely. In addition to simply displaying the waveform data, Xviewer features many of the same functions that the ScopeCorder

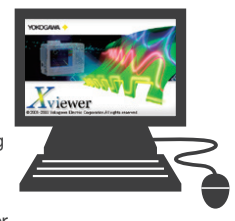

offers: zoom display, cursor measurements, calculation of waveform parameters, and complex waveform math. Binary waveform data can be easily converted to CSV, Excel or Floating Point Decimal format.

## DL850 Advanced Utility (option)

The Xviewer advanced utility option enables waveform data to be pre-analyzed while the acquisition on the instrument is still in progress. It also adds the possibility to merge and synchronize measurement files taken by multiple DL850E/DL850EV as well as file splitting and file format conversion.

### Related products

#### High Speed PC based DAQ SL1000

- Up to 100 MS/s on all channels • Up to four simultaneously
- independent sample rates Supports parallel testing (Max.
- 8-unit)

## Precision Power Scope PX8000

- Simultaneous power calculation
- Cycle-by-cycle power trend measurement
- Specific time-period measurement

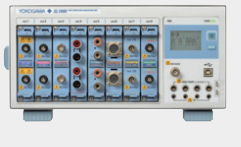

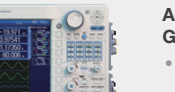

## Free Xviewer trial

Get the free 30 day trial version of Xviewer at tmi.yokogawa.com.

### Powerful linkage with PC analysis software

### Driver and DataPlugin

A driver and data plugin for such as DIAdem, LabVIEW, FAMOS and DADiSP software are available and can be downloaded on each web site.

### MATLAB\* file saving

Measurement data can be directly saved into a MATLAB .MAT format file. .MAT files can be loaded into MATLAB. Measurement data can be conveniently imported into MATLAB quickly with a smaller file size.

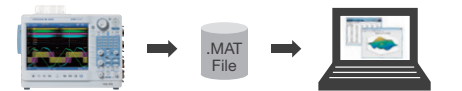

\*MATLAB is a multi-paradigm numerical computing environment and fourth-generation programming language. Developed by MathWorks.

#### **ScopeCorder**

- DL350 • Max. 8-CH high-speed
- isolated recording • Battery-operated compact
- chassis
- Ease of use in the field

### Arbitrary/Function

Generator FG400 Series • 0.01 μHz to 30 MHz,

20 Vp-p,1 or 2 channels • A variety of sweeps and modulations

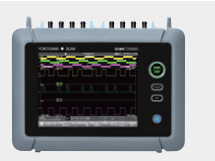

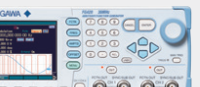

 $O$ 

BILBOKO INGENIARITZA ESKOLA ESCUELA DE INGENIERÍA DE BILBAO

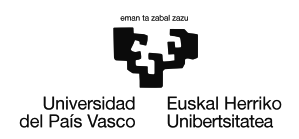

YOKOGAWA <

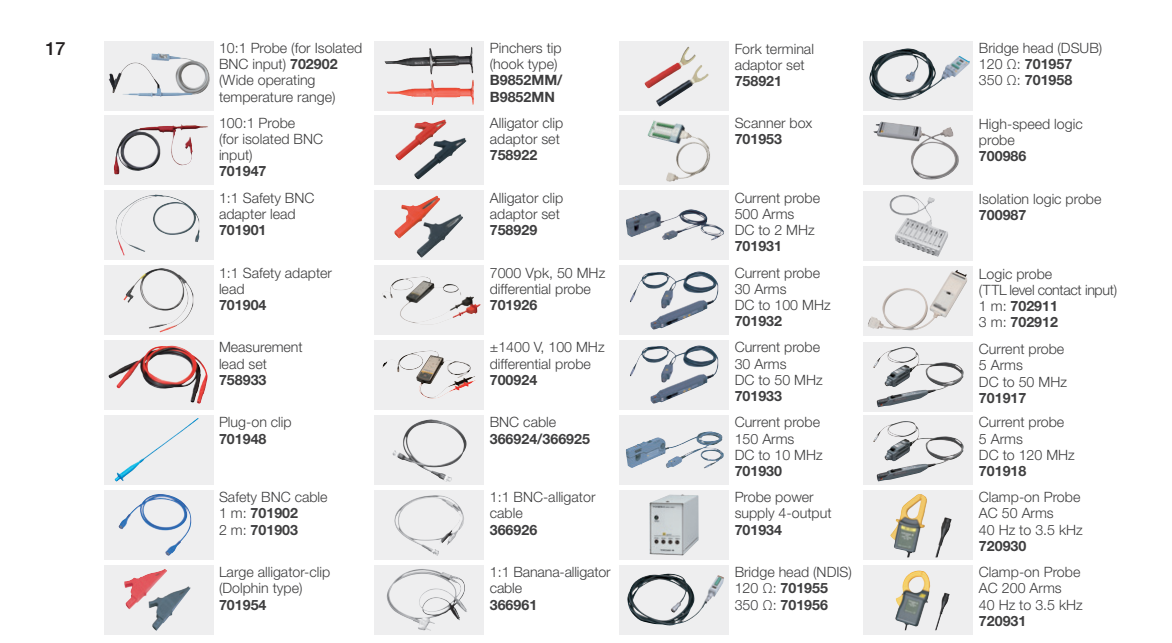

Software Control http://tmi.yokogawa.com/ea/products/oscilloscopes/oscilloscopes-application-software/

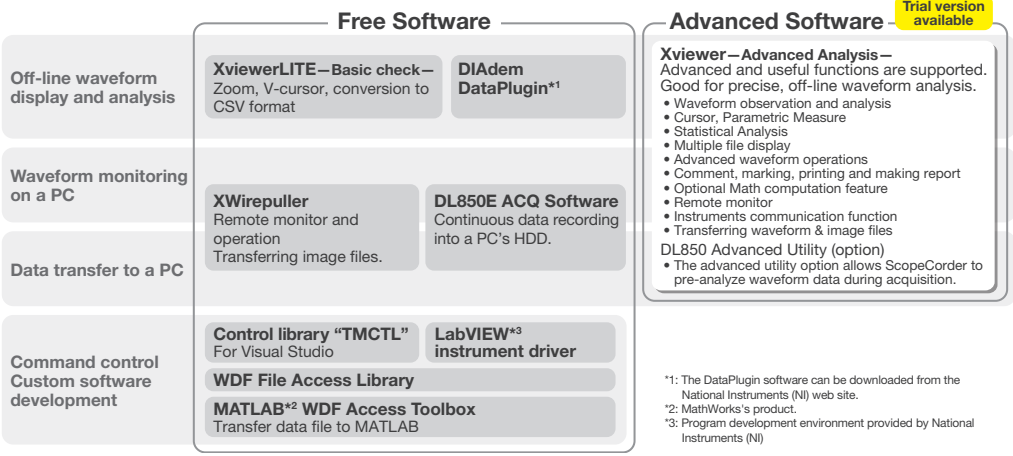

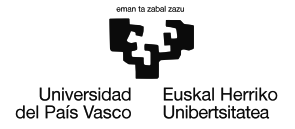

## Specifications (Main unit) DLASSOE/DL850EV

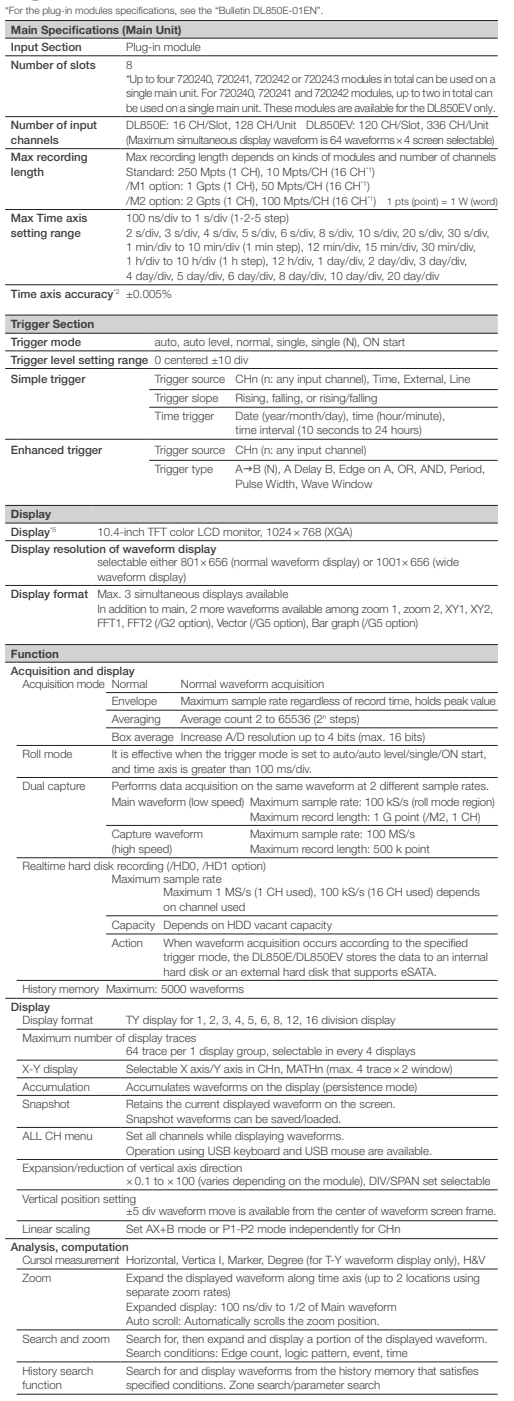

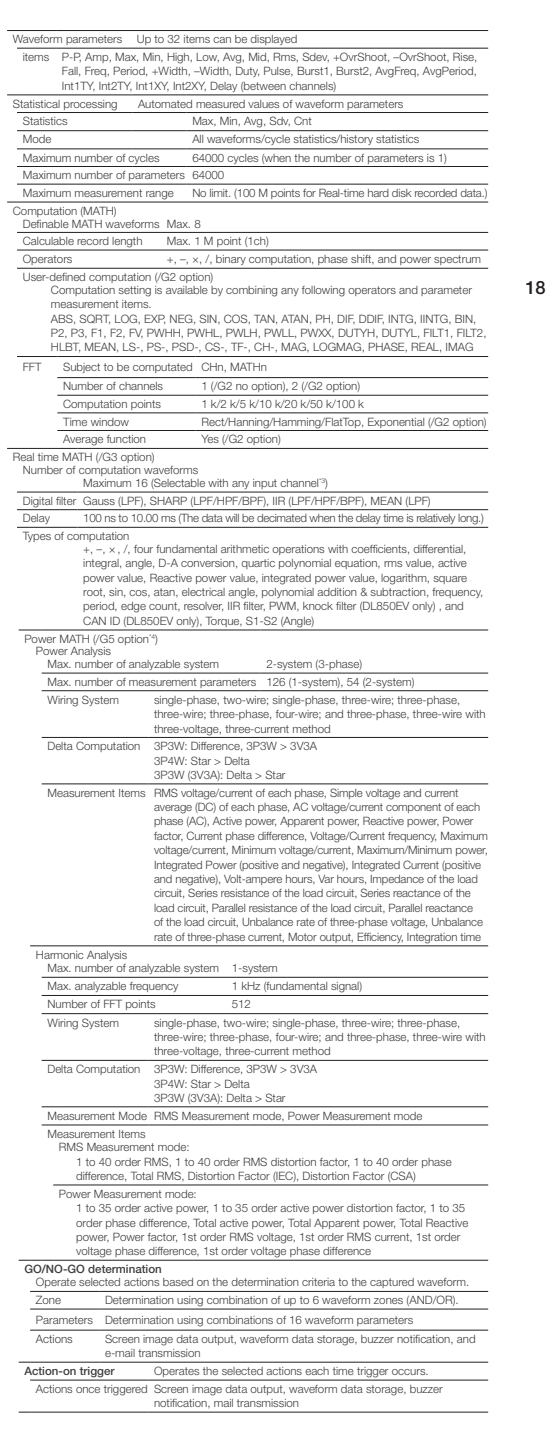

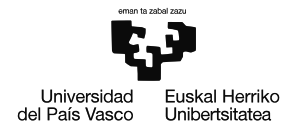

19

## YOKOGAWA <

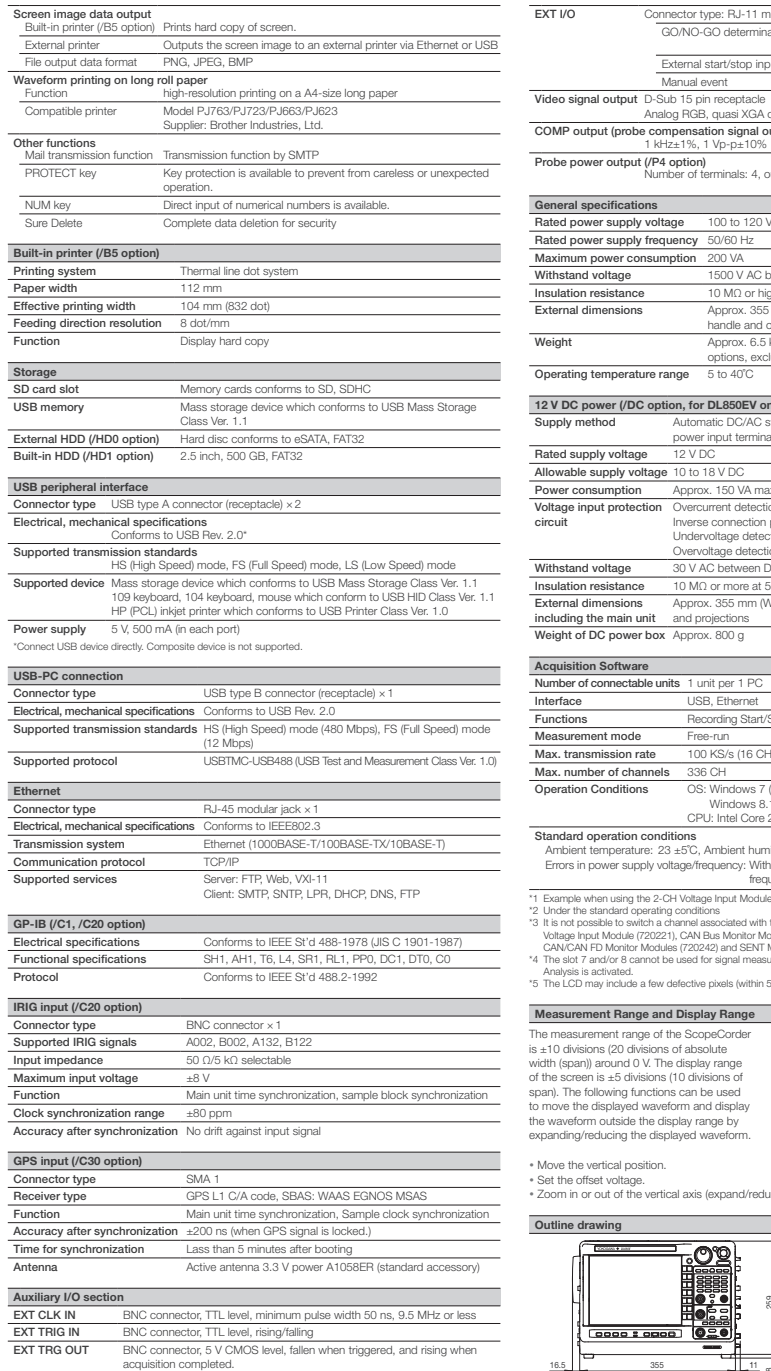

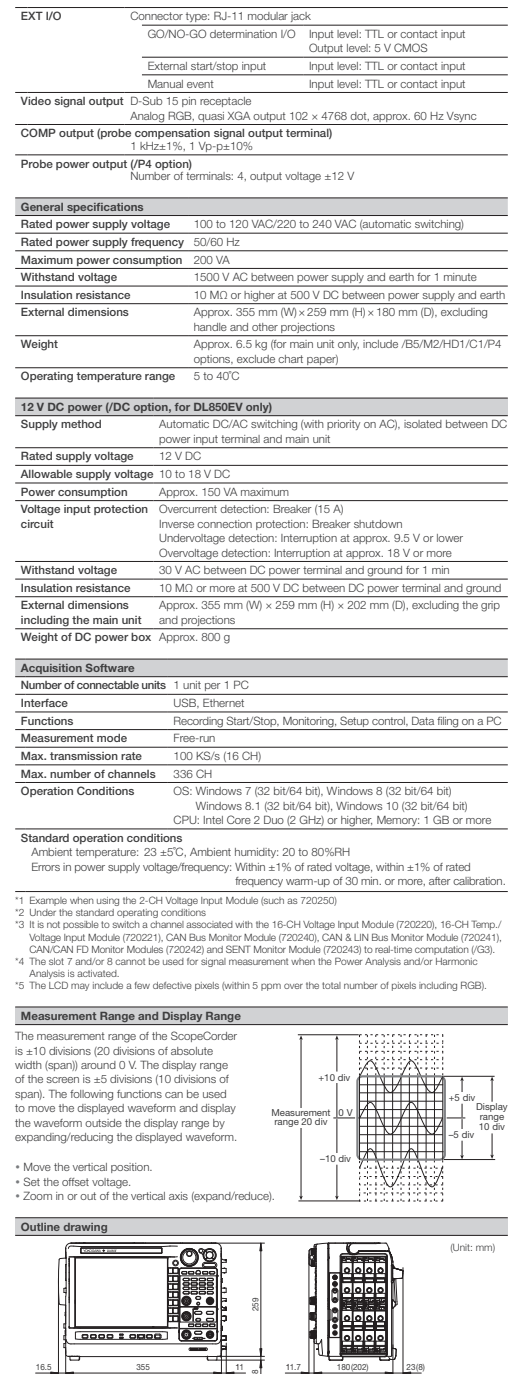

<u>oes</u>,

out /DC option)

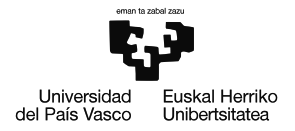

#### Model and suffix code

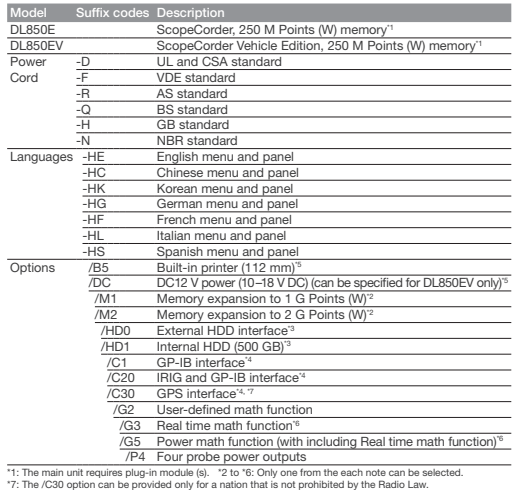

#### Plug-in module model numbers

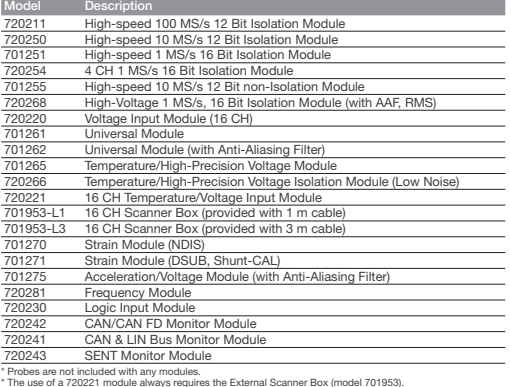

\* Probes are not included with any modules.<br>\* The use of a 720221 module always requires the External Scanner Box (model 701953).<br>\* 720240, 720241, 720242 and 720243 modules are available with DL850EV only. Refer to the mo

Yokogawa's Approach to Preserving the Global Environment

• Yokogawa's electrical products are developed and produced in facilities that have

**YOKOGAWA CORPORATION OF AMERICA** 

*Global Sales Dept.* /Phone: +81-422-52-6237

**YOKOGAWA <** 

**YOKOGAWA INDIA LTD.** 

Facsimile: +81-422-52-6462

received ISO14001 approval.<br>● In order to protect the global environment, Yokogawa's electrical products are<br>designed in accordance with Yokogawa's Environmentally Friendly Product Design<br>Guidelines and Product Design Ass

#### Xviewer model numbers and suffix codes

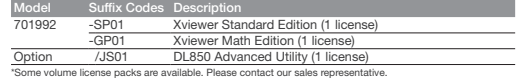

#### Probes, cables and converters<sup>\*8</sup>

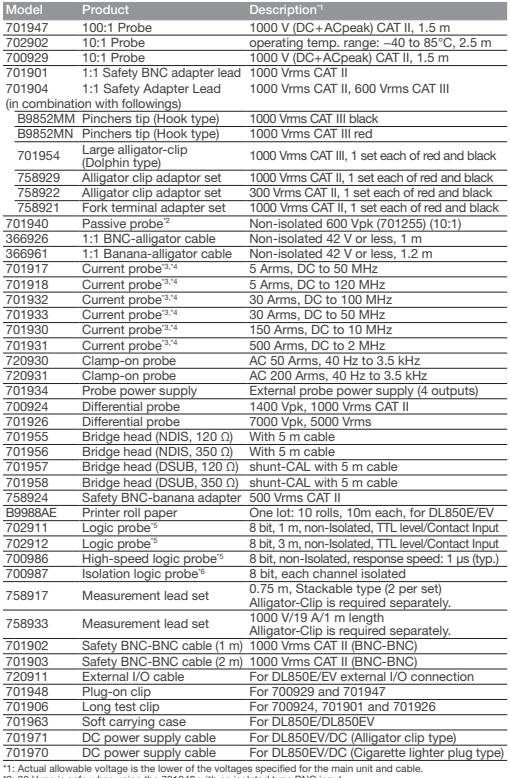

"1: Actual allowable voltage is the lower of the voltages specified for the main unit and cable.<br>"2: 30 Vms is safe when using the 701940 with an isolated type BNC input.<br>"3: The number of current probes that can be powere Operation of this equipment in a residential area may cause radio interference, in which case users will be responsible for any interference which they cause.

ScopeCorder, GigAzow are registered trademarks of Yokogawa Electric Corporation.<br>\*Any company's names and product names mentioned in this document are trade names, \*Any company's names and product names mentioned in this document are trade names, trademarks or registered trademarks of their respective companies. The User's Manuals of this product are provided by CD-ROM.

- NOTICE -

● Before operating the product, read the user's manual thoroughly for proper and safe operation.

YMI-KS-MI-SE07

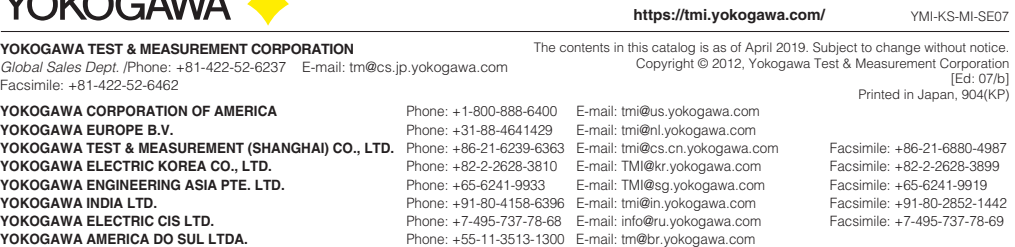

**YOKOGAWA MIDDLE EAST & AFRICA B.S.C(c)** Phone: +973-17-358100 E-mail: help.ymatmi@bh.yokogawa.com Facsimile: +973-17-336100